# Lizentiatsarbeit der Philosophischen Fakultät I der Universität Zürich

# **Online-Befragung als neues Instrument zur Beurteilung der Benutzerfreundlichkeit interaktiver Software am Beispiel einer Internet-Anwendung**

Juni 1998

von

Michael Richter Käshaldenstr. 35 8052 Zürich

Psychologisches Institut der Universität Zürich Abteilung Angewandte Psychologie Fachrichtung Psychologische Methodenlehre Referent: Prof. R. Hirsig Betreuung: Dr. Th. E. Rothenfluh

# **Vorwort**

Die vorliegende Lizentiatsarbeit entstand in einjähriger Arbeit bei der schweizerischen Grossbank UBS in den Jahren 1997/98. Ausgangslage war eine projektbegleitende Untersuchung zur Einführung des neuen Produkts 'UBS Telebanking via Internet'. Damit entstand für mich die positive Situation, mehrere Interessensgebiete kombinieren zu können und zudem praktisch relevante Forschung zu betreiben. Für die Unterstützung im Team sowie bei den Teilnehmern meiner Untersuchung möchte ich mich hiermit bedanken.

Während meines Praktikums bei der anderen schweizerischen Grossbank Credit Suisse im Jahre 1992 - in der damaligen 'Fachstelle für Software-Ergonomie' - hatte ich erstmals Gelegenheit, einen Blick in die noch junge Disziplin der Software-Ergonomie zu werfen. Seither habe ich viel Zeit und Interesse in dieses Gebiet investiert. Damit habe ich auch für mein Studium eine ideale Kombination der Psychologie mit der Informatik gefunden. Ich bin überzeugt, meine starke persönliche Motivation in diese Richtung auch in meiner weiteren beruflichen Tätigkeit einsetzen zu können.

Die Entwicklung neuer Technologien verläuft rasant. Die funktionellen Möglichkeiten vervielfachen sich stetig. Immer wichtiger wird damit die Anpassung dieser neuen Technik an den Menschen mit seinen physiologischen und psychologischen Eigenschaften. Die weitere Entwicklung der Technik insbesondere im Bereich der Informationstechnologie - können wir nur erahnen. Eines jedoch bleibt gleich: Diese Technik wird für Menschen entwickelt. Unsere Kenntnisse über den Menschen und unsere Methoden sollten wir schon heute einsetzen, um die benutzerfreundlichen Produkte der Zukunft zu ermöglichen.

Zürich, im März 1998 Michael Richter

> "There is no reason for any individual to have a computer in their home." (Ken Olson, President, Digital Equipment Corp., 1977)

# **Zusammenfassung**

Die Software-Ergonomie befasst sich als interdisziplinärer Forschungsbereich mit der Benutzerfreundlichkeit (Usability) interaktiver Software. Eine Vielzahl von Kriterien, welche benutzerfreundliche Software erfüllen sollte, wird aus psychologischen und arbeitswissenschaftlichen Erkenntnissen abgeleitet. In der software-ergonomischen Praxis werden verschiedene Evaluationsmethoden zur Beurteilung der Benutzerfreundlichkeit von Software eingesetzt, darunter auch Benutzerbefragungen anhand standardisierter Fragebögen. Ein solcher Fragebogen ist der ISONORM 9241/10 von Prümper & Anft (1997), der gemäss seiner Autoren eine Operationalisierung der sieben Kriterien zur benutzerfreundlichen Dialoggestaltung in ISO-9241 Teil 10 (International Organization for Standardization, 1996) darstellt.

Dieser Fragebogen wurde nun erstmals in eine Online-Version umgesetzt. Damit wurde ein neues Instrument zur Beurteilung der Benutzerfreundlichkeit interaktiver Software erarbeitet, welches insbesondere zur Evaluation von Anwendungen im Internet gedacht ist. Der neue Online-Fragebogen wurde mit einer Papierversion verglichen, um allfällige Unterschiede festzustellen.

Um die Benutzerfreundlichkeit einer neuen Internet-Anwendung der schweizerischen Grossbank UBS zu beurteilen, wurde im Anschluss an einen Pilotversuch mit interessierten Mitarbeitern eine Benutzerbefragung durchgeführt. Dazu wurden parallel drei Befragungen eingesetzt: schriftlich, online über das Internet und online über das bankeigene Netzwerk. Der schriftliche Fragebogen wurde den Mitarbeitern an den Arbeitsplatz zugestellt. Für die beiden Online-Befragungen wurden die Versuchspersonen per E-Mail aufgefordert, eine Website mit dem Fragebogen anzuwählen und diesen dort online auszufüllen. In den drei Befragungen wurde derselbe Fragebogen mit insgesamt 40 Beurteilungs-Items verwendet, unterschiedlich war nur die Befragungsart (schriftlich oder online).

Insgesamt nahmen 137 Mitarbeiter der UBS an den Befragungen teil (8 Frauen und 129 Männer). Das Durchschnittsalter der Befragten lag bei 34.7 Jahren. Sie benutzten Computer im Mittel seit 11 Jahren und 1 Monat, durchschnittlich während 29.3 Stunden pro Woche.

Die Beurteilung der Internet-Anwendung wurde exemplarisch dargestellt und auf Unterschiede zwischen den Befragungen überprüft. Die drei Befragungen führten zu gleichen Aussagen bezüglich der Benutzerfreundlichkeit der Software. Die Befragungsart (schriftlich oder online) hatte keinen Effekt auf die Gesamtbeurteilung. Hingegen gaben die Teilnehmer der schriftlichen Befragung bezüglich Häufigkeit der Computerbenutzung und Web-Erfahrung durchschnittlich tiefere Werte an.

Neben den 35 Items des ISONORM-Fragebogens wurden fünf zusätzliche Items zur Verfügbarkeit der Software und des Systems erhoben, welche - im Rahmen eines vorgestellten Gesamtkonzepts der Benutzerfreundlichkeit - zur Beurteilung von Internet-Anwendungen eingesetzt werden können. Die Werte der zusätzlichen Beurteilungs-Items korrelierten in allen drei Befragungen statistisch signifikant mit den ISONORM-Ergebnissen. In einer Faktorenanalyse der ISONORM-Items konnten die sieben ISO-Kriterien als Faktoren repliziert werden. Die innere Konsistenz der ISONORM-Items war in allen drei Befragungen hoch (Cronbachs alpha über 0.9) und wurde durch die zusätzlichen Beurteilungs-Items noch leicht erhöht.

Mit der vorgestellten Methode wird die Beurteilung von Internet-Anwendungen mit geringem Aufwand direkt durch die Benutzer zuhause möglich. Das neue Instrument Online-Befragung kann auch für zukünftige Anwendungen gemäss dem geschilderten Vorgehen eingesetzt werden.

# **Inhaltsverzeichnis**

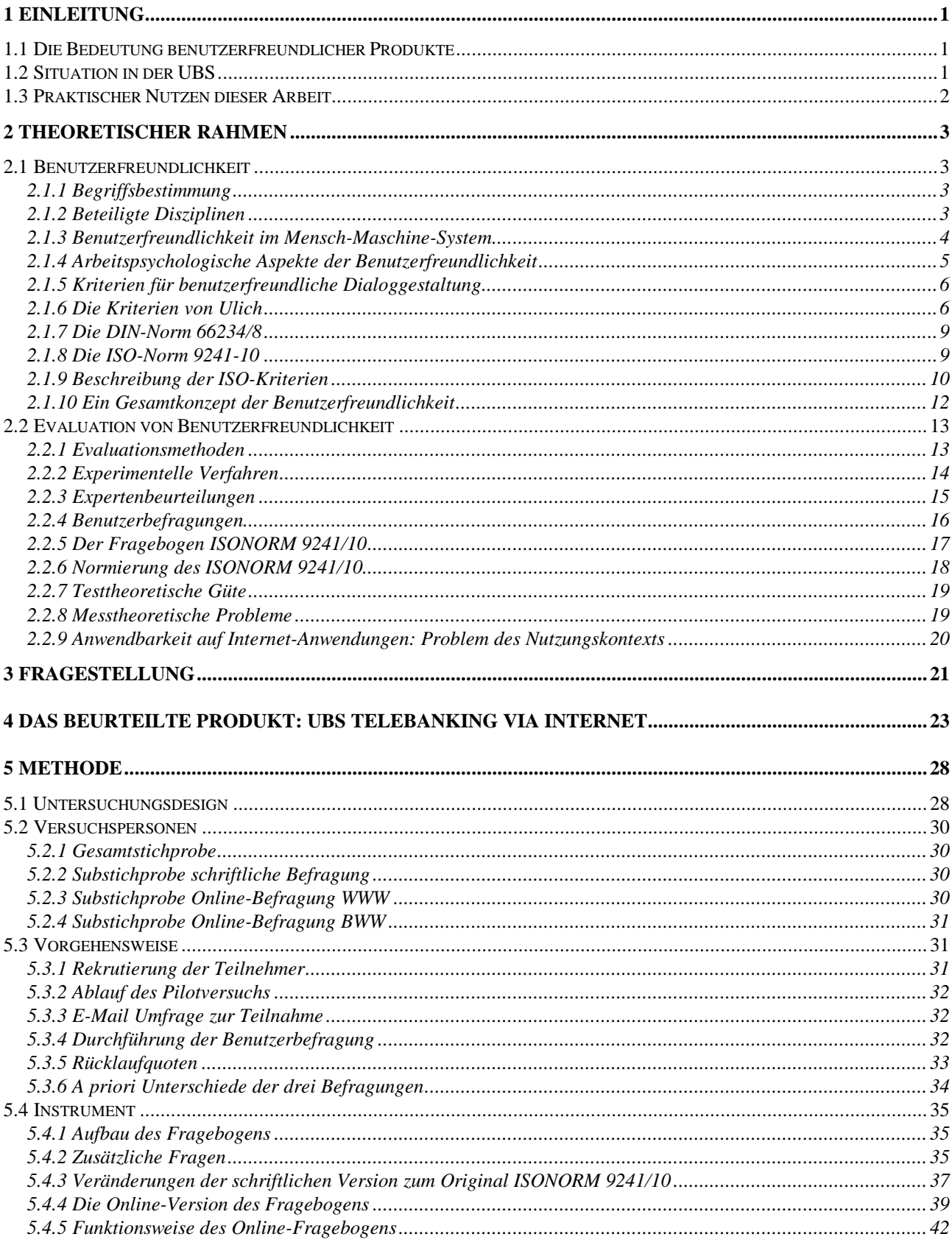

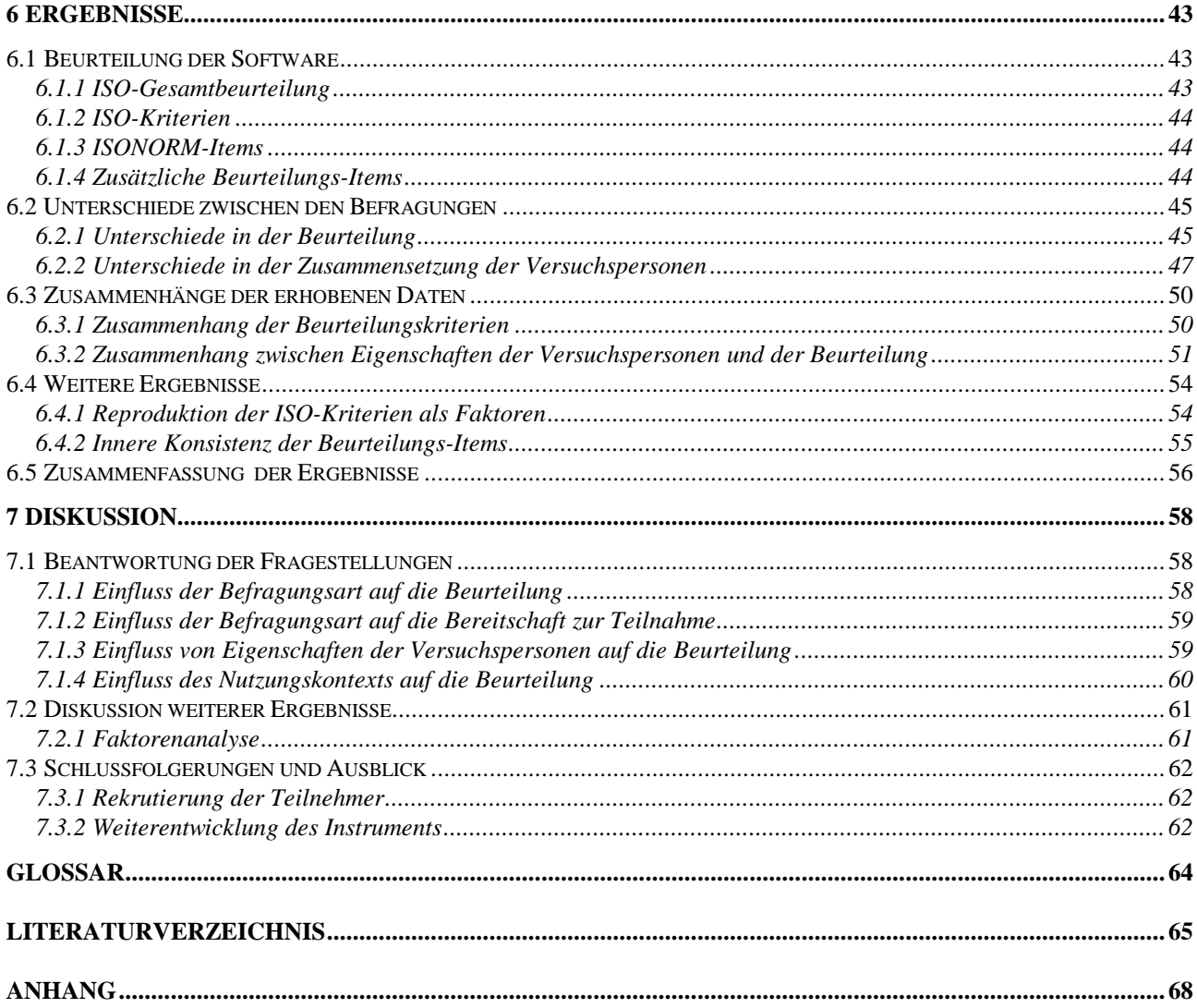

# **Verzeichnis der Abbildungen und Tabellen**

# **Abbildungen**

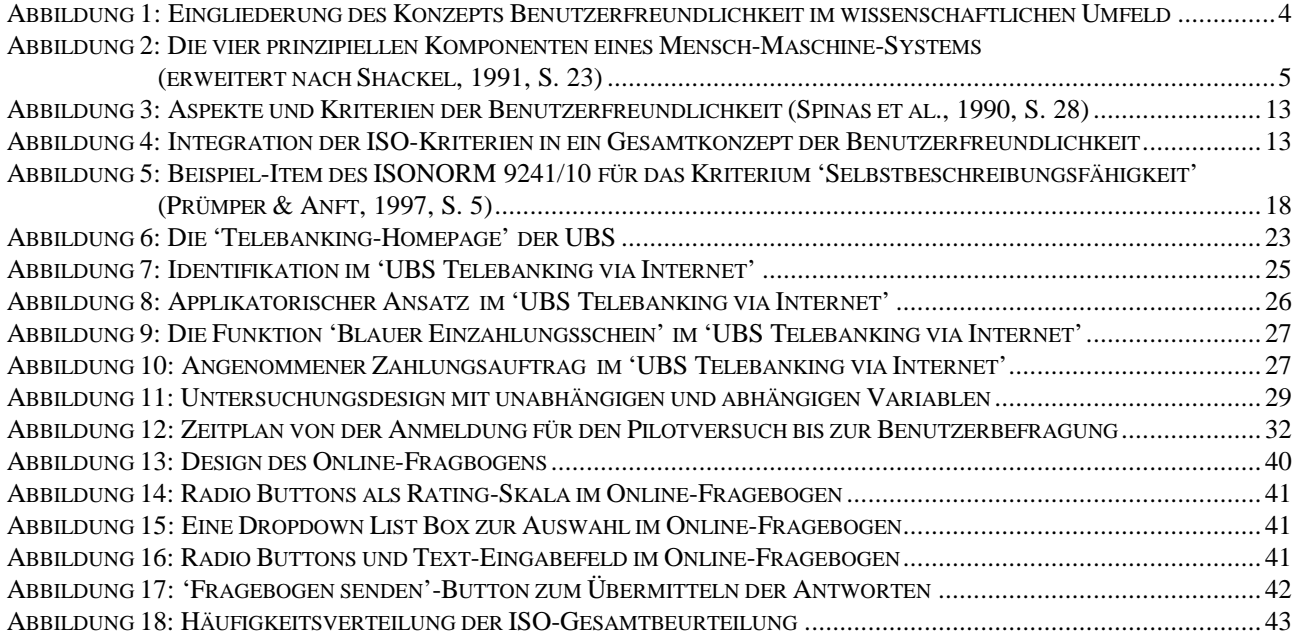

# **Tabellen**

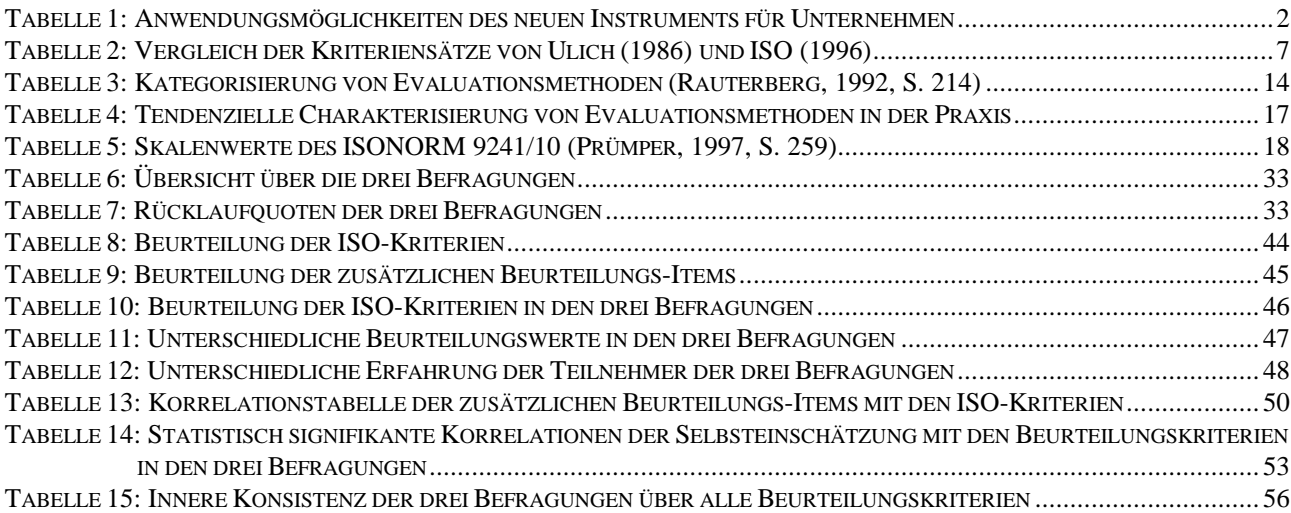

# **1 Einleitung**

*Im Folgenden werden Anlass und praktische Relevanz der vorliegenden Untersuchung beschrieben. Zunächst wird auf die Bedeutung benutzerfreundlicher Produkte in der Praxis eingegangen. Weiter wird die Situation beschrieben, wie sie sich zu Beginn der Untersuchung darstellte. Danach wird der praktische Nutzen dieser Arbeit geklärt. Zur Erklärung einiger häufig verwendeter technischer Begriffe steht am Ende der Arbeit ein Glossar zur Verfügung.*

# **1.1 Die Bedeutung benutzerfreundlicher Produkte**

Die Frage nach der *Benutzerfreundlichkeit* neuer Produkte gewinnt ständig an Bedeutung. Insbesondere in der Softwareentwicklung besteht ein grosses Bedürfnis nach einfachen und effektiven Lösungen. Nielsen (1993, S. 2ff) zeigt Anhand verschiedener Beispiele, wie der Einsatz benutzerfreundlicher Software im Unternehmen Kosten einsparen kann. Zahlreiche Untersuchungen (vgl. Coy, Gorny, Kopp & Skarpelis, 1993) unterstreichen die Tatsache, dass die Konkurrenzfähigkeit von Firmen heute massgebend von der Benutzerfreundlichkeit ihrer (Software-)Produkte abhängt. Chapanis (1991) stellte fest, dass "ease of use, human factors and ergonomics apparently have some advertising value" (S. 45). Immer häufiger werden heute Ergonomie und Benutzerfreundlichkeit - wenn auch oft nur in Form von Schlagworten - als Marketingfaktor eingesetzt. Mit der steigenden Anzahl an Normen und Vorschriften für die Einhaltung ergonomischer Richtlinien am Arbeitsplatz besteht für die benutzerfreundliche Dialoggestaltung von Computersystemen zudem auch eine gesetzliche Verpflichtung, vgl. DIN 66234/8 (Deutsches Institut für Normung, 1988), ISO 9241-10 (International Organization for Standardization, 1996), 90/270/EWG (Europäische Gemeinschaft, 1990). Mit der rasanten Entwicklung von Technologien wie dem World Wide Web (WWW), die auf den Endbenutzer<sup>1</sup> zu Hause ausgelegt sind, wird die Benutzerfreundlichkeit von Software auch in der alltäglichen Handhabung immer wichtiger.

Beim Versuch, den Dialog zwischen Mensch und Computer benutzerfreundlicher zu gestalten, verlassen sich viele Entwickler auf ihre subjektiven Ansichten anstatt auf objektive Methoden und empirische Befunde oder mit den Worten von Nielsen (1994): "usability methods improve products substantially, making it hard to believe how anybody could ever develop user interfaces without usability engineering. Unfortunately, many people still do just that" (S. 3). Der Gedanke, neue Produkte direkt durch die Benutzer beurteilen zu lassen ist verlockend, im Fall von Internet-Anwendungen möglicherweise marktentscheidend.

# **1.2 Situation in der UBS**

 $\overline{a}$ 

Die schweizerische Grossbank UBS führt ihr neues Produkt 'UBS Telebanking via Internet' ein. Das Telebanking via Internet bietet dem Kunden die Möglichkeit, Bankgeschäfte von zuhause aus über das Internet abzuwickeln. Diese Dienstleistung steht allen Personen zur Verfügung, welche über einen Vertrag mit der UBS und einen Zugang zum Internet verfügen. Um allfällige Schwächen aufzudecken, wird vor der offiziellen Einführung für die Kunden ein Pilotversuch mit interessierten Mitarbeitern durchgeführt. Im Anschluss an den Pilotversuch wird unter diesen Mitarbeitern eine Befragung zur Benutzerfreundlichkeit durchgeführt, die Hinweise für mögliche Verbesserungen

<sup>&</sup>lt;sup>1</sup> Ein Wort zur Verwendung geschlechtsspezifischer Begriffe: Zur besseren Lesbarkeit wird die maskuline Form verwendet. Mit 'Benutzer' ist beispielsweise eine Person gemeint, die etwas benutzt, unabhängig vom Geschlecht.

liefern soll. Mit dieser Befragung soll die Benutzerfreundlichkeit des neuen Produkts aus der Perspektive des Benutzers zuhause beurteilt werden.

# **1.3 Praktischer Nutzen dieser Arbeit**

Mit dem neuen Instrument Online-Befragung besteht die Möglichkeit, Softwareprogramme mit relativ kleinem Aufwand von einer grossen Zahl von Benutzern beurteilen zu lassen. Damit lässt sich eine Aussage über die Qualität einer Neuentwicklung machen, die allenfalls über ja oder nein einer Einführung entscheiden kann. In der vorliegenden Untersuchung wird der standardisierte Fragebogen ISONORM 9241/10 (Prümper & Anft, 1997) zur Beurteilung der Benutzerfreundlichkeit von Software am Arbeitsplatz verwendet. Durch den Einsatz dieses Fragebogens kann die neu entwickelte Software gemäss den ISO-Kriterien zur benutzerfreundlichen Dialoggestaltung (ISO 9241-10) überprüft werden. Mit der Normierung des ISONORM durch Prümper (1997, S. 259) wurde in einem weiteren Schritt die Vergleichbarkeit mit anderen Produkten bezüglich dieser Kriterien möglich. In dieser Untersuchung wird der ISONORM nun erstmals online eingesetzt und mit einer Papierversion verglichen.

Für das neue Instrument sind verschiedene Anwendungsmöglichkeiten vorstellbar. Die Online-Befragung kann über ein firmeneigenes Netzwerk (Intranet) zur Beurteilung von Software am Arbeitsplatz eingesetzt werden. Zielgruppe sind dabei Unternehmen, welche ihre Mitarbeiter die Software ihrer täglichen Arbeit beurteilen lassen wollen. Dies wird besonders aktuell durch die zunehmende gesetzliche Verankerung ergonomischer Richtlinien für Software am Arbeitsplatz (z.B. 90/270/EWG, Europäische Gemeinschaft, 1990). Eine weitere Anwendungsmöglichkeit bietet sich Unternehmen, die im Rahmen eines Pilotversuchs mit Mitarbeitern eine neu entwickelte oder neu eingeführte Software evaluieren. Dieses Szenario war auch die Ausgangslage für vorliegende Untersuchung. Als weitere Anwendung ist der Einsatz der Online-Befragung über das Internet (bzw. WWW) gedacht. Damit wird die Beurteilung von Internet-Anwendungen direkt durch den Benutzer zuhause möglich. Mit einer herkömmlichen schriftlichen Befragung ist dies kaum möglich, da die Adressen der Benutzer in der Regel nicht bekannt oder nicht verfügbar sind. Die neue Dienstleistung 'UBS Telebanking via Internet' ist ein typisches Beispiel einer Internet-Anwendung, wie es sie in naher Zukunft vermehrt geben wird. Mit der steigenden Anzahl Internet-Benutzer ist es zudem vorstellbar, in absehbarer Zukunft mittels Online-Befragung auch herkömmliche Softwareprogramme (z.B. Büroanwendungen) mit geringem Aufwand durch die Benutzer zuhause beurteilen zu lassen.

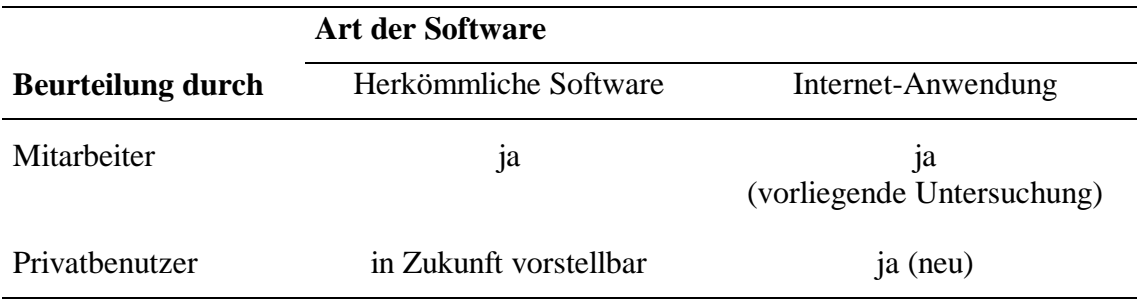

**Tabelle 1:** Anwendungsmöglichkeiten des neuen Instruments für Unternehmen

# **2 Theoretischer Rahmen**

*Im Folgenden wird der theoretische Rahmen der vorliegenden Untersuchung skizziert. Zunächst wird das Konstrukt Benutzerfreundlichkeit vorgestellt. Ein Schwerpunkt wird dabei auf Kriterien zur benutzerfreundlichen Dialoggestaltung gelegt. Danach wird auf die Evaluation von Benutzerfreundlichkeit eingegangen. Es werden verschiedene Evaluationsmethoden vorgestellt und die dieser Untersuchung zugrundegelegte Methode wird beschrieben.*

# **2.1 Benutzerfreundlichkeit**

*Dieses Kapitel ist eine Einführung in das Konstrukt Benutzerfreundlichkeit. Nach einer Begriffsbestimmung und der Eingliederung in beteiligte wissenschaftliche Disziplinen wird Benutzerfreundlichkeit im Mensch-Maschine-System dargestellt. Es folgt eine Zusammenfassung einiger arbeitspsychologischen Aspekte, welche für die Erarbeitung von Kriterien für benutzerfreundliche Dialoggestaltung von Bedeutung sind. Solche Kriterien werden im Weiteren beschrieben und in ein Gesamtkonzept der Benutzerfreundlichkeit integriert.*

## **2.1.1 Begriffsbestimmung**

In der vorliegenden Arbeit wird 'Benutzerfreundlichkeit' als deutsche Bezeichnung des englischen Ausdrucks 'usability' verwendet. 'Benutzerfreundlichkeit' wird im Englischen auch mit 'user friendliness' übersetzt. In der englischen Fachliteratur ist aber fast ausschliesslich der Begriff 'usability' anzutreffen: "Clarifying the measurable aspects of usability is much better than aiming at a warm, fuzzy feeling of 'user friendliness'" (Nielsen, 1993, S. 27). Umgekehrt wird 'usability' im Deutschen auch mit 'Anwenderfreundlichkeit', 'Gebrauchstauglichkeit' (Rauterberg, 1992) oder mit 'Benutzungsfreundlichkeit' (Duden Informatik, 1993) übersetzt, in der deutschen Fachliteratur wird aber (noch) mehrheitlich der Begriff 'Benutzerfreundlichkeit' verwendet. Diesen Begriff findet man auch in neueren Wörterbüchern oder Lexika:

**Benutzerfreundlichkeit**, in der Datenverarbeitung. Eigenschaft von Programmen oder Programmsystemen. B. liegt vor, wenn die Bedienung dieser Programme einfach ist, leicht erlernt werden kann und sich nach den Denk- und Arbeitsweisen der Benutzer richtet (Meyers Lexikon, 1995).

Verschiedene Definitionen enthalten unterschiedliche Kriterien, welche die Benutzerfreundlichkeit eines (Computer)-Systems auszeichnen. Mit dem Ziel der Messbarkeit stellt Shackel (1991) eine oft zitierte operationale Definition der Benutzerfreundlichkeit vor:

[Usability: ...] the capability in human functional terms to be used easily and effectively by the specified range of users, given specified training and user support, to fulfill the specified range of tasks, within the specified range of environmental scenarios (Shackel, 1991, S. 24).

Ein benutzerfreundliches System sollte also von seinen Benutzern im Rahmen ihrer Aufgabenerfüllung und ihrem Umfeld *einfach* und *effektiv* zu bedienen sein. In den folgenden Abschnitten werden weitere Kriterien aus verschiedenen Blickwinkeln vorgestellt.

# **2.1.2 Beteiligte Disziplinen**

Mit der Benutzerfreundlichkeit von Programmen beschäftigt sich die *Software-Ergonomie* als Teilgebiet der Ergonomie. Während "die Ergonomie die menschengerechte Gestaltung der Arbeit bedeutet, ist die Software-Ergonomie die menschengerechte Gestaltung der Interaktion zwischen Mensch und Computer" (Lauter, 1987, S. 1). Wichtigster Grundsatz der Ergonomie ist die Anpassung der Technik an den Menschen - und nicht umgekehrt.

Im amerikanischen Sprachgebrauch wird Ergonomie mit dem umfassenden Begriff 'human factors' bezeichnet (Shackel, 1991, S. 3). Grundlegender Inhalt im weiteren Sinne ist dabei das Zusammentreffen von Mensch und Maschine. Human-computer-interaction (HCI) oder auf deutsch Mensch-Computer-Interaktion (MCI) ist jenes Teilgebiet der human factors, welches sich mit dem Zusammentreffen von Mensch und Computer beschäftigt. Die Software-Ergonomie thematisiert diejenigen Aspekte der HCI, die sich aus der Gestaltung von Software ergeben (siehe Abbildung 1).

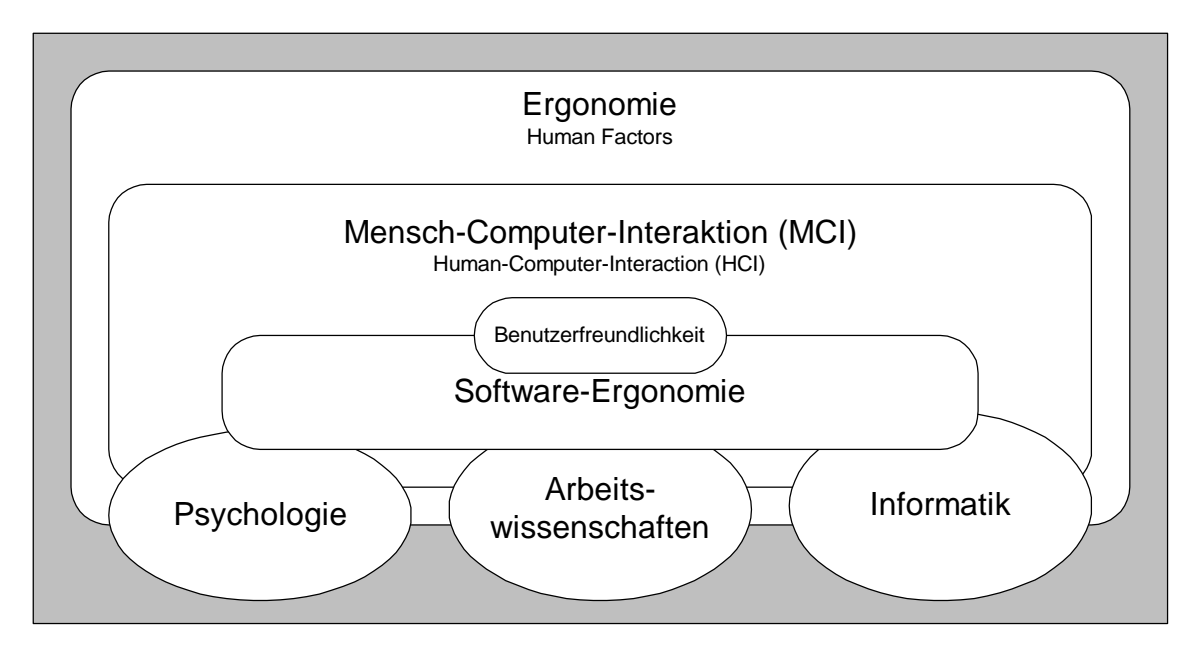

**Abbildung 1:** Eingliederung des Konzepts Benutzerfreundlichkeit im wissenschaftlichen Umfeld

Die Informatik betrachtet Computersysteme aus der technischen Perspektive. Mit der Entwicklung von Software liegt eine Wurzel der Software-Ergonomie in der Informatik. Eingesetzt werden Computersysteme aber immer von Menschen. Der Mensch und die zu erledigende Aufgabe müssen bei der Systementwicklung eine zentrale Rolle spielen. Die Bedeutung der Psychologie - als der Wissenschaft vom menschlichen Verhalten - für die Entwicklung von Software wird somit unmittelbar deutlich. Die Software-Ergonomie kann als interdisziplinärer Forschungsbereich verstanden werden, an welchem als Hauptdisziplinen die Psychologie, die Arbeitswissenschaften und die Informatik beteiligt sind. (Streitz, 1988, S. 15). Bei der Entwicklung eines benutzerfreundlichen Systems gilt es ausserdem, Erfahrung aus den verschiedensten Bereichen auch anderer Disziplinen umzusetzen. Eine ausführliche Darstellung findet sich beispielsweise in Dix, Finlay, Abowd & Beale (1995, S. 19f.)

## **2.1.3 Benutzerfreundlichkeit im Mensch-Maschine-System**

Die Definition von Shackel (siehe Kapitel 2.1.1) beschreibt vier prinzipielle Komponenten jeder Mensch-Maschine-Situation: Benutzer, Aufgabe, Werkzeug und Umfeld (Abbildung 2). Das Werkzeug ist in unserer Betrachtungsweise der Computer, bzw. die benutzte Software, also das gesamte Computersystem.

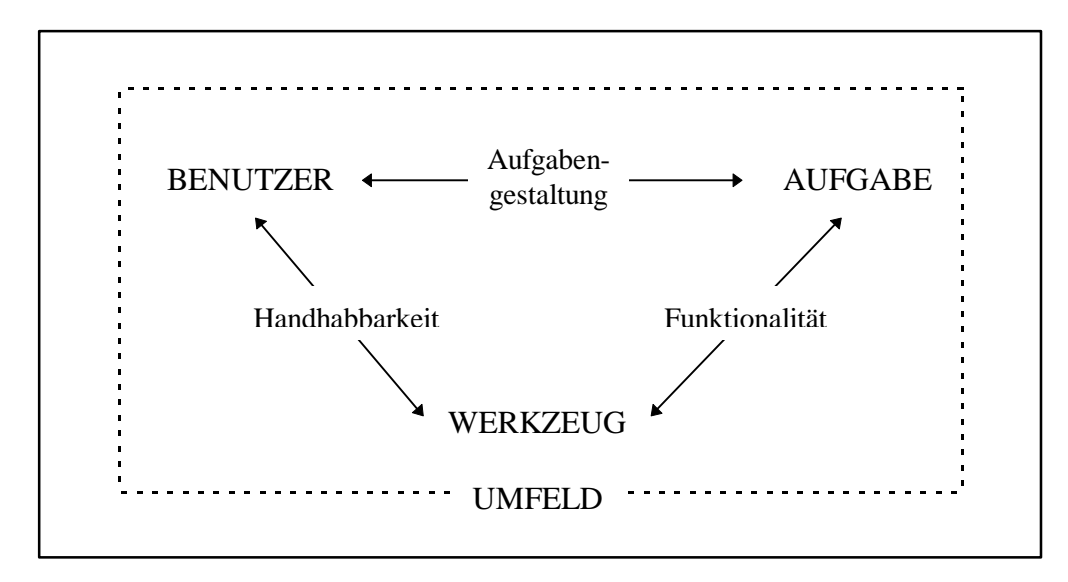

**Abbildung 2:** Die vier prinzipiellen Komponenten eines Mensch-Maschine-Systems (erweitert nach Shackel, 1991, S. 23)

Ein wichtiges Ziel eines benutzerfreundlichen Systementwurfs ist das Zusammenspiel dieser vier Komponenten. Benutzerfreundlichkeit ist somit abhängig vom Design des Werkzeugs (Computer, bzw. Software) bezüglich Benutzer, Aufgabe und Umfeld. (Shackel, 1991, S. 23).

Die Differenzierung von *Handhabbarkeit* (Computer - Benutzer) und *Funktionalität* (Computer - Aufgabe) soll dabei betont werden. Streitz (1988) führt aus "...dass die Bewertung eines Computersystems, bzw. einer bestimmten Software, in Bezug auf ihre Verwendbarkeit zur Erledigung von Arbeitsaufgaben immer sowohl über die Gestaltung der Benutzerschnittstelle (Interaktionsproblem), als auch über die Funktionalität (Sachproblem) erfolgen muss" (S. 9).

## **2.1.4 Arbeitspsychologische Aspekte der Benutzerfreundlichkeit**

Ergonomie wird als "Wissenschaft von den Leistungsmöglichkeiten des arbeitenden Menschen und der Anpassung der Arbeit[sbedingungen] an den Menschen" definiert (Meyers Lexikon, 1996). In der Software-Ergonomie gilt es, diese Grundsätze auf die spezielle Situation der Mensch-Computer-Interaktion anzuwenden. Der Computer wird in diesem Ansatz als Werkzeug zur Aufgabenerfüllung verstanden. Er soll den Menschen in seiner zielgerichteten Arbeitstätigkeit unterstützen. Für die Erarbeitung eines benutzerfreundlichen Systems sind die Eigenschaften menschlichen Arbeitshandelns wesentlich.

Die folgende Zusammenfassung der Darstellung von Spinas, Waeber & Strohm (1990, S. 3ff.) soll einen Überblick über einige arbeitspsychologische Aspekte verschaffen, welche in konkrete Kriterien und Richtlinien für die Gestaltung benutzerfreundlicher Systeme umgesetzt werden können:

Bei der Arbeit mit dem Computer werden komplexe Aufgaben durch die Bildung von Zielen und Teilzielen in Teilaufgaben zerlegt. Um diese Teilziele zu realisieren, werden ihnen Aktionsprogramme zugeordnet. Über rückkoppelnde Kontrollprozesse wird das erreichte Ergebnis mit dem (Teil-) Ziel verglichen. Dies weist auf die Notwendigkeit eines inhaltlich adäquaten *Feedbacks* durch das System hin.

Die Planung von Tätigkeiten, sowie deren Ausführung und Kontrolle, erfolgt dabei auf der Grundlage *mentaler Modelle* bezüglich Ausgangslage und Zielzustand, sowie persönlichen Voraussetzungen des Benutzers. Der *Transparenz* und *Berechenbarkeit* von Objekten und Prozessen des Systems ist dementsprechende Bedeutung beizumessen.

Für den Aufbau mentaler Modelle und die Tätigkeitsregulation sind die besonderen Eigenschaften des Gedächtnissystems entscheidend. In diesem Zusammenhang wird von Ulich (1986, S. 108) auf "die wichtige Unterscheidung zwischen dem Wiedererkennungsgedächtnis ('recognition memory') und dem Erinnerungs- oder Reproduktionsgedächtnis ('recall memory')" hingewiesen. Die Abrufprozesse beim Wiedererkennen sind viel einfacher und zuverlässiger als beim Reproduzieren mittels eines Hinweisreizes, da die Mustervervollständigung auf einen Mustervergleich reduziert ist. Bei Systemen, in welchen die Auswahl von Funktionen über Menus stattfindet, wird beispielsweise in erster Linie das Wiedererkennungsgedächtnis beansprucht, bei Systemen mit Funktionstastenorientierung oder direkter Kommandoeingabe dagegen hauptsächlich das Reproduktionsgedächtnis.

Die Etablierung von Beziehungen zwischen Informationen erfolgt unter Beteiligung elementarer kognitiver Operationen (Abstraktion, Differenzierung, Generalisierung etc.). Diese Prozesse können durch Vorverarbeitung von Informationen, z.B. durch Gruppierung von Menu-Optionen, erleichtert werden; die Unterstützung ist noch grösser, wenn zwischen den gruppierten Menu-Optionen und dem mentalen Modell, sowie den Erwartungen des Benutzers, Übereinstimmung - *Kompatibilität* herrscht.

# **2.1.5 Kriterien für benutzerfreundliche Dialoggestaltung**

Aufgrund von Problemen der Benutzer im Umgang mit Computern wurden schon früh Richtlinien, Prinzipien und Standards mit dem Ziel veröffentlicht, Designern eine Hilfe bei der Gestaltung des Dialogs zwischen Computer und Benutzer zu bieten. Diese Richtlinien enthalten konkrete Anweisungen zur Bild- und Dialoggestaltung.

Oppermann (1988, S. 7) weist jedoch auf die Unbeständigkeit von zu konkreten Gestaltungsrichtlinien hin. Erstens lägen nur in Teilbereichen klare, operationalisierbare Erkenntnisse vor, die man bei der Dialoggestaltung direkt umsetzen kann. Zweitens bestehe bei softwareergonomischer Qualität das Problem, dass sich jeder Benutzer von jedem anderen und über die Zeit hinweg auch von sich selbst unterscheidet. Einen dritten Grund für die Unbeständigkeit von Gestaltungskriterien sieht Oppermann (1988) in der Entwicklungsdynamik der Technik selbst: "Es können immer nur Gestaltungsvorgaben für Gegenstände formuliert werden, die vorhanden oder in den Bereich der Vorstellbarkeit gerückt sind. Gute Standards sind demnach nicht absolut gut, sondern sind immer nur die jeweils beste Alternative im Vergleich zu den bekannten Lösungen" (S. 7).

Seit Beginn der 80er Jahre werden verstärkt Forschungsbemühungen unternommen, Benutzeroberflächen besser an den Menschen anzupassen. Nach der anfänglich starken Konzentration auf Einzelaspekte der Bild- und Dialoggestaltung wurden in zunehmendem Masse kognitionspsychologische Aspekte sowie die Funktionalität des Systems im Rahmen der Aufgabenerfüllung berücksichtigt (vgl. Kapitel 2.1.3).

# **2.1.6 Die Kriterien von Ulich**

Ulich (1986) stellte eine Reihe von 'Kriterien benutzerorientierter Dialoggestaltung' vor, die von Spinas et al. (1990) "in einem langjährigen Forschungsprozess durch Feldstudien und experimentelle Untersuchungen überprüft, präzisiert, strukturiert und in ein Gesamtkonzept der Benutzerfreundlichkeit integriert" wurden (S. 6). Es handelt sich dabei um folgende Kriterien:

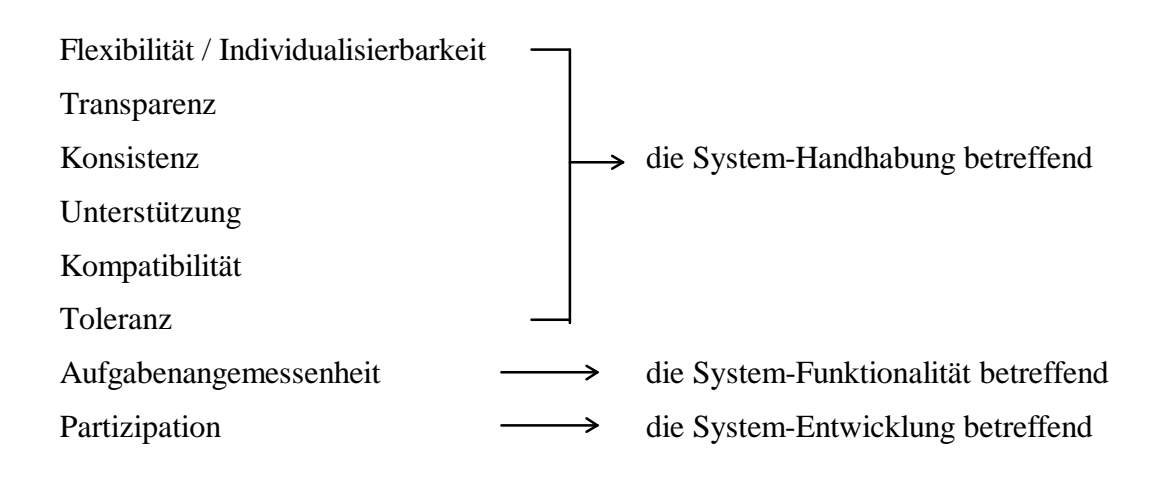

Die folgenden Beschreibungen sollen einen Überblick über die Kriterien von Ulich vermitteln. Sie überschneiden sich zum Teil mit den ISO-Kriterien für benutzerfreundliche Dialoggestaltung, die in Kapitel 2.1.9 ausführlich beschrieben werden. Ein direkter Vergleich der beiden Kriteriensätze findet sich in Tabelle 2.

**Tabelle 2:** Vergleich der Kriteriensätze von Ulich (1986) und ISO (1996)

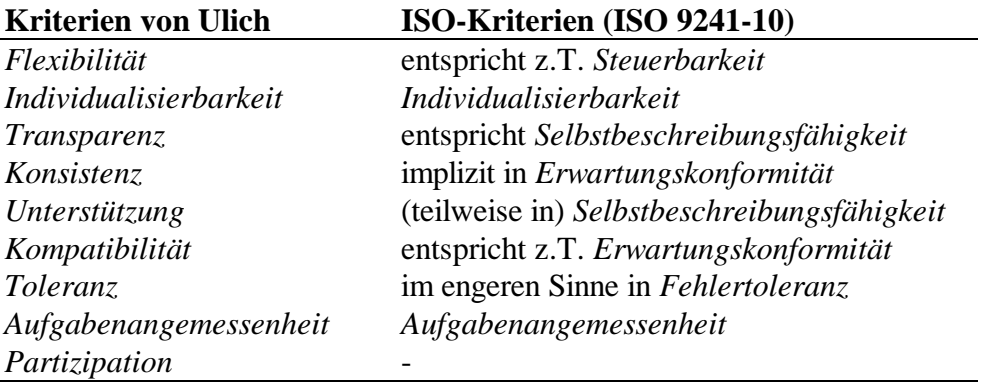

#### **Flexibilität / Individualisierbarkeit**

Das Kriterium *Flexibilität* bezieht sich auf die Beeinflussbarkeit des Dialogs und entspricht damit zumindest teilweise - dem ISO-Kriterium *Steuerbarkeit*. Unter Flexibilität wird "...die Beeinflussbarkeit des Systemverhaltens im Sinne objektiv vorhandener Freiheitsgrade zur selbständigen Setzung und Erreichung von (Teil-) Zielen durch variable Abfolge von (Teil-) Schritten..." verstanden (Spinas et al., 1990, S. 7). Das Kriterium *Individualisierbarkeit* ist ein eigenes ISO-Kriterium und wird in Kapitel 2.1.9 beschrieben.

## **Transparenz**

Das Kriterium *Transparenz* entspricht weitgehend dem ISO-Kriterium *Selbstbeschreibungsfähigkeit* (siehe Kapitel 2.1.9). "Je transparenter das interaktive System ist, desto leichter fällt dem Benutzer die Bildung eines adäquaten mentalen Modells über die (Dialog-) Struktur des interaktiven Systems und die Semantik der für die Aufgabenbearbeitung notwendigen Dialogoperatoren" (Rauterberg, 1990, S. 11).

#### **Konsistenz**

Das Kriterium *Konsistenz* ist implizit im ISO-Kriterium *Erwartungskonformität* (siehe Kapitel 2.1.9) enthalten. "Die Erwartungen des Benutzers an das System im Sinne von Verlässlichkeit, Berechenbarkeit und Vorhersagbarkeit werden bei einem konsistenten System eingelöst. Unsicherheiten im Sinne von Überraschungseffekten und/oder scheinbar stochastischem Verhalten werden vermieden" (Rauterberg, 1990, S. 11).

#### **Unterstützung**

Das Kriterium *Unterstützung* ist zum Teil im ISO-Kriterium *Selbstbeschreibungsfähigkeit* (siehe Kapitel 2.1.9) enthalten. "Das interaktive System lässt den Aufruf, bzw. die automatische Ausgabe von Hilfe-, Zustands- und allgemeinen Hinweisinformationen wahlweise zu, wobei die Unterstützung der Ausbildung adäquater mentaler Repräsentationen der Funktionalität des 'Werkzeuges' im Vordergrund steht" (Rauterberg, 1990, S. 12).

#### **Kompatibilität**

Das Kriterium *Kompatibilität* entspricht weitgehend dem ISO-Kriterium *Erwartungskonformität* (siehe Kapitel 2.1.9) und bedeutet die Übereinstimmung ,....von Systemdarstellung und geforderter Denkleistung des Benutzers" (Spinas et al., 1990, S. 17). "Zwischen den Aufgabenerfordernissen und der Umsetzung in die notwendige Abfolge der Dialogoperatoren gibt es eine Entsprechung, welche die kognitiven Transformationsschritte minimiert" (Rauterberg, 1990, S. 12). Damit ist auch der Zusammenhang mit dem Kriterium *Aufgabenangemessenheit* angedeutet.

#### **Toleranz**

Das Kriterium Toleranz findet sich in ISO im engeren Sinne im Kriterium *Fehlertoleranz* wieder. "Das System verzichtet auf rigide, präzise Eingabeerfordernisse. Die Eingabesyntax zeichnet sich durch Formatfreiheit, Variationsmöglichkeiten für interaktive Steuerungsmassnahmen, sowie Reversibilität der durchgeführten Dialogoperationen aus (UNDO-Funktion). Dies ermöglicht dem Benutzer ein Maximum an explorativem Verhalten im Umgang mit dem interaktiven System unter weitgehender Reduzierung möglicher Unsicherheiten" (Rauterberg, 1990, S. 12).

#### **Aufgabenangemessenheit**

Das Kriterium *Aufgabenangemessenheit* existiert auch im Kriteriensatz von ISO und bezieht sich auf die Funktionalität des Systems. "Dem Benutzer werden alle zur Aufgabenerfüllung benötigten Informationen und Funktionen in einer der verlangten Arbeitshandlung entsprechenden Form und Reihenfolge angeboten" (Spinas et al., 1990, S. 18).

#### **Partizipation**

Das Kriterium *Partizipation* bezieht sich ausschliesslich auf die System-Entwicklung und ist hier nur der Vollständigkeit halber erwähnt. Es bedeutet den Einbezug des Benutzers bei der Entwicklung eines Systems (vergleiche auch Methoden in Kapitel 2.2).

#### **2.1.7 Die DIN-Norm 66234/8**

Neben den 'Kriterien benutzerorientierter Dialoggestaltung' von Ulich (1986) sind im deutschsprachigen Raum vor allem die 'Grundsätze ergonomischer Dialoggestaltung' der deutschen Industrienorm DIN 66234/8 (Deutsches Institut für Normung, 1988) bekannt geworden. Die DIN-Norm 66234/8 entstand aus den Vorarbeiten von Dzida, Herda und Itzfeld (1978). In ihrer Untersuchung verschickten sie einen Fragebogen an 594 Mitglieder der Gesellschaft für Informatik, dem German Chapter of the ACM (Association for Computing Machinery). Die Befragten sollten 100 Systemeigenschaften bezüglich ihrer Relevanz für die Benutzerfreundlichkeit auf einer siebenstufigen Skala einschätzen. 39% der befragten Personen beantworteten die Fragen. Aufgrund der Fragebogendaten wurde eine Faktorenanalyse durchgeführt, nach deren Ergebnissen eine 7- Faktoren-Lösung vertretbar ist. Es wurden allerdings keine Experimente zur Validierung der Ergebnisse durchgeführt (Ackermann, 1988, S. 260). In einem Normungsgremium wurden die sieben Faktoren auf folgende fünf reduziert:

- Aufgabenangemessenheit
- Selbstbeschreibungsfähigkeit
- Steuerbarkeit
- Erwartungskonformität
- Fehlerrobustheit

Eine Beschreibung dieser Kriterien erfolgt zusammen mit den ISO-Kriterien in Kapitel 2.1.9.

#### **2.1.8 Die ISO-Norm 9241-10**

Normen sind generelle Anforderungen, welche von verschiedenen Institutionen akzeptiert sind. Sie werden in Vereinbarungen, Reglementen oder gar Gesetzen dokumentiert (Ackermann, 1988, S. 255). Auf internationaler Ebene obliegt der International Organization for Standardization (ISO) die Festlegung solcher Normen. Für die Gestaltung der Mensch-Computer-Interaktion ist die Arbeitsgruppe 'Human Computer Interaction and Software Ergonomics' zuständig. Die ISO-Norm 9241 'Ergonomic requirements for office work with visual display terminals (VDTs)' befasst sich im Teil 10 'Dialogue principles' mit dem ergonomischen Design von Software für Bildschirmgeräte (International Organization for Standardization, 1996). Die ISO-Norm 9241-10 übernimmt die 'Grundsätze ergonomischer Dialoggestaltung' der DIN 66234/8 und erweitert diese um folgende zwei Kriterien:

- Individualisierbarkeit
- Lernförderlichkeit<sup>2</sup>

 $\overline{a}$ 

Die sieben ISO-Kriterien stimmen teilweise, aber nicht vollständig mit den Kriterien von Ulich überein (siehe Kapitel 2.1.6). Dies ist u.a. in der unterschiedlichen Herleitung und empirischen Überprüfung begründet. Ulich (1988) kritisierte die DIN-Norm, die als Grundlage der ISO-Norm diente, insofern, dass diese .....nur auf Ergebnissen von schriftlichen Befragungen beruht..." (S. 58),

<sup>&</sup>lt;sup>2</sup> 'Suitability for learning' wird oft mit 'Erlernbarkeit' übersetzt. In letzter Zeit setzt sich aber zunehmend der Begriff 'Lernförderlichkeit' durch.

während sich die von ihm vorgestellten Kriterien "...durch Befunde aus laborexperimentellen Untersuchungen und Erhebungen in verschiedenen Anwendungsfeldern empirisch untermauern..." lassen (S. 58). Bei einer genauen Betrachtung der Beispiele zur Verdeutlichung der Kriterien stellt man aber fest, dass die beiden Kriteriensätze sich in grossen Teilen überschneiden (siehe Tabelle 2 in Kapitel 2.1.6). Für die vorliegende Untersuchung wurde der ISO-Kriteriensatz gewählt, dem in jüngster Zeit gössere internationale Bedeutung zukam und der auch innerhalb der UBS als relevanter Kriteriensatz eingeführt wurde. Im folgenden Abschnitt werden die einzelnen ISO-Kriterien beschrieben.

## **2.1.9 Beschreibung der ISO-Kriterien**

Die ISO-Norm 9241-10 soll die Benutzerfreundlichkeit von Software am Arbeitsplatz gewährleisten. Die Kriterien sind unabhängig von einer bestimmten Dialogtechnik und können sowohl bei der Gestaltung als auch bei der Bewertung von Dialogsystemen angewandt werden (ISO, 1996, S. *v*). Die ISO-Kriterien verstehen sich dadurch als allgemeine Richtlinien mit entsprechendem Abstraktionsgrad. Jedes der Kriterien ist kurz beschrieben und wird mit Beispielen weiter erläutert. Die folgende zusammenfassende Darstellung soll einen Überblick verschaffen und erhebt keinen Anspruch auf Vollständigkeit.

Zunächst wird definiert:

**Dialog**: Interaktion zwischen Benutzer und System, um ein bestimmtes Ziel zu erreichen.

**Benutzer**: Person, die mit dem System interagiert.

## **Aufgabenangemessenheit**

Ein Dialog ist aufgabenangemessen, wenn er den Benutzer in der effektiven und effizienten Erledigung seiner Aufgabe unterstützt, ohne ihn durch Eigenschaften des Dialogsystems unnötig zu belasten.

- Die Applikation präsentiert dem Benutzer nur die Information, die ihn in der Erledigung seiner Aufgabe unterstützt.
- Funktionen, welche nicht dem Eingriff des Benutzers bedürfen, werden automatisch ausgeführt.
- Das System bietet alle zur Aufgabenerfüllung benötigten Informationen und Funktionen in einer der verlangten Arbeitshandlung entsprechenden Form und Reihenfolge an.

## **Selbstbeschreibungsfähigkeit**

Ein Dialog ist selbstbeschreibungsfähig, wenn dem Benutzer auf Verlangen Einsatzzweck sowie Leistungsumfang des Dialogsystems erläutert werden können und wenn jeder einzelne Dialogschritt unmittelbar verständlich ist.

- Es werden Informationen und Erklärungen ausgegeben, die zum Verständnis der Arbeitsweise des Anwendungsprogramms beitragen (z.B. Funktionsumfang, Hinweise zum Umgang mit Fehlermeldungen, Hinweise zur Benutzung der Hilfsfunktionen).
- Informationen und Erklärungen sind in ihrer sprachlichen Gestaltung auf die Benutzer und die spezifische Situation abzustimmen (z.B. Verwendung von Fachbegriffen aus der Berufswelt des Benutzers).

#### **Steuerbarkeit**

Ein Dialog ist steuerbar, wenn der Benutzer die Geschwindigkeit des Ablaufs sowie die Reihenfolge und Menge der Ein- und Ausgaben beeinflussen kann.

- Das System gibt dem Benutzer keine bestimmte Arbeitsgeschwindigkeit vor.
- Der Dialog kann jederzeit unterbrochen und danach wieder an der Unterbrechungsstelle fortgeführt werden.

#### **Erwartungskonformität**

Ein Dialog ist erwartungskonform, wenn er in allen Zuständen dem Modell entspricht, das sich der Benutzer vom System gebildet hat.

- Dialogverhalten und -erscheinung innerhalb eines Systems sind konsistent.
- Dialoge für ähnliche Aufgaben sind zueinander ähnlich, so dass der Benutzer allgemeingültige Problemlösestrategien entwickeln kann.
- Weicht die Antwortzeit des Systems von der zu erwartenden Antwortzeit ab, wird der Benutzer darüber informiert.

#### **Fehlertoleranz**

Ein Dialog ist fehlertolerant, wenn - trotz erkennbar fehlerhafter Eingaben - das beabsichtigte Arbeitsergebnis mit minimalem oder ohne Korrekturaufwand erreicht wird.

- Das System lässt so weit wie möglich keine Fehler zu, da es die Eingaben des Benutzers eigenständig überprüft.
- Fehlermeldungen geben konkrete Hinweise zum Ort des Fehlers bzw. der Fehlerursache und zu Möglichkeiten der Fehlerbehebung. Sie sind verständlich formuliert und einheitlich strukturiert.

#### **Individualisierbarkeit**

Ein Dialog ist individualisierbar, wenn der Benutzer ihn seinen Bedürfnissen und persönlichen Fähigkeiten in Hinblick auf eine bestimmte Arbeitsaufgabe anpassen kann.

- Es werden Mechanismen zur Verfügung gestellt, mit denen das Dialogsystem an Sprache und Kultur, sowie Wissensstand und Fähigkeiten des Benutzers angepasst werden kann.
- Der Benutzer hat die Möglichkeit, Objekte und Funktionen mit seinem eigenen Vokabular zu benennen.
- Der Benutzer kann zwischen verschiedenen Eingabemöglichkeiten für verschiedene Aufgaben wählen.

#### **Lernförderlichkeit**

Ein Dialog ist lernförderlich, wenn er den Benutzer bei der Erlernung des Systems so unterstützt, dass der Lernaufwand möglichst gering ist.

- Der Dialog ist so strukturiert, dass es dem Benutzer leicht fällt, ein mentales Modell der Struktur des Dialogs aufzubauen.
- Relevante Lernstrategien (Exploration, learning by doing) des Benutzers werden unterstützt.

## **2.1.10 Ein Gesamtkonzept der Benutzerfreundlichkeit**

Benutzerfreundlichkeit wird in der Fachliteratur oft im engeren Sinne als benutzerfreundliche Dialoggestaltung der Mensch-Maschine-Interaktion verstanden (vgl. Kapitel 2.1.5). Eine Definition der Benutzerfreundlichkeit im weiteren Sinne muss allerdings auch Eigenschaften des Systems berücksichtigen, die sich nicht direkt auf Design und Dialoggestaltung beziehen, die Interaktion zwischen Mensch und Maschine aber massgeblich beeinflussen. Kriterien wie Funktionalität und Verfügbarkeit eines interaktiven Systems sind implizite, aber notwendige Voraussetzungen für seine Benutzerfreundlichkeit.

Dieser Gedanke mag auch Spinas et al. (1990) beeinflusst haben, in deren Arbeit man abschliessend folgende Definition der Benutzerfreundlichkeit findet:

Benutzerfreundlichkeit kann angesichts des Forschungsstandes wie folgt definiert werden: ein Dialogsystem ist dann als benutzerfreundlich zu bezeichnen, wenn es den Benutzer durch vielfältige Anwendundsmöglichkeiten von Routinearbeit entlastet und ihm - bei hoher Verfügbarkeit - in der Interaktion am Bildschirm seiner Erfahrung und Geübtheit angemessene Freiheitsgrade für unterschiedliche Vorgehensweisen gewährt, ohne ihm dadurch neue Routinearbeit und komplizierte Bedienungsoperationen aufzubürden. (Spinas et al., 1990, S. 27)

Der Einbezug der *Verfügbarkeit* des Systems in ein Gesamtkonzept der Benutzerfreundlichkeit ist von praktischer Relevanz. Verfügbarkeit wird in der Darstellung von Spinas et al. (1990, S. 28) definiert als das Verhältnis der Antwortzeiten des Systems zu dessen Störungen. In das Kriterium *Antwortzeit* fliessen u.a. technische Faktoren wie die Rechengeschwindigkeit des Computers des Benutzers, bei vernetzten Systemen die Zugangsgeschwindigkeit zum Rechner (Server), sowie die Verfügbarkeit des Systems. Im Kriterium Störungen kommen u.a. Faktoren wie die Stabilität<sup>3</sup> der Software und des Betriebssystems zu tragen. Damit eine Software überhaupt verfügbar wird, muss sie zuerst installiert werden. In Systemen, in welchen der Benutzer diese Aufgabe übernehmen muss, spielt daher auch die *Installierbarkeit* der Software eine entscheidende Rolle. Bei der Evaluation von Software bezüglich ihrer Benutzerfreundlichkeit (siehe Kap. 2.2) sollten diese Aspekte berücksichtigt werden.

Folgende Darstellung von Spinas et al. (1990, S. 27) zeigt die Einordnung der Kriterien von Ulich (siehe Kapitel 2.1.6) in ein Gesamtkonzept der Benutzerfreundlichkeit. Zu Beachten ist hier der Einbezug des Kriteriums *Verfügbarkeit*.

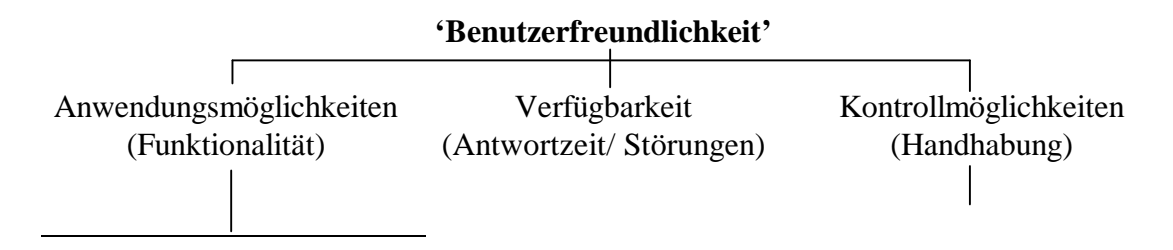

<sup>&</sup>lt;sup>3</sup> Umgangssprachlich werden solche Störungen der Stabilität der Software sehr anschaulich bezeichnet: Die Software/Das System ist 'abgestürzt', hat sich 'aufgehängt' oder ist 'eingefroren'.

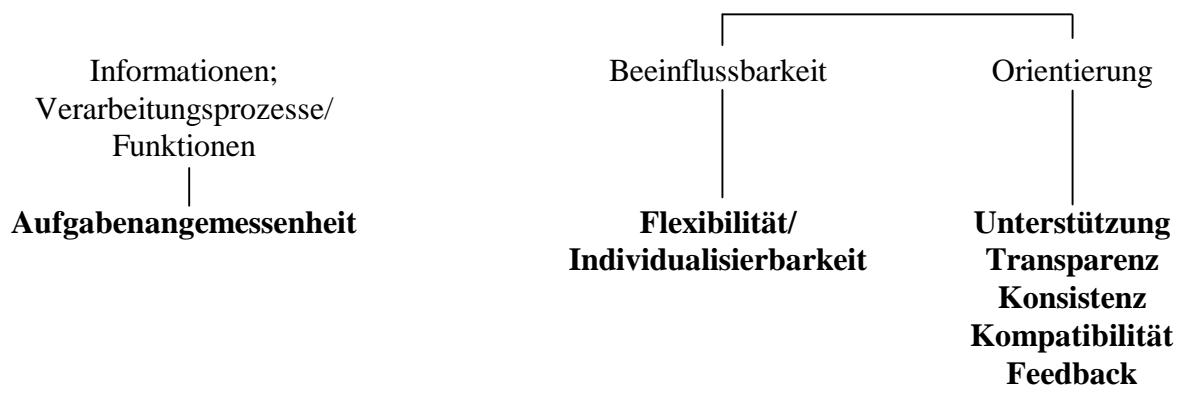

**Abbildung 3:** Aspekte und Kriterien der Benutzerfreundlichkeit (Spinas et al., 1990, S. 28)

Ebenso wie die Kriterien von Ulich (siehe Kapitel 2.1.6) lassen sich auch die sieben ISO-Kriterien in dieses Gesamtkonzept der Benutzerfreundlichkeit integrieren. Die folgende Darstellung dient als Überblick und zeigt ein Gesamtkonzept der Benutzerfreundlichkeit, wie es der vorliegenden Untersuchung zugrunde liegt.

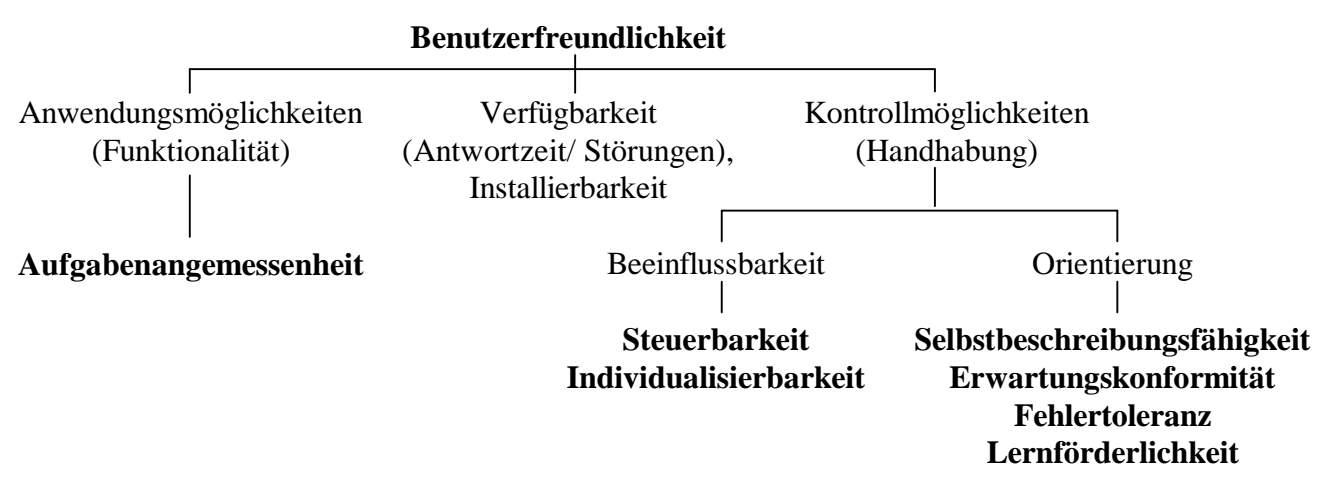

**Abbildung 4:** Integration der ISO-Kriterien in ein Gesamtkonzept der Benutzerfreundlichkeit

# **2.2 Evaluation von Benutzerfreundlichkeit**

*In diesem Kapitel folgt eine Übersicht verschiedener Methoden zur Evaluation der Benutzerfreundlichkeit von Software. Die in der vorliegenden Untersuchung gewählte Methode wird dargestellt und ihre Anwendbarkeit für die Beurteilung von Internet-Anwendungen wird diskutiert.*

#### **2.2.1 Evaluationsmethoden**

Die Messbarkeit von Benutzerfreundlichkeit, bzw. die Beurteilung von (Software-) Produkten bezüglich ihrer Benutzerfreundlichkeit ist eines der Hauptanliegen softwareergonomischer Forschung. Die Psychologie kann mit ihren Methoden nützliche Instrumente zur Beurteilung von Software liefern. So hat sich in der Software-Ergonomie eine Anzahl aus der psychologischen Forschung stammender Methoden zur Evaluation von Software etabliert, beispielsweise Beobachtungen im Labor (Usability Labor), Feldversuche oder auch Interview- und Fragebogentechniken. Die verschiedenen Methoden haben ihre Vor- und Nachteile, und es gilt, für

den jeweiligen Zweck die beste Methode zu finden. In der vorliegenden Untersuchung sollen Vorund Nachteile eines online angebotenen Fragebogens abgeklärt werden.

Im Folgenden werden einige Evaluationsmethoden (Usability-Methoden) beschrieben, welche in der Praxis der Software-Ergonomie angewandt werden. Rauterberg (1992, S. 214) unterscheidet zwischen verschiedenen Ansätzen: ob die Benutzer, bzw. das zu beurteilende System direkt in die Beurteilung einbezogen werden, also bei der Beurteilung real vorhanden sind oder nur indirekt - "virtuell" - einbezogen werden können (Tabelle 3).

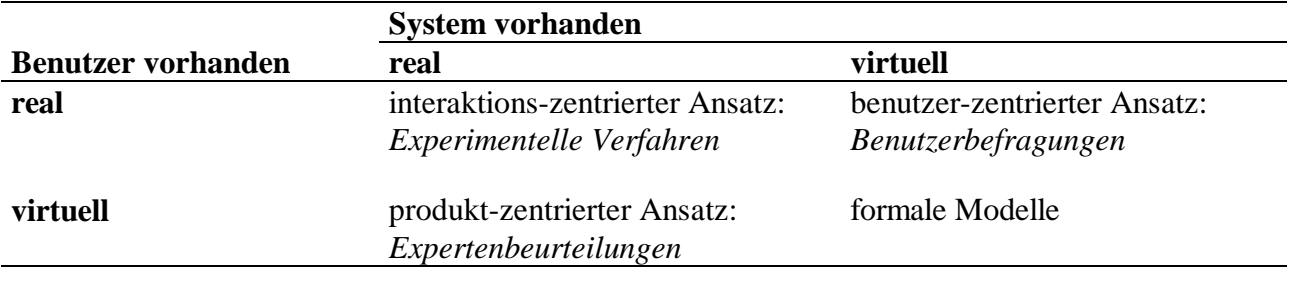

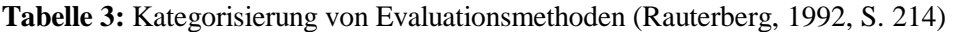

Anmerkung: Formale Modelle sind nach Rauterberg noch zu wenig ausgereift und werden in dieser Arbeit nicht behandelt.

#### **2.2.2 Experimentelle Verfahren**

 $\overline{a}$ 

Bei den experimentellen Evaluationsmethoden gibt es eine grosse Anzahl von Ansätzen. Sie reichen von vor-experimentellen Studien bis zu klassischen Experimenten. Eine in der Praxis etablierte Methode ist der *Usability-Test*. Im Rahmen eines Usability-Tests wird beobachtet, wie Benutzer mit der zu beurteilenden Software arbeiten. Ein Usability-Test findet üblicherweise unter kontrollierten Bedingungen in einem Labor (Usability Labor) statt, es besteht aber grundsätzlich auch die Möglichkeit, Usability-Tests an anderen Orten durchzuführen, beispielsweise am Arbeitsplatz des Benutzers. Die Bearbeitung der zu testenden Software erfolgt anhand sogenannter Standardaufgaben<sup>4</sup>, welche der Benutzer lösen soll. Dabei werden die Arbeitsschritte des Benutzers üblicherweise mit Videokameras oder Logfiles festgehalten. Anschliessend werden bezeichnende Stellen im Rahmen einer *Nachbesprechung* zusammen mit dem Benutzer diskutiert. Die Auswertung der Daten erfolgt mehrheitlich qualitativ. Es wird auf problematische Stellen bei der Arbeit mit der Software geachtet und versucht, zusammen mit dem Benutzer Verbesserungsvorschläge zu erarbeiten. Es besteht allerdings auch die Möglichkeit, quantitative Merkmale festzuhalten, d.h. Messungen vorzunehmen. So kann beispielsweise die Zeit zur Erledigung einer Standardaufgabe oder die Anzahl Fehler des Benutzers gemessen werden. Man spricht dann von *Performance-Messungen* (Shackel, 1991, S. 25). Eine weitere fruchtbare Methode zur Evaluation der Benutzerfreundlichkeit ist die Analyse von Fehlern der Benutzer. Etwa 10 Prozent ihrer Computerarbeitszeit verbringen Benutzer damit, aufgetretene Probleme zu bewältigen (Brodbeck, Zapf, Prümper & Frese, 1993, S. 303). In einer Untersuchung analysierten Kensik, Prümper & Frese (1995) Fehler der Benutzer und ordneten diese einer Fehlertaxonomie zu. Anschliessend wurden

<sup>&</sup>lt;sup>4</sup> Als Standardaufgaben werden Aufgaben bezeichnet, welche standardisiert sind, d. h. allen Benutzern gleich dargeboten werden. Durch die Standardisierung wird die Objektivität der Beobachtung erhöht, und es besteht die Möglichkeit der Vergleichbarkeit zwischen verschiedenen Benutzern.

konkrete Fehlervermeidungs- und Fehlermanagementstrategien entwickelt. "Es zeigte sich, dass systematische Fehleranalysen eine fruchtbare, effektive Basis für konkrete Hinweise zur Softwaregestaltung liefern" (Kensik et al., 1995, S. 229). Eine weitere Möglichkeit bietet sich in der Erhebung der Belastung des Benutzers. So werden beispielsweise Zustandsfragebogen eingesetzt, die vom Benutzer vor und nach dem Usability-Test ausgefüllt werden (Bevan & Macleod, 1994, S. 143). Auch Messungen physiologischer Merkmale, wie Hautwiderstand und Pulsrate sind denkbar, wenn sie den Benutzer nicht zusätzlich belasten.

Die Methode des Usability-Tests hat den Vorteil, dass sie schon früh in der Entwicklung einer neuen Software eingesetzt werden kann. Es besteht die Möglichkeit, Software in Form von Prototypen zu testen. Dabei handelt es sich um unfertige Software ohne oder mit nur geringer Funktionalität, welche dem Benutzer einen Eindruck von der geplanten Funktionsweise vermitteln soll. Dies wird als *Prototyping* bezeichnet (Shneiderman, 1987, S. 73). Ein weiterer Vorteil ist die geringe Anzahl Benutzer, die man benötigt, um frühzeitig einen Grossteil von Schwachstellen der Software zu entdecken. Ein Usability-Test wird üblicherweise mit ca. 5-10 Benutzern durchgeführt.

Nachteil dieser Methode ist der relativ grosse Aufwand an technischer Ausrüstung, von der Aufzeichnung mit Video-Kameras bis hin zu einem professionellen Usability-Labor. Ausserdem muss für die Durchführung eines vollständigen Tests relativ viel Zeit investiert werden. Pro Benutzer kann von durchschnittlich einer bis zwei Stunden für Beobachtung und Nachbesprechung ausgegangen werden. Aufgrund der gleichzeitigen Bedienung der technischen Geräte, der Beobachtung und der Betreuung des Benutzers im Problemfall, muss ein Usability-Test von mehreren Personen durchgeführt werden. Eine systematische Auswertung der erhobenen Daten nimmt zusätzlich sehr viel Zeit in Anspruch. Als weiterer Nachteil muss die künstliche Situation genannt werden, in der sich der Benutzer - insbesondere im Labor - befindet. Die beobachteten Probleme mit der Software hängen zudem von den gestellten Aufgaben (Standardaufgaben) ab.

## **2.2.3 Expertenbeurteilungen**

In einer *Expertenbeurteilung* wird die zu beurteilende Software von Experten der Software-Ergonomie (Usability-Experten) begutachtet. Die Experten spielen mögliche Szenarien durch und versuchen, sich in die Lage des Benutzers zu versetzen. Man spricht von 'cognitive walkthroughs' (Nielsen, 1993, S. 155), einem vorgestellten Durchspielen der Software. Eine Expertenbeurteilung findet üblicherweise anhand von Checklisten oder Leitfäden statt. Bekannte Beispiele solcher Leitfäden sind die Richtlinien von Smith & Mosier (1986), die Methode von Ravden & Johnson (1989), sowie der Leifaden EVADIS (Oppermann, Murchner, Paetau, Pieper, Simm & Stellmacher, 1988), bzw. EVADIS II (Oppermann, Murchner, Reiterer, & Koch, 1992). Nielsen prägte in diesem Zusammenhang den Begriff *Heuristic Evaluation*, was die Beurteilung anhand weniger Kriterien sogenannter 'heuristics' - bezeichnet (Nielsen & Molich, 1990, S. 249ff.).

Die Vorteile von Expertenbeurteilungen liegen auf der Hand. Die Evaluation der Software kann schon im frühen, unfertigen Stadium erfolgen. Der Aufwand kann relativ klein gehalten werden. Nielsen (1993) zeigte, dass fünf Experten bereits ca. 75% der möglichen Probleme mit der Software finden können (S. 156). Es ist keine zusätzliche technische Ausrüstung nötig. Die Erarbeitung guter Checklisten oder Richtlinien kann jedoch viel Zeit in Anspruch nehmen, wenn sie - je nach Anwendung - auf den konkreten Fall angepasst werden müssen.

Ein gewichtiger Nachteil einer Expertenbeurteilung ist, dass der eigentliche Benutzer nicht in den Beurteilungsprozess einbezogen wird. Auch der erfahrenste Experte ist nicht in der Lage, sich die Probleme vorzustellen, die beispielsweise ein unerfahrener Benutzer mit einer Software haben kann. Ein weiteres Problem ist, dass die zu beurteilende Software meist auf einen bestimmten Fachbereich

der Benutzer zugeschnitten ist. Die Benutzer sind die Experten auf diesem Fachgebiet. Der Usability-Experte kann sich nur ungenügend in die Materie einarbeiten und deshalb nie alle fachspezifischen Probleme der Software erkennen.

#### **2.2.4 Benutzerbefragungen**

In jüngster Zeit haben sich Evaluationsmethoden etabliert, die eine Beurteilung der Software durch die Benutzer selbst anstreben. Die Meinung der Benutzer muss dabei erfragt werden. Die Benutzerbefragung kann erst relativ spät im Entwicklungsstadium der zu beurteilenden Software stattfinden und wird üblicherweise im Rahmen eines sogenannten *Betatests* der Software eingesetzt. Während eines Betatests wird eine Vorabversion der entwickelten Software einer begrenzten Anzahl interessierter Benutzer zur Verfügung gestellt. Diese melden allfällige Probleme und Schwachstellen der Software. Smilowitz, Darnell & Benson (1994) konnten in einer Untersuchung zeigen, dass die Durchführung eines Betatests zahlreiche Usability-Probleme aufdecken kann und als effektive Methode nicht zu unterschätzen ist (S. 187 ff.). In der vorliegenden Untersuchung wurde ein Betatest im Rahmen des Pilotversuchs mit dem 'UBS Telebanking via Internet' durchgeführt (siehe Kapitel 5.3.2).

Je nach Zweck der Beurteilung kann die Befragung mittels *Interview* oder *Fragebogen* erfolgen. Ein Interview wird eher durchgeführt, um qualitative Aussagen zu der Software zu erhalten. Mit der Fragebogenmethode ist mit weniger Aufwand eine grössere Anzahl Benutzer erreichbar. Die Art der Fragen kann offen oder geschlossen sein. Offene Fragen ergeben dabei wiederum eher qualitative Aussagen; geschlossene Fragen erlauben eher quantitative Aussagen und erhöhen damit die Aussagekraft der Gesamtheit der beurteilenden Benutzer. Zu unterscheiden ist auch zwischen Fragebogen, die für die jeweilige zu beurteilende Software entwickelt werden und standardisierten Fragebogen, welche für verschiedene Arten von Software eingesetzt werden. Standardfragebogen erlauben die Vergleichbarkeit zwischen unterschiedlichen Produkten und stellen damit eine Messung einzelner, genau zu definierender Kriterien dar. Aus Gründen der Vergleichbarkeit wurde auch in der vorliegenden Untersuchung ein Standardfragebogen eingesetzt.

Die bekanntesten Standardfragebogen zur Beurteilung von Software anhand der ISO-Kriterien 9241- 10 (siehe Kapitel 2.1.9) sind der IsoMetrics von Willumeit, Gediga & Hamborg (1996) mit insgesamt 90 Beurteilungs-Items und der ISONORM 9241/10 von Prümper & Anft (1997) mit insgesamt 35 Beurteilungs-Items (siehe Kapitel 2.2.5). Beide Fragebogen wurden von ihren Autoren in umfangreichen Studien auf ihre Validität und Reliabilität überprüft (Willumeit, Gediga & Hamborg, 1995; Prümper, 1997, vgl. Kapitel 2.2.7). In der vorliegenden Untersuchung wurde der ISONORM-Fragebogen verwendet, da er wesentlich weniger Items enthält als der IsoMetrics und damit besser in eine Online-Version umgesetzt werden konnte. Zudem lagen zum Zeitpunkt der Benutzerbefragung mehr Vergleichsdaten des ISONORM vor, welche von Prümper (1997, S. 259) mit dem Ziel der Vergleichbarkeit mit anderen Produkten erhoben wurden (siehe Kapitel 2.2.6).

In Tabelle 4 sind die tendenziellen Unterschiede der verschiedenen Evaluationsmethoden zusammengefasst. Die Methode in der vorliegenden Untersuchung (Standard-Fragebogen) ist in der letzten Spalte zu finden: Die Beurteilung der Software anhand eines standardisierten Fragebogens kann erst in einer späten Phase in der Entwicklung der Software durchgeführt werden. Für einen Betatest muss eine lauffähige Version vorhanden sein. Die Anzahl der involvierten Benutzer muss relativ gross sein, um aussagekräftige Zahlen zu erhalten. Material- und Zeitaufwand für die Durchführung sind relativ gering, da ein vorhandener Standard-Fragebogen eingesetzt wird. Die Aussage über die Software findet eher quantitativ, messend statt. Die Objektivität ist relativ gross, da der Versuchsleiter keinen direkten Einfluss auf die beurteilenden Benutzer hat (Testleiterunabhängigkeit).

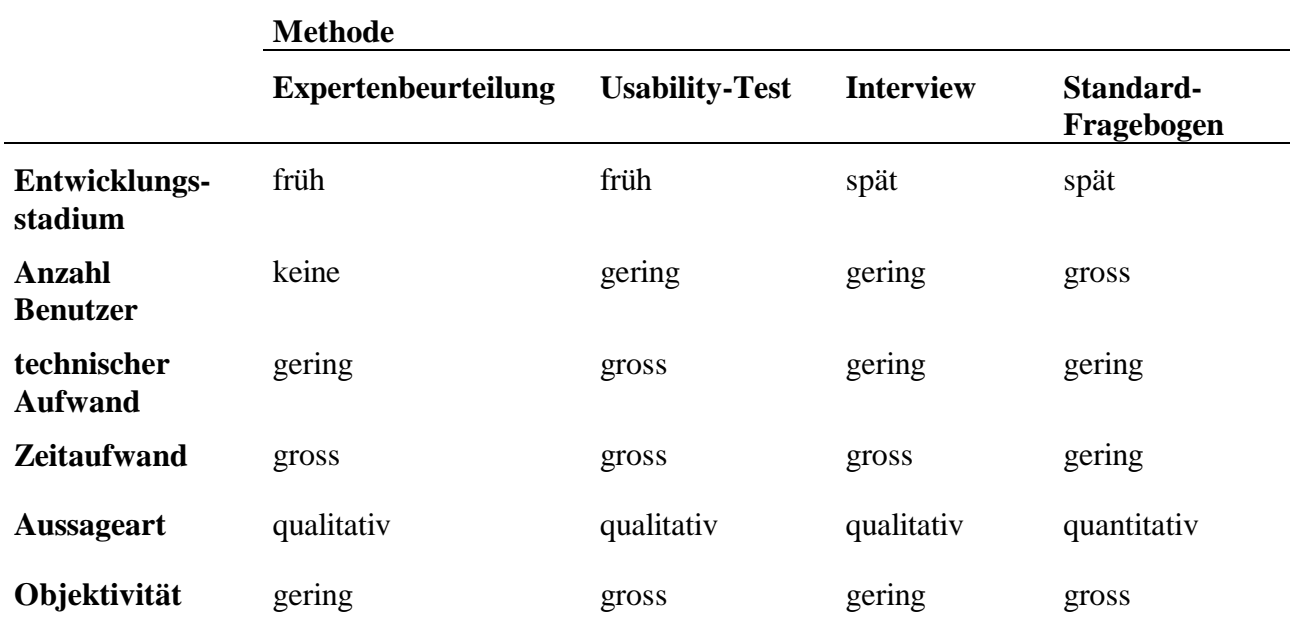

**Tabelle 4:** Tendenzielle Unterschiede von Evaluationsmethoden in der Praxis

## **2.2.5 Der Fragebogen ISONORM 9241/10**

Der Fragebogen ISONORM 9241/10 von Prümper & Anft (1997) dient zur Beurteilung von Software am Arbeitsplatz gemäss den ISO-Kriterien zur benutzerfreundlichen Dialoggestaltung (siehe Kapitel 2.1.9). Bei der Entwicklung des ISONORM 9241/10 stand im Vordergrund "ein effizient einsetzbares Verfahren zu entwickeln, das zur Überprüfung der Normkonformität von ISO 9241-10 herangezogen werden kann" (Prümper, 1997, S. 253f.). Der Beurteilungsbogen wurde erstmals auf der Software-Ergonomie Fachtagung '93 vorgestellt (Prümper & Anft, 1993, S. 145ff.).

Der Fragebogen gliedert sich in drei Teile: einen Teil mit Hinweisen, einen Hauptteil mit den Bewertungsskalen und einen Schlussteil. Der Hinweisteil enthält eine Instruktion, wie der Fragebogen zu bearbeiten ist. Zwei Beispiele veranschaulichen den Umgang mit den Antwortskalen. Es wird darauf hingewiesen, dass es um die Beurteilung der Software geht und nicht um die Beurteilung der Person. Auf diese Weise soll eine Selbstattribution des Benutzers verhindert werden. Zudem erfolgt der Hinweis auf die Anonymität des Beurteilers. Damit soll Effekten wie z.B. der sozialen Erwünschtheit entgegengewirkt werden.

Der Hauptteil des Fragebogens enthält die sieben ISO-Kriterien. Zu jedem Kriterium wird eine Frage zur Verdeutlichung hinzugefügt, z.B. Selbstbeschreibungsfähigkeit: "Gibt Ihnen die Software genügend Erklärungen und ist sie in ausreichendem Masse verständlich?" Jedes einzelne der sieben ISO-Kriterien wird über fünf Items operationalisiert. Jedes Item wird über eine bipolare Aussage konkretisiert. Beantwortet werden diese Aussagen auf einer sieben-stufigen Skala von "---" bis  $,$ +++" (siehe Abbildung 5).

Die Software...

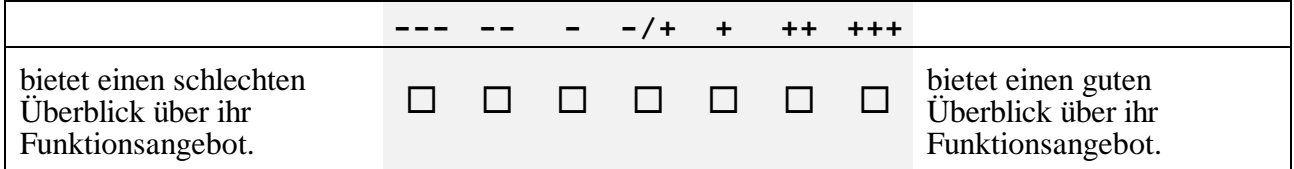

**Abbildung 5:** Beispiel-Item des ISONORM 9241/10 für das Kriterium 'Selbstbeschreibungsfähigkeit' (Prümper & Anft, 1997, S. 5)

Im Schlussteil des Fragebogens wird nach der Vorerfahrung der Benutzer bezüglich Computer und der beurteilten Software, sowie nach demographischen Daten der Benutzer (Alter, Geschlecht, Beruf) gefragt (vgl. Kapitel 5.4.3).

#### **2.2.6 Normierung des ISONORM 9241/10**

Ein Vergleich verschiedener (Software-) Produkte findet beim ISONORM 9241/10 über eine Normierung des Fragebogens statt. "Unter der Normierung eines Messinstrumentes versteht man das Erstellen eines Bezugssystems, das die Einordnung eines individuellen Messergebnisses ermöglicht." (Prümper, 1997, S. 259). Mit dem Ziel, die Vergleichbarkeit einzelner Messungen zu gewährleisten, analysierte Prümper (1997, S. 259ff.) die Ergebnisse des ISONORM 9241/10. Grundlage dieser Normierung waren 41 Softwareprogramme. Jedes dieser Programme war von durchschnittlich 24.6 (Minimum 7, Maximum 106) Benutzern mit dem ISONORM 9241/10 beurteilt worden.

Tabelle 5 gibt die Skalenmittelwerte **x**, das jeweilige Minimum **min** und Maximum **max**, sowie die Standardabweichung **s** an. Alle sieben Skalen sind normalverteilt.

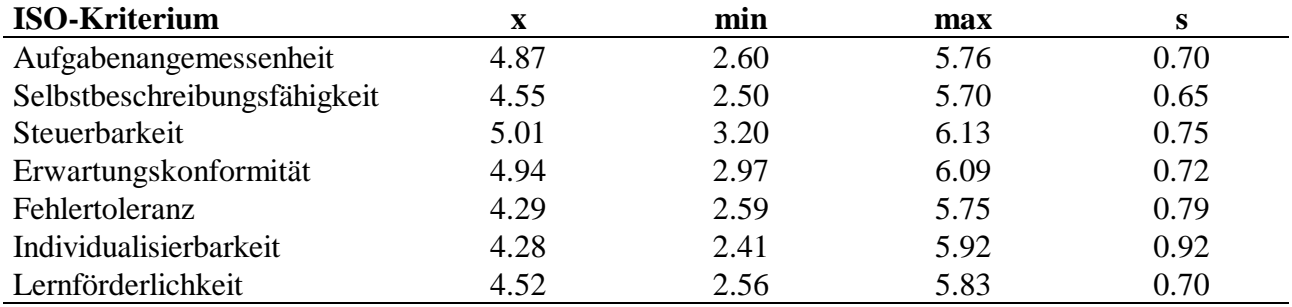

**Tabelle 5:** Skalenwerte des ISONORM 9241/10 (Prümper, 1997, S. 259)

Der niedrigste ISONORM 9241/10-Wert eines Softwaresystems findet sich beim Kriterium Individualisierbarkeit (x = 2.41); der höchste Wert bei einer anderen Software beim Kriterium Steuerbarkeit (x = 6.13). Der ISONORM 9241/10-Gesamtmittelwert beträgt  $x = 4.64$  (min. = 2.97; max. = 5.75;  $s = 0.65$ ;  $N = 41$  Programme). 34 der 41 Softwareprogramme erreichten eine Gesamtbeurteilung von x> 4.0 und waren damit entsprechend der zugrundeliegenden Fragebogenskala im positiven Bereich angesiedelt. Lediglich 14 Programme erreichten eine Gesamtbeurteilung von x>5.0.

## **2.2.7 Testtheoretische Güte**

Prümper (1997) untersuchte den Fragebogen ISONORM 9241/10 auf seine testtheoretische Güte bezüglich Reliabilität und Validität:

Zur Bestimmung der *Retest-Reliabilität* wurde eine Substichprobe von 49 Benutzern gebeten, ihre ISONORM-Beurteilung zu einem zweiten Zeitpunkt für dieselbe Software zu wiederholen. Zwischen den Messzeitpunkten t1 und t2 lagen im Mittel 6.7 Monate. Die Retest-Reliabilitäten der einzelnen Kriterien lagen zwischen  $r= 0.59$  und r=0.68. Die durchweg hochsignifikanten (p<0.1%, N=49 Benutzer) Stabilitäts-Koeffizienten zeigten, dass Benutzer auch nach einem längeren Zeitraum zu ähnlichen Beurteilungen desselben Softwaresystems gelangen. Die Bestimmung der *inneren Konsistenz* über die Gesamtstichprobe ergab für alle sieben Kriterien befriedigende Werte (Cronbachs alpha zwischen 0.81 und 0.89, N=1208 bis 1251 Benutzer).

Zur Überprüfung der *inneren kriterienbezogenen Validität* wurde der ISONORM 9241/10 mit zwei weiteren Fragebögen zur Evaluation der Benutzerfreundlichkeit von Software verglichen. Dazu wurden die Beurteilungen von 31 Benutzern verwendet. Da beide Verfahren keinen Bezug zu ISO 9241-10 aufweisen, wurde der Vergleich auf die Gesamtbeurteilung beschränkt. Die Korrelation der Gesamtwerte des ISONORM 9241/10 mit den beiden anderen Fragebögen von r=0.73 (p<0.1%), bzw. r=0.71 (p<0.1%) zeigten, dass der ISONORM 9241/10 in der Gesamtbetrachtung zu ähnlichen Ergebnissen gelangt wie andere Benutzungsfragebögen. Zur Bestimmung der *äusseren kriterienbezogenen Validität* wurde überprüft, ob die Befragung der Benutzer mit der Evaluation durch Experten korrespondiert (vgl. Kapitel 2.2.3). Dazu wurden 13 Softwareprogramme durch einen Software-Ergonomen zusammen mit einem erfahrenen Benutzer anhand des leitfadenorientierten Evaluationsverfahrens EVADIS II (Oppermann et al., 1992) beurteilt. Die Beurteilungen wurden mit den Ergebnissen des ISONORM 9241/10 einer Substichprobe von 383 Benutzern verglichen. Die Gesamtwerte der beiden Verfahren zeigten mit einer Korrelation von r=0.59 (p<1%) einen signifikanten Bezug. Zur Bestimmung der *Konstruktvalidität* wurde mit dem ISONORM 9241/10 die Verbesserung der Benutzerfreundlichkeit durch neue Versionen zweier Software-Programme überprüft. Die Veränderungen von einer Version zur nächsten waren in beiden Fällen mittels ISONORM 9241/10 messbar. In den zwei verwendeten Beispielen steigerte sich der Gesamtmittelwert von 4.45 auf 5.06, bzw. von 5.03 auf 5.52. Die Mittelwerte unterschieden sich in beiden Fällen signifikant auf dem 5%-Niveau (Prümper, 1997, S. 259).

#### **2.2.8 Messtheoretische Probleme**

Beim ISONORM 9241/10 findet die Beurteilung der Software über Rating-Skalen statt. Dabei sind folgende Punkte zu beachten:

#### **- Das Skalenniveau von Rating-Skalen**

Seit der Einführung der vier wichtigsten Skalenarten besteht eine Kontroverse, ob Ratingskalen intervallskalierte Daten liefern und ob diese für parametrische Verfahren wie z. B. dem t-Test oder der Varianzanalyse verwendet werden dürfen oder nicht. Bortz (1984) kommt zum Schluss, dass parametrische Verfahren auch dann zu korrekten statistischen Entscheidungen führen, wenn das untersuchte Zahlenmaterial nicht exakt intervallskaliert ist, dass diese Unbedenklichkeit aber nicht für eine inhaltliche Interpretation der berechneten Mittelwerte gilt (S. 124f.).

## **- Urteilsfehler**

Die Brauchbarkeit von Urteilen, die über Rating-Skalen gewonnen werden, wird zuweilen durch systematische Urteilsfehler eingeschränkt. Die Identifizierung solcher Urteilsfehler ist nicht ohne weiteres möglich. Im Folgenden werden die für die vorliegende Untersuchung möglicherweise relevanten Urteilsfehler kurz dargestellt (Bortz, 1984, S. 127f.):

- Die Tendenz, die Beurteilung verschiedener Kriterien von einem globalen Pauschalurteil abhängig zu machen, wird als *Halo-Effekt* oder *logischer Fehler* bezeichnet. Bei der Beurteilung von Software anhand des ISONORM 9241/10 besteht die Gefahr, dass der Beurteiler nicht zwischen den einzelnen ISO-Kriterien differenziert, sondern sich von seinem Gesamteindruck der Software beeinflussen lässt.
- Der Effekt, dass das zu beurteilende Objekt systematisch zu niedrig oder zu hoch eingestuft wird, wird als *Milde-Härtefehler* bezeichnet. Obwohl dieser Urteilsfehler vor allem bei Personenbeurteilungen auftreten kann, ist er auch bei der Beurteilung von Software vorstellbar.
- Die Tendenz, alle Kriterien im mittleren Bereich der Urteilsskala einzustufen, wird als *zentrale Tendenz* bezeichnet. Dieser Effekt kann bei mangelnder Kenntnis des zu beurteilenden Objekts auftreten und ist damit auch bei der Beurteilung von Software zu berücksichtigen.
- Für die Beurteilung von Objekten durch Rating-Skalen werden üblicherweise die durchschnittlichen Beurteilungen mehrerer Personen als Masszahl herangezogen. Durchschnittliche Urteile sind reliabler und valider als Individualurteile, setzen jedoch eine hinreichende Übereinstimmung der individuellen Urteile (*rater-Übereinstimmung*) voraus.

## **2.2.9 Anwendbarkeit auf Internet-Anwendungen: Problem des Nutzungskontexts**

Die Beurteilung einer Software oder eines Systems erfolgt immer in Abhängigkeit eines bestimmten Nutzungskontexts. "Für die Praxis von Evaluationsverfahren ist es wichtig, ob und wie die Bewertungskriterien des jeweiligen Verfahrens zum Umfeld, zur Anwendung oder zur Arbeitstätigkeit, bzw. Aufgabe in Beziehung gesetzt werden" (Hampe-Neteler, 1994, S. 30). Der ISONORM 9241/10 wurde für die Beurteilung von Software am Arbeitsplatz entwickelt, wo üblicherweise mit einem relativ homogenen Umfeld gerechnet werden kann. Für die Beurteilung einer Internet-Anwendung müssen situationale Aspekte berücksichtigt werden, die unter Umständen stark variieren können. Situationsspezifische Faktoren wie die technische Ausstattung oder unterschiedliche Konfigurationen bei der Benutzung der Software können nicht kontrolliert werden und müssen daher vom Benutzer erfragt werden. Faktoren wie Verfügbarkeit, Antwortzeiten und Stabilität der Software und des Systems könnten zudem einen Einfluss auf die Beurteilung der Benutzerfreundlichkeit gemäss den ISO-Kriterien haben. Mit zusätzlichen Fragen (siehe Kapitel 5.4.2) wurde versucht, diesen Faktoren in der vorliegenden Untersuchung Rechnung zu tragen.

# **3 Fragestellung**

*Im Folgenden wird die konkrete Fragestellung der vorliegenden Untersuchung dargelegt.*

Mittels einer Online-Befragung soll die Benutzerfreundlichkeit der neuen Internet-Anwendung 'Telebanking via Internet' der schweizerischen Grossbank UBS beurteilt werden. Die Online-Befragung stellt ein neues Instrument dar, welches die Beurteilung der Benutzerfreundlichkeit interaktiver Software direkt durch die Benutzer erlaubt. Die Beurteilung soll anhand der ISO-Norm 9241-10 zur benutzerfreundlichen Dialoggestaltung (International Organization for Standardization, 1996) erfolgen (siehe Kapitel 2.1.9). Dazu werden die Items des ISONORM 9241/10 (Prümper & Anft, 1997) verwendet (siehe Kapitel 2.2.5). Der ISONORM wurde bis anhin nur in schriftlicher Form und noch nie zur Beurteilung von Internet-Anwendungen eingesetzt. Daraus ergeben sich die Ziele der vorliegenden Untersuchung:

Es soll überprüft werden, ob durch den Online-Einsatz der ISONORM-Items eine systematische Verzerrung der Ergebnisse erfolgt. Um allfällige Unterschiede festzustellen, wird als Kontrolle eine schriftliche Befragung durchgeführt. Die Online-Befragung wird sowohl über das Internet (WWW) als auch über das Intranet der Bank (BWW<sup>5</sup>) eingesetzt. Ziel dieses Vorgehens ist ein Vergleich der Befragungsart (schriftlich oder online) bezüglich der Beurteilung der Benutzerfreundlichkeit der Software.

Weiter soll überprüft werden, ob die Befragungsart einen Einfluss auf die Bereitschaft zur Teilnahme der Versuchspersonen hat. Es soll untersucht werden, ob an einer Online-Befragung tendenziell andere Benutzer bezüglich Erfahrung, technischer Ausstattung, Alter und Geschlecht teilnehmen als an einer schriftlichen Befragung.

Unter diesem Gesichtspunkt soll weiter überprüft werden, inwiefern im vorliegenden Fall Eigenschaften der Versuchspersonen einen Einfluss auf die Beurteilung der Software haben.

Um das neue Instrument für eine Internet-Anwendung einsetzen zu können, muss die spezifische Situation des Internets, sowie der Nutzungskontext (siehe Kapitel 2.2.9) der zu beurteilenden Software berücksichtigt werden. Dazu werden zusätzliche Fragen erhoben (siehe Kapitel 5.4.2). Es soll überprüft werden, ob zwischen zusätzlichen Beurteilungs-Items (Antwortzeiten, Geschwindigkeit, Installierbarkeit und Systemverfügbarkeit) und den Ergebnissen des ISONORM im vorliegenden Fall ein Zusammenhang besteht.

Daraus ergeben sich die folgenden konkreten Fragestellungen:

# **Hauptfragestellung:**

 $\overline{a}$ 

Hat die Art der Befragung (schriftlich oder online) einen Einfluss auf die Beurteilung

der Benutzerfreundlichkeit der Software?

<sup>&</sup>lt;sup>5</sup> BWW steht für Bank Wide Web und bezeichnet das weltweite Intranet der Bank. Das BWW ist vergleichbar mit dem WWW, dem World Wide Web, steht aber nur den Mitarbeitern der Bank zur Verfügung.

# **Weitere Fragestellungen:**

Hat die Art der Befragung (schriftlich oder online) einen Einfluss auf die Bereitschaft zur Teilnahme der Versuchspersonen?

Besteht ein Zusammenhang zwischen Eigenschaften der Versuchspersonen und Beurteilung der Benutzerfreundlichkeit der Software?

Besteht ein Zusammenhang zwischen den Ergebnissen des ISONORM und den zusätzlichen Beurteilungs-Items?

# **4 Das beurteilte Produkt: UBS Telebanking via Internet**

*Im Folgenden soll ein Überblick über das 'UBS Telebanking via Internet' gegeben werden. Der Prozess, den die Benutzer vom Pilotversuch bis zum Zeitpunkt der Benutzerbefragung erlebten, wird damit besser verständlich. Es werden verschiedene technische Einzelheiten beschrieben. Die Beschreibungen richten sich an technisch interessierte Leser. Ein Verständnis der Untersuchung ist auch ohne die Lektüre dieses Kapitels möglich.*

#### **Beschreibung des Produkts**

Das 'UBS Telebanking via Internet' (UBS, 1998) ist eine Internet-Anwendung, welche den Kunden der schweizerischen Grossbank UBS ermöglicht, ihre Bankgeschäfte mit dem PC von zuhause über das Internet abzuwickeln. Die Benutzung findet online mit einem Web-Browser statt. Der Benutzer hat die Möglichkeit, seine Bankkonti zu überblicken und zu verwalten, sowie Zahlungsaufträge zu erledigen. Das neue Produkt soll in Zukunft das ältere 'UBS Telebanking' ablösen, für dessen Benutzung ein spezieller Decoder nötig ist. Das ältere Telebanking ist nicht an das Internet gekoppelt und bietet nur eine rein zeichenorientierte Oberfläche. Der Zusatz 'via Internet' soll verdeutlichen, dass vom neuen Produkt die Rede ist.

#### **Telebanking-Homepage**

Der Einstieg ins Telebanking via Internet findet über die 'Telebanking-Homepage' statt. Dort werden die notwendigen Schritte erklärt und die erforderliche Software zum Download angeboten. Über einen Link kann der Benutzer das Telebanking via Internet starten, sofern er die Verschlüsselungssoftware installiert hat. Über die Homepage kann auch ein Telebanking-Vertrag mit der UBS bestellt werden.

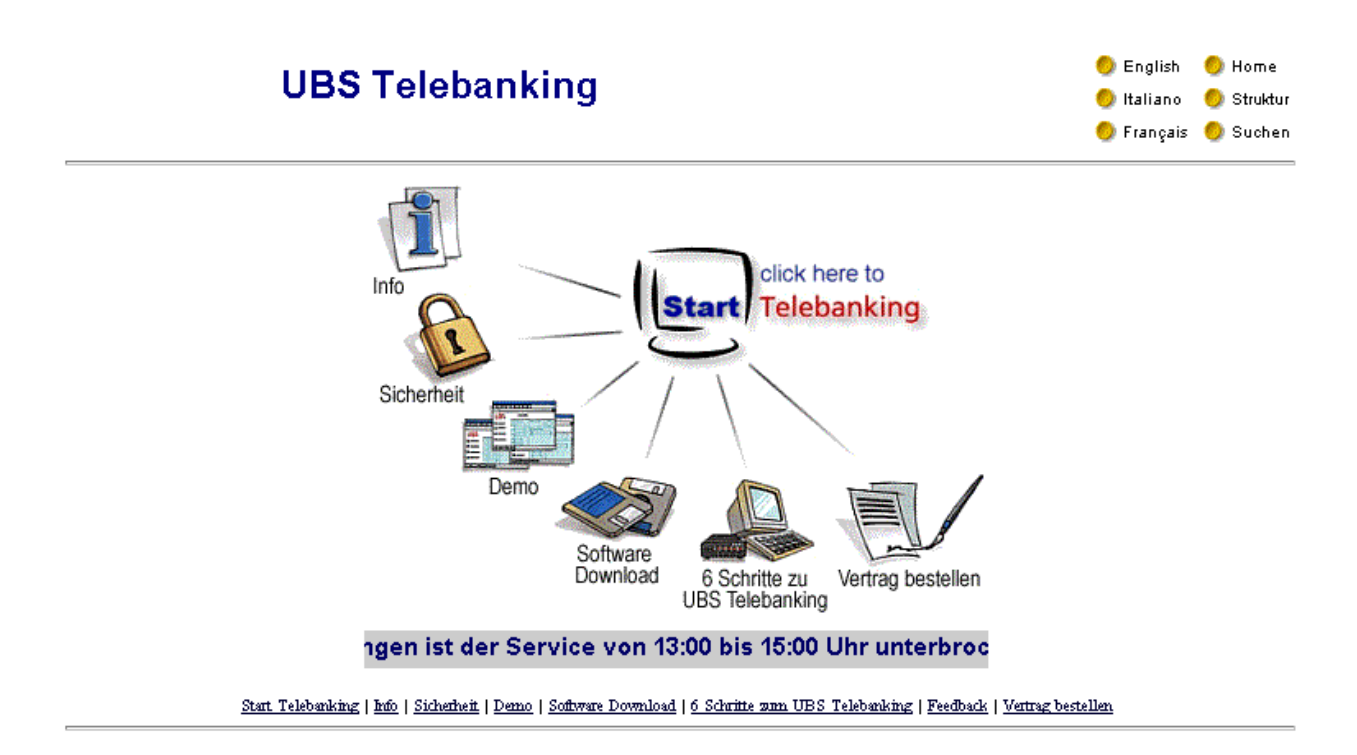

**Abbildung 6:** Die 'Telebanking-Homepage' der UBS

Zu Beginn des Pilotversuchs war noch keine Telebanking-Homepage vorhanden. Zur Rekrutierung der Teilnehmer für den Pilotversuch und die vorliegende Untersuchung musste eine eigene Homepage auf dem Intranet der Bank (BWW) erstellt werden (siehe Kapitel 5.3.1). Die nötigen Schritte für den Einstieg ins Telebanking via Internet und die Installation der erforderlichen Komponenten wurde den Teilnehmern in einer Anleitung beschrieben. Erst mit der Einführung einer neuen Version des Telebanking via Internet am 18.12.97 stand die Telebanking-Homepage zur Verfügung (siehe Kapitel 5.3.2).

#### **Voraussetzungen**

Folgende minimale Ausstattung war bis zum Zeitpunkt der Benutzerbefragung Bedingung für eine Teilnahme am Telebanking via Internet:

#### **· Computer**

PC mit Intel x486, 66 MHz CPU, 24 Mbyte Hauptspeicher, 20 Mbyte freier Festplattenspeicher, 28'800 bps Modem, 15" Bildschirm, 600 x 800 Pixel bei mind. 256 Farben.

#### **· Verschlüsselungssoftware**

Aus Sicherheitsgründen ist das Telebanking via Internet ausschliesslich mit einer 128-Bit Verschlüsselung zugänglich. Der Benutzer muss ein Produkt wie SecureNet oder Safeline installieren, das die Verschlüsselung seiner Daten übernimmt. Die neuste Version von SecureNet kann von der Telebanking-Homepage heruntergeladen werden.

#### **· Betriebssystem**

Eine Teilnahme am Telebanking via Internet war bis zum Zeitpunkt der Benutzerbefragung ausschliesslich mit Windows95 oder WindowsNT möglich.

#### **· Browser**

Das Telebanking via Internet bedingt einen Java-fähigen Browser. Zu Beginn des Pilotversuchs war der Netscape Navigator, Version 3.01 bis 3.03 Voraussetzung. Mit der Einführung der neuen Version wurde die Teilnahme mit Netscape 4.x (Navigator oder Communicator) oder Microsoft Internet Explorer 4.x empfohlen. Die neusten Browser-Versionen können von der Telebanking-Homepage heruntergeladen werden.

#### **Installation**

Für die Benutzung des Telebanking via Internet müssen zuerst alle erforderlichen Komponenten installiert werden. Zunächst ist ein korrekt installierter Internet-Zugang mit Web-Browser erforderlich. Danach muss die Verschlüsselungssoftware installiert und aktiviert werden. Mit der aktivierten Verschlüsselung kann die Software des Telebanking via Internet in Form von Java-Applets heruntergeladen werden. Die Installation der Applets wird seit Einführung der neuen Version durch ein Installationsprogramm ausgeführt. Erst nach Installation der Java-Applets und Aktivierung der Verschlüsselungssoftware ist ein Zugriff auf das Telebanking via Internet möglich. Die Installation der Applets auf dem Rechner des Benutzers soll einen schnelleren Zugriff ermöglichen, als wenn sie bei jeder Benutzung heruntergeladen werden müssten.

Die Identifikation im Telebanking via Internet erfolgt mit der Telebanking-Vertragsnummer, dem persönlichen Passwort, sowie der aktuellen Streichlistennummer des Kunden. Diese drei Identifikationsmerkmale werden dem Kunden nach Abschluss eines Telebanking-Vertrags mit der UBS zugeschickt.

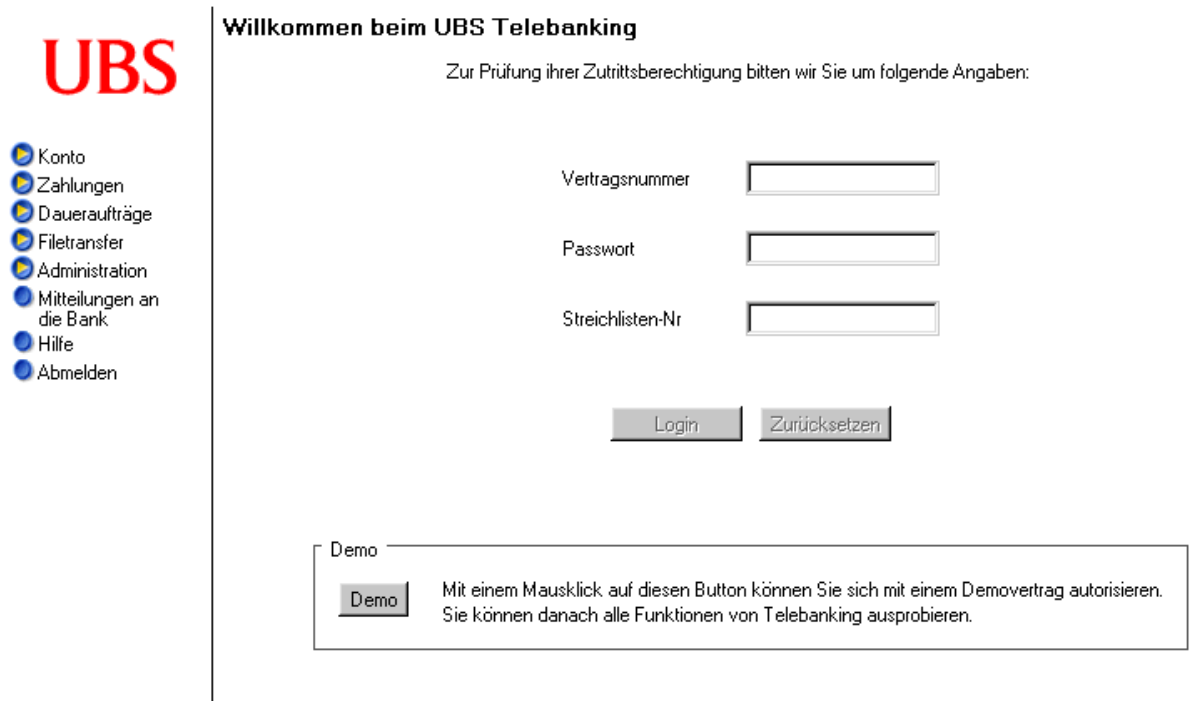

**Abbildung 7:** Identifikation im 'UBS Telebanking via Internet'

Für den Pilotversuch musste der Zugang zum Telebanking via Internet, sowie die Telebanking-Homepage mittels Passwort geschützt werden, um eine Teilnahme durch Nicht-Mitarbeiter zu vermeiden. Mit der offiziellen Einführung des Produkts am 6. Januar 1998 wurde das Telebanking via Internet frei zugänglich.

Bis zum Zeitpunkt der Benutzerbefragung war der Zugang zum Telebanking via Internet ausschliesslich über Modem (stand-alone) und nicht über das Intranet der Bank (BWW) möglich. Die Teilnahme erfolgte somit grösstenteils von zuhause und nicht vom Arbeitsplatz.

#### **Funktionsumfang**

Folgende Funktionen des Telebanking via Internet standen dem Benutzer zum Zeitpunkt der Benutzerbefragung zur Verfügung:

- -Saldoüberblick und Abfrage der Kontostände
- -Letzte Bewegungen (Veränderungen) der Konti
- -Kontoauszug mit Details der Buchungen
- -Einzahlungen mit blauem oder grünem Einzahlungsschein
- -Überweisungen auf ein Bankkonto im In- und Ausland mit Währungsauswahl
- -Kontoüberträge
- -Daueraufträge
- -Überblick ausgeführter Zahlungen
- -Überblick pendenter Zahlungen
- -Filetransfer, d.h. Übermittlung offline erfasster Zahlungen

#### **Look and feel**

Das UBS Telebanking via Internet wurde in der Programmiersprache Java von Sun Microsystems entwickelt. Man realisierte damit einen applikatorischen Ansatz, d.h. die Anwendung verhält sich innerhalb des Browserfensters wie ein herkömmliches Programm und soll dem Benutzer mehr Komfort bieten als eine einfache HTML-Lösung. Das File mit den Java Applets (gegenwärtig ca. 1.5 Mb) muss vom Benutzer einmal heruntergeladen und lokal installiert werden.

|                                                                                                  | Bankzahlung Inland (erfassen)                                               |                      | Kalender<br>図 |                                          |             |          |                    |    |         |         |
|--------------------------------------------------------------------------------------------------|-----------------------------------------------------------------------------|----------------------|---------------|------------------------------------------|-------------|----------|--------------------|----|---------|---------|
| <b>UBS</b>                                                                                       | 230 409.043.40H<br>Konto                                                    |                      |               | $\boxed{\geq \geq}$<br>März 1998<br>$<<$ |             |          |                    |    |         |         |
|                                                                                                  | Ausführungsdatum                                                            | Iз<br>12             |               | 1998 <sup>Montag</sup>                   | Dienstag    | Mittwoch | Donnerstag Freitag |    | Samstag | Sonntag |
| <b>O</b> Konto<br>Zahlungen                                                                      | Name und Adresse des Begünstigten                                           |                      |               |                                          |             |          |                    |    |         |         |
| <b>O</b> Blauer Ein-<br>zahlungsschein                                                           | Michael Richter<br>Kaeshaldenstr.35<br>8052 Zuerich                         |                      |               | $\overline{2}$                           | 3           | 4        | 5                  | 6  | 7       | 8       |
| Grüner Ein-<br>zahlungsschein<br><b>D</b> Bankzahlung<br><b>Inland</b><br>Bankzahlung<br>Ausland |                                                                             |                      |               | 9                                        | 10          | 11       | 12                 | 13 | 14      | 15      |
|                                                                                                  | Konto / Compte / Conto                                                      |                      |               | 16                                       | 17          | 18       | 19                 | 20 | 21      | 22      |
| Kontoübertrag                                                                                    | Adresse der Empfängerbank                                                   |                      |               | 23                                       | 24          | 25       | 26                 | 27 | 28      | 29      |
| <b>Pendente</b><br>Aufträge<br>Ausgeführte                                                       | Clearing-Nr.                                                                |                      |               | 30                                       | 31          |          |                    |    |         |         |
| Aufträge<br><b>D</b> Daueraufträge<br><b>D</b> Filetransfer                                      |                                                                             | Auswählen<br>Abbruch |               |                                          |             |          |                    |    |         |         |
| <b>Administration</b>                                                                            | 同源<br>Java Applet Window                                                    |                      |               |                                          |             |          |                    |    |         |         |
| Mitteilungen an<br>die Bank                                                                      | Einbezahlt von MICHAEL RICHTER<br>1'000'000'000<br>CHF<br>Währung<br>Betrag |                      |               |                                          |             |          |                    |    |         |         |
| $\bullet$ Hilfe<br>Abmelden                                                                      |                                                                             |                      |               |                                          |             |          |                    |    |         |         |
|                                                                                                  |                                                                             |                      |               | Überprüfen                               | Übermitteln |          | Neuer Auftrag      |    |         |         |

**Abbildung 8:** Applikatorischer Ansatz im 'UBS Telebanking via Internet'

Die Navigation zwischen den einzelnen Funktionen ist über ein Menu auf der linken Seite des Browserfensters möglich. Die Darstellung von Kontoinformationen erfolgt in Tabellen. Es stehen Such- und Sortierfunktionen zur Verfügung. Für die Zahlungsaufträge wurde die Metapher des Einzahlungsscheins verwendet (Abbildung 9). Die Idee der Metapher ist, dass der Benutzer einen vorhandenen Einzahlungsschein praktisch eins zu eins auf dem Bildschirm ausfüllen kann. Die Software überprüft die korrekte Eingabe einer Einzahlung oder Überweisung auf ein anderes Konto (Abbildung 10).

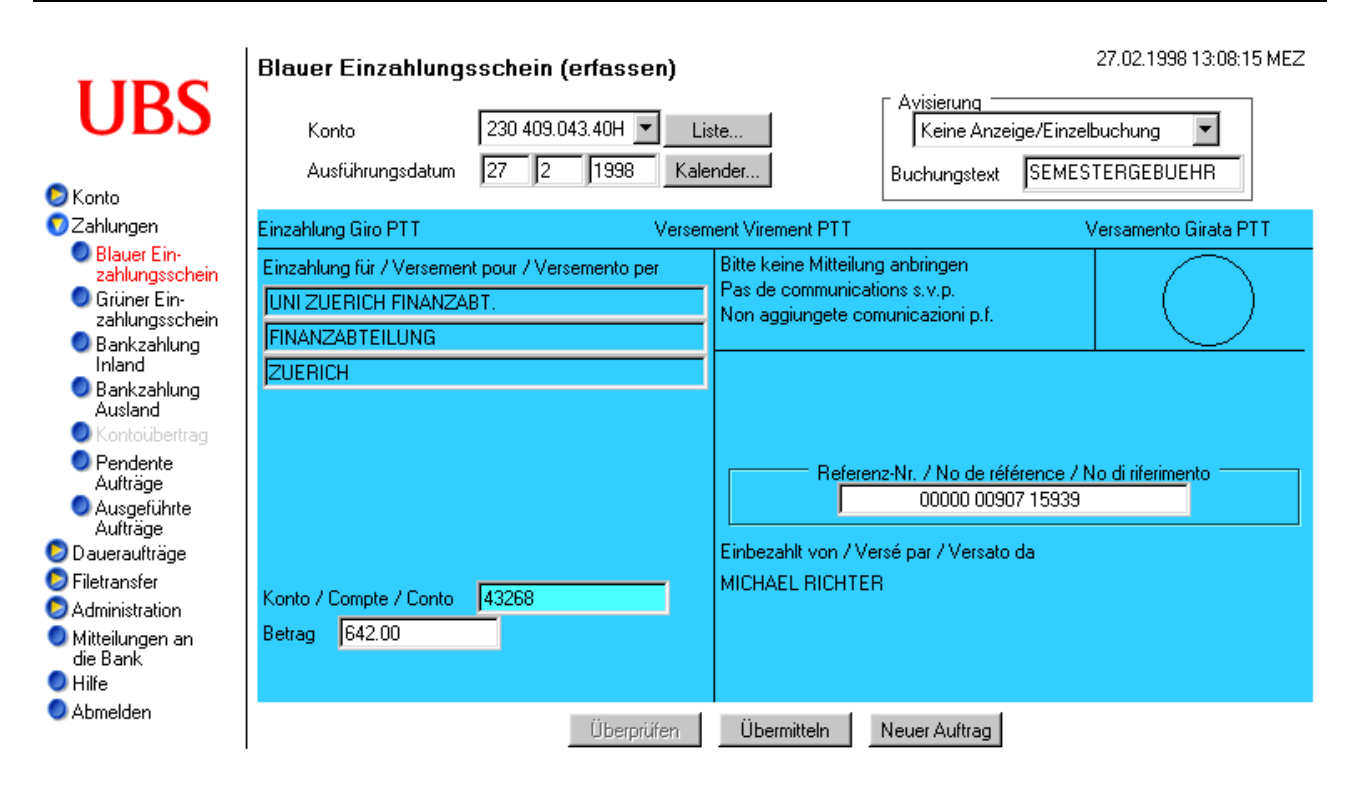

**Abbildung 9:** Die Funktion 'Blauer Einzahlungsschein' im 'UBS Telebanking via Internet'

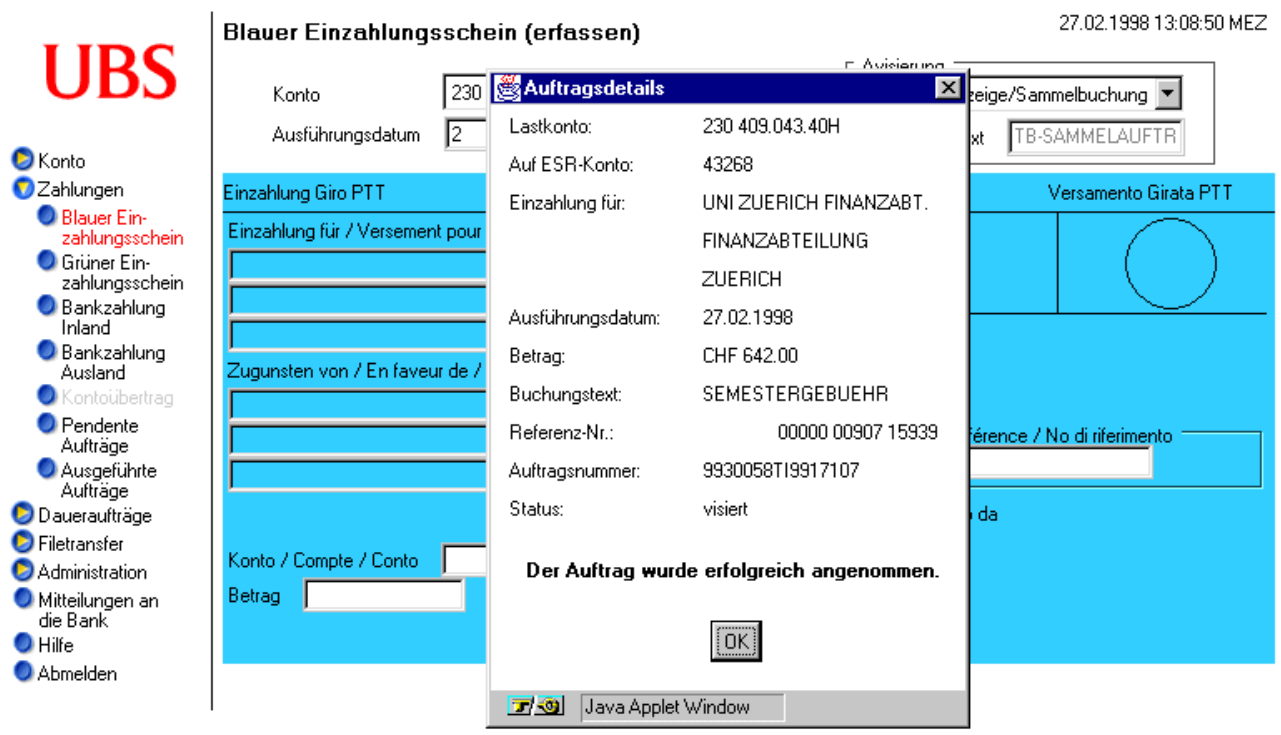

**Abbildung 10:** Angenommener Zahlungsauftrag im 'UBS Telebanking via Internet'

# **5 Methode**

*Im Folgenden wird die Methode der vorliegenden Untersuchung vorgestellt. Zunächst wird das Untersuchungsdesign dargestellt, das einen Überblick über die Methode verschaffen soll. Danach werden die Versuchspersonen beschrieben, die sich an der Untersuchung beteiligten. Im Weiteren wird die Vorgehensweise geschildert und die Instrumente der vorliegenden Untersuchung werden beschrieben.*

# **5.1 Untersuchungsdesign**

*In diesem Kapitel wird das Untersuchungsdesign der vorliegenden Untersuchung dargestellt. Es soll einen Überblick über die Methode verschaffen. Auf die einzelnen Punkte wird in den nachfolgenden Kapiteln detailliert eingegangen.*

Das neue Instrument Online-Befragung (siehe Kapitel 5.4) wird für die Beurteilung der Software 'UBS Telebanking via Internet' (siehe Kapitel 4) eingesetzt. Aus der Gruppe der Mitarbeiter, die sich für den Pilotversuch angemeldet haben, werden drei Stichproben gezogen. Mit diesen drei Stichproben finden parallel drei Befragungen statt. Die drei Befragungen unterscheiden sich ausschliesslich in der Befragungsart (schriftlich oder online), die Fragen sind die gleichen. Die erste Stichprobe dient als Kontrollgruppe. Ihr wird der Fragebogen in schriftlicher Form zugeschickt. Die zweite Stichprobe wird per E-Mail nach Hause aufgefordert, den Fragebogen online über das Internet (WWW) auszufüllen. Die dritte Stichprobe wird per bankinternem E-Mail aufgefordert, den Fragebogen online über das Intranet der Bank (BWW) auszufüllen. Die Befragungsart (schriftlich oder online) bildet die *unabhängige Variable*. Die Antworten der Befragten bilden die *abhängigen Variablen.* Mit diesem Untersuchungsdesign soll der Einfluss der unabhängigen Variablen (Art der Befragung) auf die abhängigen Variablen (Antworten der Befragten) aufgezeigt werden.

Abbildung 11 auf der folgenden Seite verschafft einen Überblick.

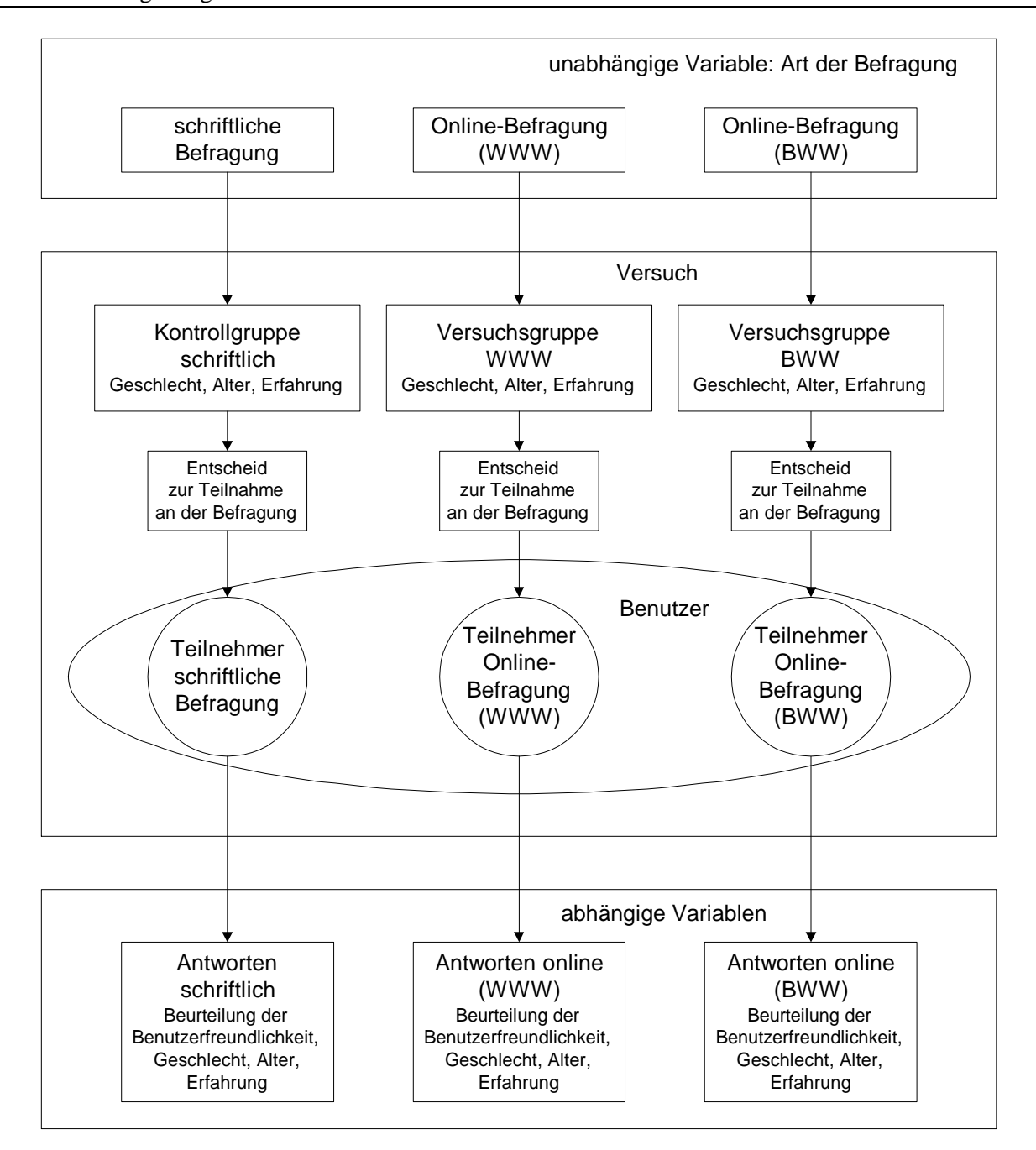

**Abbildung 11:** Untersuchungsdesign mit unabhängigen und abhängigen Variablen

*Unabhängige Variable:* Art der Befragung (schriftlich oder online)

*Abhängige Variablen:* Im Fragebogen erhobene Variablen (Beurteilung der Benutzerfreundlichkeit, Geschlecht, Alter, Erfahrung, etc.).

*Kontrollgruppe schriftlich:* Versuchspersonen, die einen schriftlichen Fragebogen zugestellt bekommen.

*Versuchsgruppe WWW:* Versuchspersonen, die per E-Mail nach Hause aufgefordert werden, den Fragebogen online über das WWW auszufüllen.

*Versuchsgruppe BWW:* Versuchspersonen, die per UBS-internem E-Mail aufgefordert werden, den Fragebogen online über das BWW auszufüllen.

# **5.2 Versuchspersonen**

*In diesem Kapitel werden die Personen beschrieben, die an der vorliegenden Untersuchung teilgenommen haben.*

## **5.2.1 Gesamtstichprobe**

Die Untersuchung wurde ausschliesslich mit Mitarbeitern der UBS durchgeführt. 496 Mitarbeiter meldeten sich ursprünglich über das BWW für den Pilotversuch 'UBS Telebanking via Internet' an. Durch dieses Anmeldeverfahren wurde erreicht, dass es sich bei den Versuchspersonen grösstenteils um interessierte Mitarbeiter handelt, die mit der Handhabung von Online-Anwendungen vertraut sind. Da das Anmeldeverfahren in deutscher Sprache gehalten war, kann davon ausgegangen werden, dass die Teilnehmer der Untersuchung grösstenteils deutschsprachig oder zumindest der deutschen Sprache mächtig sind. Das Telebanking via Internet konnte bis zum Zeitpunkt der Benutzerbefragung seit maximal 3 Monaten benutzt werden (siehe Kapitel 5.3.2). Die Erfahrung der Benutzer mit der zu beurteilenden Software betrug somit höchstens 3 Monate.

Insgesamt wurden 450 Mitarbeiter zur Teilnahme an den Befragungen aufgefordert (siehe Kapitel 5.3.4). Es konnten 137 Fragebogen (schriftlich und online) ausgewertet werden. An den Befragungen nahmen insgesamt 8 Frauen und 129 Männer teil (6% Frauen, 94% Männer). Das Durchschnittsalter der Befragten lag bei 34.7 Jahren.

Die Vorerfahrung der Befragten stellte sich folgendermassen dar: Sie benutzten Computer im Mittel seit 11 Jahren und 1 Monat, durchschnittlich während 29.3 Stunden pro Woche, das Web (WWW oder BWW) seit 3 Jahren und 1 Monat, durchschnittlich während 7.3 Stunden pro Woche und Telebanking<sup>6</sup> seit 4 Jahren und 1 Monat, durchschnittlich 7.0 mal pro Monat. Die Frage "Wie gut beherrschen Sie das UBS Telebanking via Internet?" beantworteten die befragten Personen auf einer Skala von 1 (sehr schlecht) bis 7 (sehr gut) im Durchschnitt mit 5.72.

# **5.2.2 Substichprobe schriftliche Befragung**

Es wurden 150 schriftliche Fragebogen verschickt (siehe Kapitel 5.3.4). An der schriftlichen Befragung nahmen 42 Benutzer<sup>7</sup> teil, davon 4 Frauen und 38 Männer (10% Frauen, 90% Männer). Das Durchschnittsalter der schriftlich Befragten lag bei 35.9 Jahren. Im Mittel benutzten sie Computer seit 10 Jahren und 2 Monaten, durchschnittlich während 23.6 Stunden pro Woche, Web (WWW oder BWW) seit 2 Jahren und 7 Monaten, durchschnittlich während 5.1 Stunden pro Woche und Telebanking seit 4 Jahren und 1 Monat, durchschnittlich 7.3 mal pro Monat. Die Frage "Wie gut beherrschen Sie das UBS Telebanking via Internet?" beantworteten die schriftlich befragten Benutzer auf einer Skala von 1 (sehr schlecht) bis 7 (sehr gut) im Durchschnitt mit 5.5.

## **5.2.3 Substichprobe Online-Befragung WWW**

 $\overline{a}$ 

An der Online-Befragung über das WWW nahmen 46 Benutzer von 150 aufgeforderten Mitarbeitern teil, es handelt sich dabei ausschliesslich um Männer. Das Durchschnittsalter der Befragten lag bei 35.0 Jahren. Im Mittel benutzten sie Computer seit 11 Jahren und 1 Monat, durchschnittlich während

<sup>&</sup>lt;sup>6</sup> Es wurde nach der Erfahrung mit Telebanking allgemein gefragt, eingeschlossen auch Produkte anderer Banken; über Internet oder nicht ist hier nicht relevant (siehe auch Beschreibung im Glossar).

<sup>&</sup>lt;sup>7</sup> Es wird hier von Benutzern gesprochen, um zu verdeutlichen, dass nur Personen, welche die Software - also das Telebanking via Internet - schon benutzt hatten, an der Befragung teilnehmen konnten.
32.0 Stunden pro Woche, Web (WWW oder BWW) seit 2 Jahren und 11 Monaten, durchschnittlich während 9.6 Stunden pro Woche und Telebanking seit 4 Jahren und 4 Monaten, durchschnittlich 7.6 mal pro Monat. Die Frage "Wie gut beherrschen Sie das UBS Telebanking via Internet?" beantworteten die Befragten auf einer Skala von 1 (sehr schlecht) bis 7 (sehr gut) im Durchschnitt mit 5.8.

### **5.2.4 Substichprobe Online-Befragung BWW**

An der Online-Befragung über das BWW nahmen 49 Benutzer von 150 aufgeforderten Mitarbeitern teil, davon 4 Frauen und 45 Männer (8% Frauen, 92% Männer). Das Durchschnittsalter der Befragten lag bei 33.3 Jahren. Im Mittel benutzten sie Computer seit 12 Jahren, durchschnittlich während 32 Stunden pro Woche, Web (WWW oder BWW) seit 3 Jahren und 8 Monaten, durchschnittlich während 7.0 Stunden pro Woche und Telebanking seit 3 Jahren und 11 Monaten, durchschnittlich 6.2 mal pro Monat. Die Frage "Wie gut beherrschen Sie das UBS Telebanking via Internet?" beantworteten die Befragten auf einer Skala von 1 (sehr schlecht) bis 7 (sehr gut) im Durchschnitt mit 5.9.

## **5.3 Vorgehensweise**

*In diesem Kapitel wird das Vorgehen in der vorliegenden Untersuchung von der Rekrutierung der Teilnehmer des Pilotversuchs bis zur Durchführung der Befragungen geschildert.*

### **5.3.1 Rekrutierung der Teilnehmer**

Die erste Aufgabe für die vorliegende Untersuchung war es, Mitarbeiter zu finden, die bereit waren, am Pilotversuch des 'UBS Telebanking via Internet' teilzunehmen. Zu diesem Zweck wurde auf dem BWW eine eigene Pilot-Website (siehe Anhang) erstellt. Die Pilot-Website bestand aus mehreren Seiten (Web-Pages), die über den Pilotversuch informierten. Sinn und Zweck des Pilotversuchs, sowie die Voraussetzungen wurden dort erklärt, ausserdem wurde auf die bevorstehende Befragung hingewiesen. Die Website konnte während etwa einem Monat von verschiedenen anderen Websites im BWW über Links angewählt werden. Auf der Anmeldeseite dieser Website konnten sich die Mitarbeiter für den Pilotversuch anmelden. Voraussetzung für die Anmeldung waren ein privater Internet-Zugang und die notwendige technische Einrichtung (Computer, Software), sowie ein Telebanking-Vertrag mit der UBS. Folgende Angaben wurden verlangt: Name und Vorname des Mitarbeiters, UBS-interne Adresse (für den Versand der schriftlichen Fragebogen), private E-Mail-Adresse (für den Aufruf zur Online-Befragung über das WWW), sowie die UBS-Telebanking-Vertragsnummer (um sicherzustellen, dass ein Vertrag - Voraussetzung für die Teilnahme am Pilotversuch - vorhanden war). 496 Mitarbeiter meldeten sich auf diese Weise für den Pilotversuch an. Die Anmeldungen wurden in Form von E-Mails gesammelt. Die Liste dieser Anmeldungen wurde bis zum Start der Befragung aktuell gehalten. Einige Mitarbeiter wurden bedingt durch Austritte aus der Bank oder auf eigenes Verlangen von der Liste entfernt. Die Mitarbeiter, welche sich so für den Pilotversuch angemeldet hatten, wurden per E-Mail sowohl an Ihrem Arbeitsplatz als auch zuhause über den aktuellen Stand der Dinge informiert und ihre Fragen wurden beantwortet. Beim Start des Pilotversuchs wurde ihnen ausserdem eine schriftliche Anleitung zugestellt, die den Einstieg ins Telebanking via Internet dokumentierte. Aus den so rekrutierten interessierten Mitarbeitern wurden später die Stichproben für die Untersuchung generiert.

## **5.3.2 Ablauf des Pilotversuchs**

Der Pilotversuch 'UBS Telebanking via Internet' zeichnete sich durch verschiedene Schwierigkeiten aus. Zu Beginn wurde eine Teilnahme durch technische Probleme praktisch verunmöglicht. Das System war nur selten verfügbar, die Software funktionierte unbefriedigend, die Installation der notwendigen Komponenten gestaltete sich als zu schwierig. Diese Phase zog sich über etwa zwei Monate dahin. Erst die Einführung einer komplett neuen Version (neuer Release am 18.12.97) konnte diese Probleme beheben und liess ein sinnvolles Testen durch die Benutzer zu. Auf diesen Zeitpunkt wurde zudem eine Telebanking Homepage erstellt, welche die Benutzer informierte und ihnen die Installation der erforderlichen Komponenten erklärte. (Eine Beschreibung des 'UBS Telebanking via Internet' und der erforderlichen Komponenten ist in Kapitel 4 zu finden.) Kurz nach der Einführung der neuen Version der Software erfolgte am 6. Januar 1998 die offizielle Einführung der neuen Dienstleistung für die Kunden. Die ursprünglich für den Pilotversuch geplante Benutzerbefragung konnte aus diesem Grund erst nach der offiziellen Einführung des 'UBS Telebanking via Internet' durchgeführt werden.

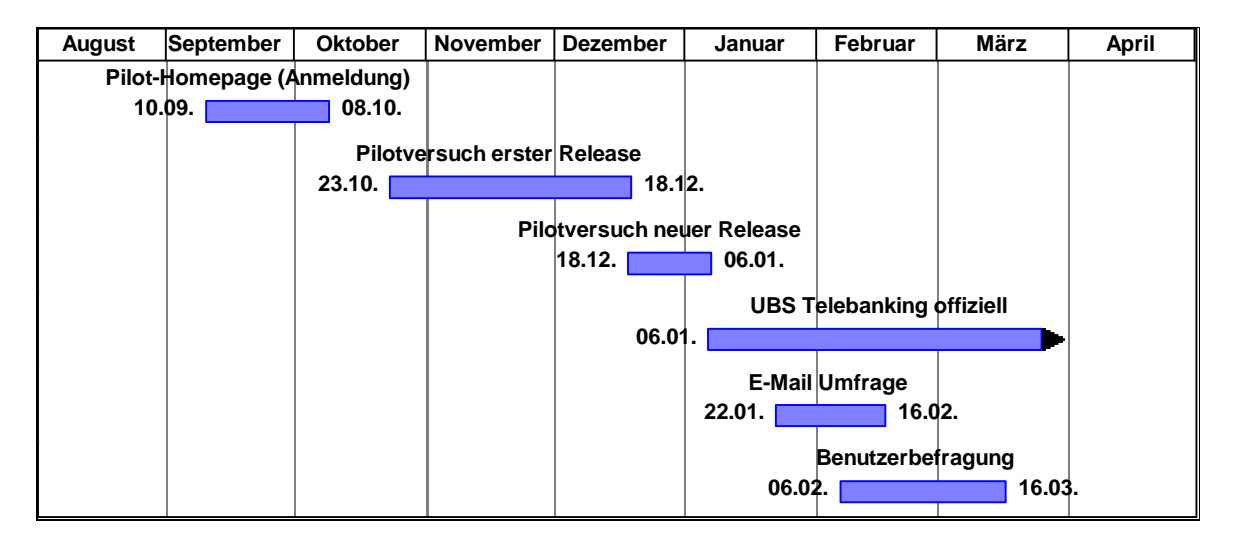

**Abbildung 12:** Zeitplan von der Anmeldung für den Pilotversuch bis zur Benutzerbefragung

## **5.3.3 E-Mail Umfrage zur Teilnahme**

Kurz vor der Benutzerbefragung wurden alle Mitarbeiter auf der Liste der Anmeldungen für den Pilotversuch per bankinternem E-Mail mit folgender Frage angeschrieben: "Haben Sie das 'UBS Telebanking via Internet' bereits benutzt?" Von den 470 angefragten Personen antworteten insgesamt 386, davon 225 mit ja, 161 mit nein (58% ja zu 42% nein). Es muss davon ausgegangen werden, dass bis zum Zeitpunkt der Benutzerbefragung nur etwas mehr als die Hälfte der Mitarbeiter, die sich für den Pilotversuch angemeldet hatten, das 'UBS Telebanking via Internet' auch benutzt hatten.

## **5.3.4 Durchführung der Benutzerbefragung**

Ein Monat nach der offiziellen Einführung des 'UBS Telebanking via Internet' wurde am 6. Februar 1998 die Benutzerbefragung gestartet. An der Benutzerbefragung konnten nur Mitarbeiter teilnehmen, welche sich für den Pilotversuch angemeldet hatten. Für vorliegende Untersuchung wurden parallel drei, voneinander unabhängige Befragungen durchgeführt. Die Auswahl der Stichproben und die Verteilung auf die drei Befragungen erfolgte zufällig. Einer ersten Stichprobe

von 150 Personen wurde ein schriftlicher Fragebogen an den Arbeitsplatz zugestellt (Kontrollgruppe). Eine zweite Stichprobe von 150 Personen wurde per E-Mail nach Hause aufgefordert, den Online-Fragebogen über das WWW auszufüllen (Versuchsgruppe WWW). Eine dritte Stichprobe von 150 Personen wurde per UBS-internem E-Mail aufgefordert, den Online-Fragebogen über das BWW auszufüllen (Versuchsgruppe BWW). Eine Übersicht über die drei Befragungen gibt Tabelle 6.

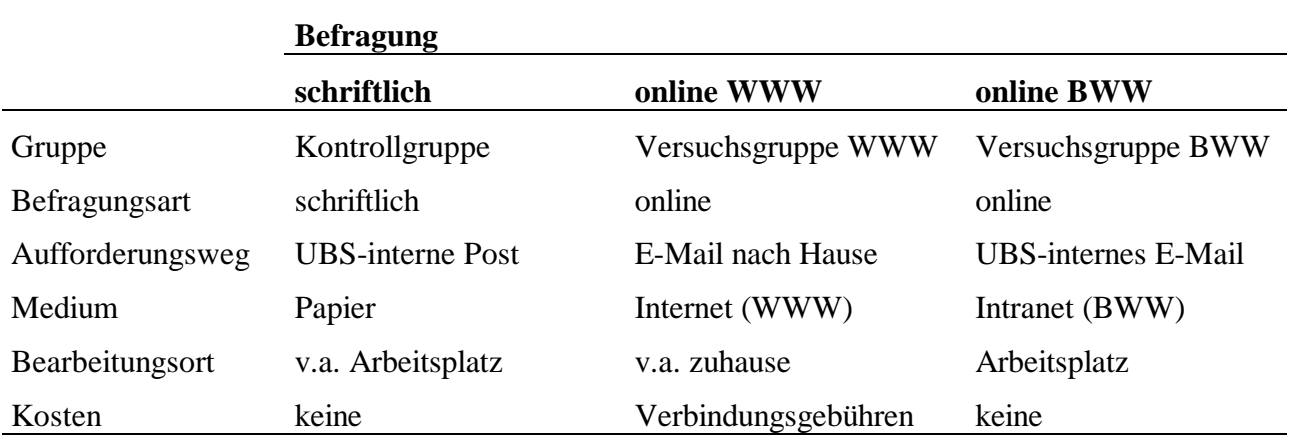

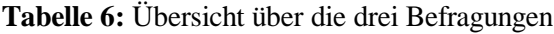

Die drei Befragungen wurden möglichst gleichzeitig durchgeführt, um zeitliche Einflüsse zu vermeiden. Die Benutzerbefragung wurde am 16. März 1998 beendet.

#### **5.3.5 Rücklaufquoten**

Es wurden 150 schriftliche Fragebogen per bankinterner Post verschickt. 42 Fragebogen wurden von den Benutzern bearbeitet und zurückgeschickt (Rücklaufquote 28%). 150 Personen wurden per E-Mail nach Hause aufgefordert, an der Online-Befragung über das WWW teilzunehmen. 46 Online-Fragebogen über das WWW konnten ausgewertet werden (Rücklaufquote 31%). Weitere 150 Personen wurden per UBS-internem E-Mail aufgefordert, an der Online-Befragung über das BWW teilzunehmen. 49 Online-Fragebogen über das BWW konnten ausgewertet werden (Rücklaufquote 33%).

Gemäss der Umfrage per E-Mail (siehe Kapitel 5.3.3) kann davon ausgegangen werden, dass nur etwas mehr als die Hälfte (58%) der angeschriebenen Personen bis zum Zeitpunkt der Benutzerbefragung das 'UBS Telebanking via Internet' bereits benutzt hatten. Nur diese Personen konnten den Fragebogen ausfüllen. Der Rücklauf der Fragebogen wurde dadurch in allen drei Befragungen um ca. 42% reduziert. In Tabelle 7 wurden die Rücklaufquoten um diesen Wert korrigiert.

**Tabelle 7:** Rücklaufquoten der drei Befragungen

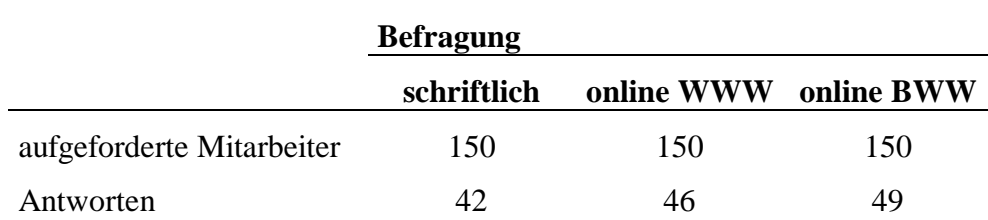

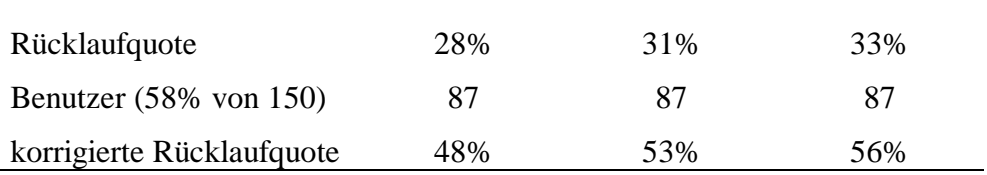

#### **5.3.6 A priori Unterschiede der drei Befragungen**

Die drei Befragungen zeichneten sich von vorherein durch Unterschiede aus (siehe auch Tabelle 6). Die schriftlichen Fragebogen wurden per UBS-interner Post an den Arbeitsplatz zugestellt. Es kann somit davon ausgegangen werden, dass die Bearbeitung der Fragebogen mehrheitlich am Arbeitsplatz stattfand. Der Bearbeitungsort stand aber prinzipiell frei. Für die Rücksendung der Fragebogen per interner Post entstanden keine Kosten.

Für die Online-Befragung über das WWW wurde den Versuchspersonen ein E-Mail nach Hause zugestellt. Es konnten nur Personen angeschrieben werden, von denen die private E-Mail-Adresse bekannt war. Voraussetzung für die Teilnahme an dieser Befragung war somit eine gültige private E-Mail Adresse. Dies bedeutet eine Vorselektion für diese Versuchsgruppe. Mit der verfolgten Fragestellung soll auch der mögliche Einfluss solcher - zum Teil unbekannter - Vorselektionen abgeklärt werden. Die Teilnahme an der Befragung fand über das WWW statt. Es kann somit davon ausgegangen werden, dass die Bearbeitung der Fragebogen mehrheitlich von zuhause stattfand. Für das Ausfüllen des Fragebogens über das WWW fielen für die Versuchspersonen die Verbindungsgebühren des privaten Internet-Anschlusses an. Die Ladegeschwindigkeit des Fragebogens konnte ausserdem sehr unterschiedlich ausfallen, abhängig von der technischen Ausstattung der Versuchsperson, sowie anderen Faktoren wie z.B. Internet-Provider und Tageszeit.

Für die Online-Befragung über das BWW wurde den Versuchspersonen ein bankinternes E-Mail an den Arbeitsplatz zugestellt. Ein Zugriff auf das BWW ist nur innerhalb der Bankarbeitsräume möglich. Die Teilnahme an dieser Befragung fand somit zwingend am Arbeitsplatz statt. Bei einem Zugriff über das BWW fallen für den Mitarbeiter keine Verbindungsgebühren an und die Ladezeiten der Webseiten sind extrem kurz.

## **5.4 Instrument**

*In diesem Kapitel wird der Fragebogen in den verschiedenen Versionen vorgestellt, wie sie für die Untersuchung verwendet wurden. Die Veränderungen zur Originalversion, sowie die Eigenheiten der Online-Version werden aufgezeigt.*

## **5.4.1 Aufbau des Fragebogens**

Grundlage der Benutzerbefragung war der Beurteilungsbogen ISONORM 9241/10 von Prümper & Anft (1997) zur Beurteilung von Software am Arbeitsplatz (siehe Kapitel 2.2.5). Form und Inhalt des Originalfragebogens wurden weitgehend belassen. Alle Veränderungen sind in Kapitel 5.4.3. wiedergegeben. Zusätzliche Items (siehe Kapitel 5.4.2) wurden möglichst in der gleichen Form gestaltet wie die übernommenen. Einige Änderungen wurden nach Rücksprache mit den Autoren des Originalfragebogens vorgenommen. Die Autoren baten zudem darum, den Originalfragebogen ISONORM 9241/10 aus Publikationsgründen nicht vollständig in dieser Arbeit abzudrucken.

Der für die vorliegende Untersuchung verwendete Fragebogen (siehe Anhang) gliedert sich in folgende Teile:

## **· Begrüssung**

In der Begrüssung werden die Mitarbeiter direkt angesprochen. Das Ziel der Befragung wird erklärt, das Objekt der Beurteilung wird eingegrenzt und es wird auf die ISO-Norm 9241-10 hingewiesen. Die ungefähre Bearbeitungszeit (ca. 10 min.) wird angegeben. Zum Schluss wird der Absender genannt mit der Aufforderung zur baldigen Bearbeitung des Fragebogens.

### **· Hinweise**

Dieser Teil enthält eine kurze Instruktion zur Bearbeitung des Fragebogens. Es wird darauf hingewiesen, dass es um die Beurteilung der Software geht und nicht um die Beurteilung der Person. Es folgen zwei Beispiele, die den Umgang mit den Antwortskalen veranschaulichen sollen. Zum Schluss erfolgt der Hinweis auf die Anonymität des Beurteilers.

## **· Fragenteil**

Der Fragenteil enthält die 35 ISONORM-Items zu den sieben ISO-Kriterien für benutzerfreundliche Dialoggestaltung. Es folgen die in Kapitel 5.4.2 beschriebenen zusätzlichen Items zur Verfügbarkeit der Software und des Systems und die Fragen zur technischen Ausstattung des Benutzers. Ausserdem ist in den Fragenteil ein neu gestalteter Schlussteil integriert (siehe Kapitel 5.4.3), der Fragen zu Erfahrung und demographischen Angaben der Benutzer enthält.

## **5.4.2 Zusätzliche Fragen**

Der Fragenteil wurde in dieser Untersuchung um einige Items erweitert. Fünf zusätzliche Beurteilungs-Items betreffen die spezielle Situation des Internets und den Nutzungskontext bei der Beurteilung der Software (siehe Kapitel 2.2.9). Diese fünf Items wurden im Fragebogen unter dem Kriterium *Verfügbarkeit* aufgeführt. Im Rahmen eines Gesamtkonzepts der Benutzerfreundlichkeit können diese Items als zusätzliche Beurteilungskriterien verstanden werden, die bei der Beurteilung der Software berücksichtigt werden sollten (siehe Kapitel 2.1.10).

Weiter wurden Fragen zur technischen Ausstattung der Benutzer bei der Benutzung der Software erhoben. Die zusätzlichen Fragen werden im Folgenden einzeln erläutert.

## **Verfügbarkeit**

Г

Wie zeichnet sich der Zugang zu der Software aus bezüglich Antwortzeiten, Störungen und Installierbarkeit?

Das UBS Telebanking via Internet...

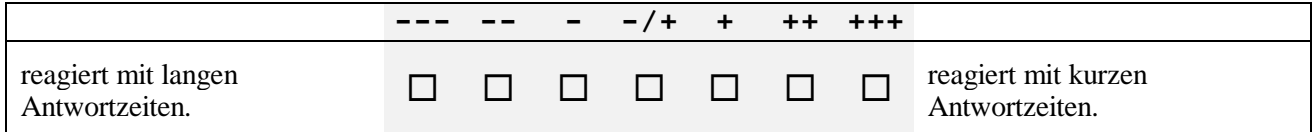

Die Frage nach den *Antwortzeiten* des Systems bezieht sich auf die spezifische Situation im Internet. Die Antwortzeiten des Systems ergeben sich aus verschiedenen Faktoren, u. a. aus der technischen Ausstattung der Versuchsperson (z.B. Modem-Übertragungsrate, Internet-Zugang, Rechnergeschwindigkeit), aus der Zugangsgeschwindigkeit des Internet-Providers, aus den Antwortzeiten des UBS-Servers, etc.

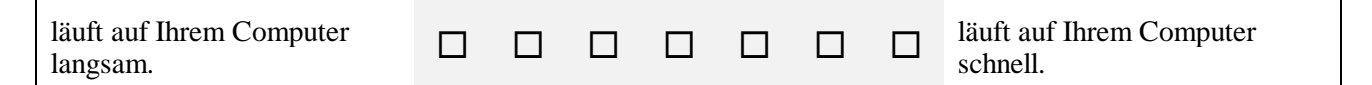

Die *Geschwindigkeit* der Software ergibt sich aus den technischen Eigenschaften des Computers des Benutzers. Sie wird im Falle einer Internet-Anwendung auch beeinflusst von den Antwortzeiten des Systems.

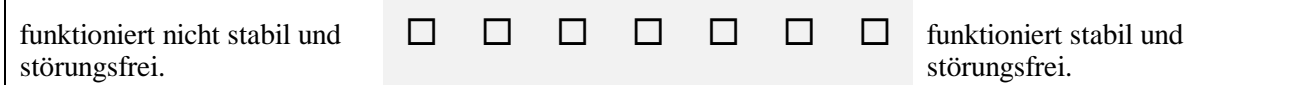

Die *Stabilität* der Software ergibt sich aus dem Zusammenspiel aller beteiligten Komponenten und umfasst die Stabilität der erforderlichen Software (z.B. Betriebssystem, Browser, Verschlüsselungssoftware, Java-Applets etc.), sowie technische Faktoren des Gesamtsystems, u. a. die technische Ausstattung des Benutzers. Eine Beschreibung der erforderlichen Software ist in Kapitel 4 zu finden.

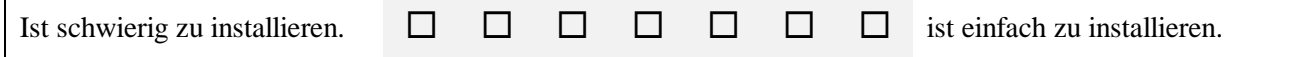

Die Frage nach der *Installierbarkeit* der Software wurde aufgenommen, da die Installation der Software Voraussetzung für den Zugang zum 'UBS Telebanking via Internet' ist. Die Installation von Software für eine Internet-Anwendung ist ein Spezialfall und ist in der Regel nicht notwendig oder geschieht ohne das Zutun des Benutzers. Im vorliegenden Fall war die Installierbarkeit der Software jedoch relevant.

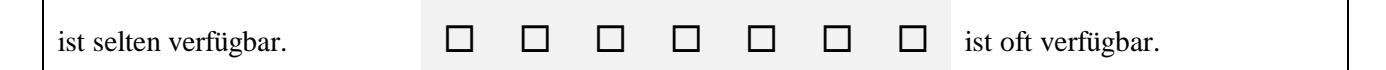

Die Frage nach der *Systemverfügbarkeit* einer Internet-Anwendung bezieht sich v.a. auf technische Faktoren des Systems, z.B. der Funktionstüchtigkeit des UBS-Servers. Sie ist aber auch abhängig von weiteren Faktoren, z.B. von der Tageszeit - aufgrund der Anzahl teilnehmender Benutzer, welche das System auslasten - etc.

## **Technische Ausstattung**

Wie ist Ihre technische Ausstattung für die Benutzung des UBS Telebanking via Internet?

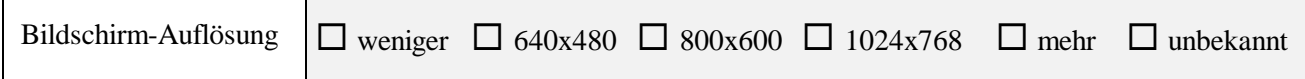

Die Auflösung des Bildschirms, angegeben in Pixel (Bildschirmpunkte) ist insofern relevant, dass bei kleinerer Auflösung weniger Fläche und damit weniger Information auf dem Bildschirm dargestellt werden kann, unabhängig von der Grösse des Bildschirms.

Durchschnittliche Übertragungsrate (am unteren Browserrand ersichtlich)  $\vert$  ca. ..... K/sec  $\Box$  unbekannt

Die durchschnittliche Übertragungsrate, angegeben in K/sec (Tausende von Bytes pro Sekunde) gibt die Geschwindigkeit an, mit der die Daten aus dem Internet bei dem Benutzer ankommen. Sie ergibt sich unter anderem aus der maximalen Übertragungsrate des Modems des Benutzers, aus der Zugangsgeschwindigkeit des Internet-Providers, aus der Auslastung des Systems, etc.

## **5.4.3 Veränderungen der schriftlichen Version zum Original ISONORM 9241/10**

Folgende Änderungen wurden gegenüber der Originalversion des Beurteilungsbogens ISONORM 9241/10 (Prümper & Anft, 1997) vorgenommen. Der ISONORM 9241/10 wurde in Kapitel 2.2.5 vorgestellt.

## **Form und Layout**

• Eine kurze Begrüssung (siehe Anhang B) wurde vorangestellt.

Dadurch sollte die Befragung persönlicher und der Rücklauf erhöht werden. Ausserdem sollte erreicht werden, dass ausschliesslich die Internet-Anwendung 'UBS Telebanking via Internet' beurteilt wurde, nicht andere erforderliche Komponenten oder zusätzliche Software.

• Das Titelblatt wurde weggelassen.

Es handelt sich nicht um den Originalfragebogen ISONORM 9241/10 von Prümper & Anft (1997).

• Die Frage nach der beurteilten Software wurde weggelassen.

Der Fragebogen wurde speziell für die Software 'UBS Telebanking via Internet' konzipiert.

• Die Tabellen mit den ISONORM-Items wurden für die schriftliche Version des Fragebogens so verändert, dass jeweils zwei ISO-Kriterien auf einer A4 Seite Platz haben (vorher ein Kriterium pro Seite). Die Titel wurden verkleinert und linksbündig angeordnet.

Die Anzahl Seiten für den Fragebogen konnte verringert werden. Der Fragebogen wurde kleiner und übersichtlicher.

• Das deutsche 'ß' wurde durch 'ss' ersetzt.

In der Schweiz ist das deutsche 'ß' nicht üblich.

• Der Schlussteil (im Abschnitt Schlussteil beschrieben) wurde im gleichen Layout in den Fragenteil integriert.

Der Fragebogen erscheint einheitlicher.

## **Hinweisteil**

• .....Ihrer Software am Arbeitsplatz" wurde ersetzt durch .....des UBS Telebanking via Internet".

alt: "Im folgenden geht es um die Beurteilung Ihrer Software am Arbeitsplatz."

neu: "Im Folgenden geht es um die Beurteilung des UBS Telebanking via Internet."

Die Teilnahme am Telebanking via Internet findet mehrheitlich zuhause statt, nicht am Arbeitsplatz. Die Software wurde bezeichnet.

- Der Vorschlag zur Bearbeitung des Fragebogens während der Benutzung der Software wurde weggelassen.
	- alt: "Am besten bearbeiten Sie den Beurteilungsbogen während Sie die Software vor sich auf dem Bildschirm haben. Das gibt Ihnen die Möglichkeit bei der Bearbeitung die eine oder andere Sache noch einmal zu überprüfen."

neu:

Dieser Hinweis könnte die Fragestellung beeinflussen. Dem Benutzer soll freigestellt bleiben, wie, wann und wo er den schriftlichen Fragebogen bearbeitet.

## **Fragenteil**

• "Die Software..." wurde ersetzt durch "UBS Telebanking via Internet..."

Die Software wurde bezeichnet, um Missverständnisse auszuschliessen.

• Zusätzliche Items (siehe Kapitel 5.4.2) wurden im gleichen Layout angehängt.

## **Schlussteil**

Der Schlussteil des ISONORM 9241/10 enthält einige demographische Fragen (Beruf, Alter und Geschlecht des Benutzers), sowie Fragen zur Computer-Erfahrung des Benutzers. Dieser Schlussteil wurde nach Rücksprache mit den Autoren durch einen neuen, eigenen Teil ersetzt, welcher der Situation in der vorliegenden Untersuchung Rechnung trägt. Die Situation in der UBS, sowie die spezifische Situation einer Internet-Anwendung mussten berücksichtigt werden. Der neue Schlussteil wurde im gleichen Layout in den Fragenteil integriert. Die Fragen werden im Folgenden einzeln erläutert:

Wie gut beherrschen Sie das UBS Telebanking via Internet?

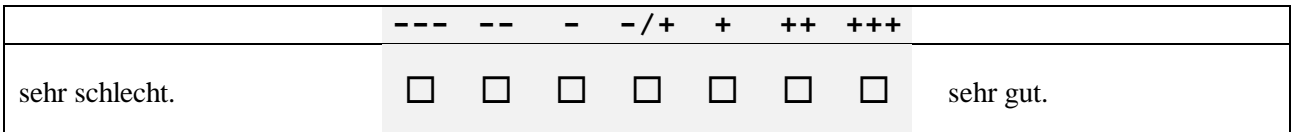

Mit dieser *Selbsteinschätzung* wird nach der Erfahrung des Benutzers mit der beurteilten Software gefragt. Diese Frage ist auch im ISONORM 9241/10 enthalten. Sie wurde bezüglich Layout den ISONORM-Items angepasst.

Wie lange benutzen Sie ungefähr schon...

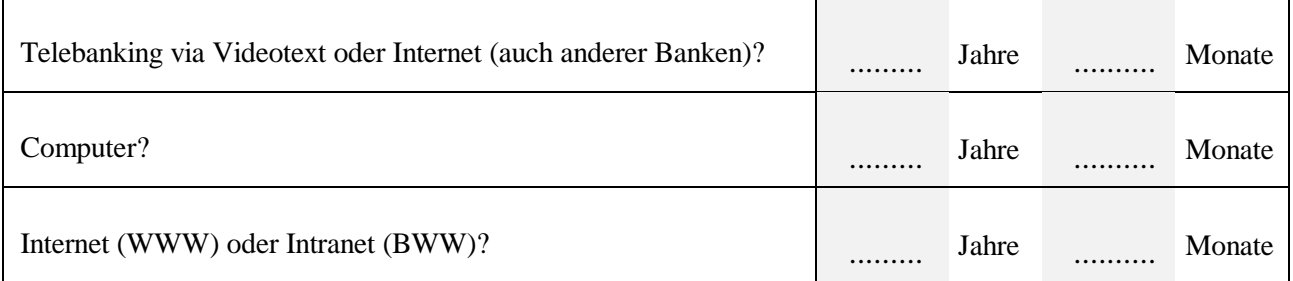

Wie häufig benutzen Sie durchschnittlich...

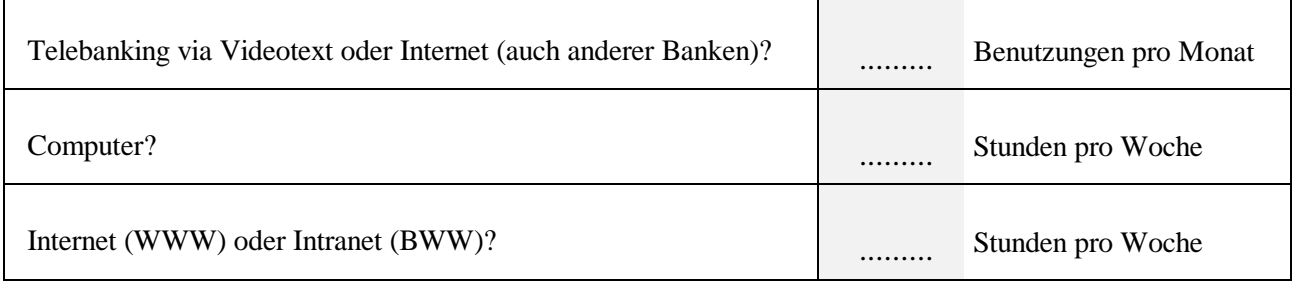

Mit diesen Fragen wird die *Erfahrung* der Benutzer erfasst. Im ISONORM 9241/10 wird nach der Erfahrung "mit der von Ihnen beurteilten Software" und "mit Computern" in Monaten, sowie Stunden pro Woche gefragt (Prümper & Anft, 1997, letzte Seite). In der vorliegenden Untersuchung kann die Erfahrung mit dem 'UBS Telebanking via Internet' höchstens drei Monate betragen. Diese Frage hätte also keinen Sinn gemacht. Stattdessen wurde nach der Erfahrung mit Telebanking (auch anderer Banken, unabhängig ob über Internet oder nicht) und mit dem Web (WWW und BWW) gefragt. WWW und BWW wurden hier absichtlich zusammengenommen. Die Handhabung ist identisch, die Benutzung erfolgt mittels Web-Browser.

Die Angaben konnten neu in Jahren und Monaten gemacht werden, was den Versuchspersonen wohl einige unnötige Rechnerei abnahm. Die Häufigkeit der Telebanking-Benutzung konnte in Benutzungen pro Monat angegeben werden. Anwendungen dieser Art werden in der Regel nicht mehrere Stunden pro Woche benutzt.

Im ISONORM 9241/10 wird nach der Anzahl benutzter Programme gefragt und dabei zwischen Grossrechner-Programmen und PC-Programmen unterschieden. Diese Unterscheidung ist nicht mehr zeitgemäss. Ausserdem ist die Definition eines Programmes im Internet nicht möglich. Diese Fragen wurden nach Rücksprache mit den Autoren weggelassen. Dafür wurde zusätzlich die Möglichkeit für Bemerkungen jeglicher Art gegeben.

## **5.4.4 Die Online-Version des Fragebogens**

Die Online-Version des Fragebogens entspricht inhaltlich so weit wie möglich der Papierversion. Ein schriftlicher Fragebogen kann aber nicht ohne Veränderungen in eine Online-Version umgesetzt werden, da am Bildschirm andere Designkriterien gelten als auf dem Papier. In diesem Punkt wurde besondere Sorgfalt - insbesondere bezüglich der Benutzerfreundlichkeit - angestrebt. Es wurden Vorversuche mit verschiedenen Vorschlägen durchgeführt.

#### Benutzerbefragung: UBS Telebanking via Internet

#### Telebanking Homepage | Begrüssung | Hinweise | Fragebogen

#### Aufgabenangemessenheit

Unterstützt die Software die Erledigung Ihrer Arbeitsaufgaben, ohne Sie als Benutzer unnötig zu belasten?

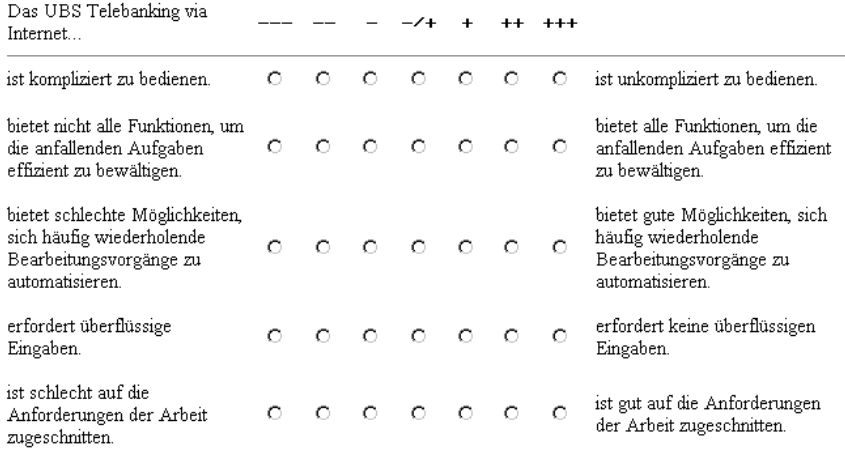

**Abbildung 13:** Design des Online-Fragbogens

Auf die schwarzen Rahmen um die einzelnen Kriterien wie bei der Papierversion wurde verzichtet. Die Gliederung wurde nur durch Abstände vorgenommen. Dadurch wurde die starke vertikale Unterteilung auf dem Bildschirm verringert.

Bei einem Online-Dokument fällt die Grösse unter Umständen durch Faktoren wie Ladezeit und Bearbeitungszeit noch mehr ins Gewicht als bei einer Papierversion. Es wurde versucht, auch diesem Aspekt Rechnung zu tragen und sich auf das Wichtigste zu beschränken.

Der Online-Fragebogen besteht aus drei Web-Seiten: Begrüssung, Hinweise und Fragebogen (der eigentliche Fragenteil). Die einzelnen Web-Seiten sind über Links miteinander verbunden und erlauben jederzeit eine Navigation zwischen den einzelnen Teilen. Diese Möglichkeit entspricht dem Blättern in der Papierversion. Das Vor- und Zurück-Navigieren im Fragenteil geschieht durch Scrollen im Browserfenster.

Mit dem Einsatz eines Online-Fragebogens entstehen zusätzliche Möglichkeiten gegenüber einer Papierversion. Folgende Elemente (Controls) wurden für den Online-Fragebogen verwendet (Abbildungen 14 bis 16):

- Radio Buttons
- Dropdown List Box
- Text-Eingabefeld

### **Radio Buttons**

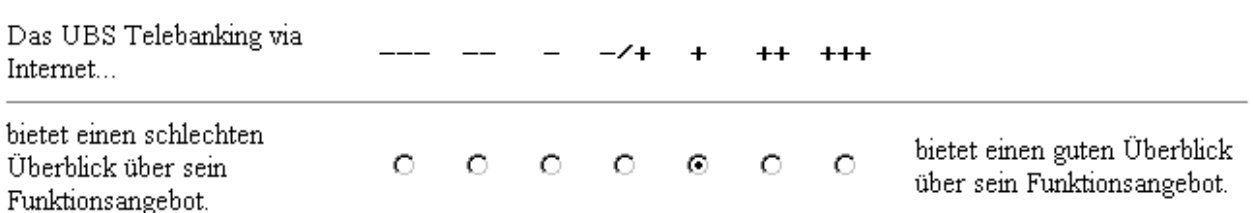

**Abbildung 14:** Radio Buttons als Rating-Skala im Online-Fragebogen

Durch den Einsatz von Radio-Buttons für die Rating-Skalen ist nur eine Antwortalternative möglich. Ausserdem hat der Benutzer die Möglichkeit, seine Antworten zu ändern, so oft er will.

## **Dropdown List Box**

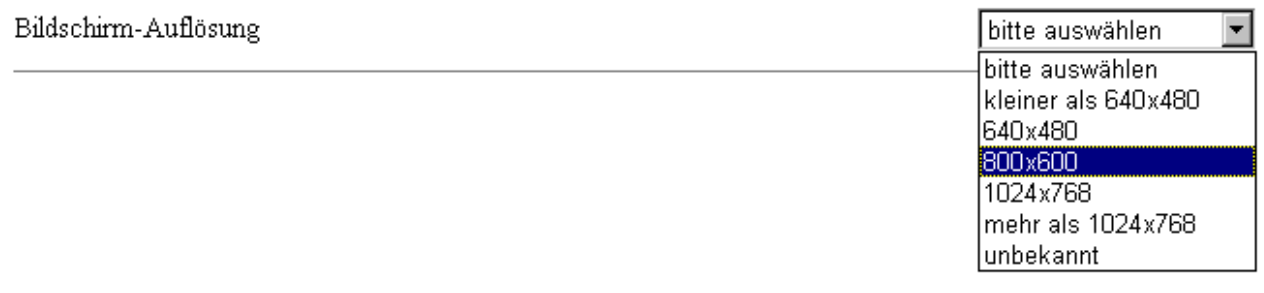

**Abbildung 15:** Eine Dropdown List Box zur Auswahl im Online-Fragebogen

Eine Auswahl zwischen verschiedenen Kategorien wird auf platzsparende Weise mittels Dropdown List Box angeboten. Auch hier besteht der Vorteil, dass Antworten änderbar sind und nur eine Antwort zugelassen wird.

#### **Text-Eingabefeld**

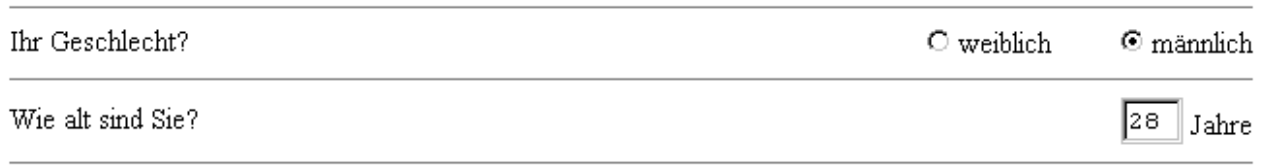

**Abbildung 16:** Radio Buttons und Text-Eingabefeld im Online-Fragebogen

In den Online-Fragebogen wurde zudem die Möglichkeit eingebaut, Antworten auf Fragen als obligatorisch zu definieren. Der Fragebogen kann nicht abgeschickt werden, wenn nicht alle obligatorischen Fragen beantwortet wurden. Der Benutzer erhält in einem solchen Fall eine Meldung mit einem Hinweis auf die nicht beantworteten Fragen. Von dieser Möglichkeit wurde Gebrauch gemacht, um ein ungewolltes Überspringen einzelner Fragen zu vermeiden.

## **5.4.5 Funktionsweise des Online-Fragebogens**

*Die Beschreibung der Funktionsweise ist für technisch interessierte Leser gedacht. Dieses Kapitel ist nicht zwingend notwendig für das Verständnis der Untersuchung.*

Für die beiden Online-Befragungen wurde sowohl auf einem WWW-Server als auch auf einem BWW-Server der Bank je eine Website mit dem Online-Fragebogen eingerichtet. Der Online-Fragebogen wurde in reinem HTML erstellt. Wenn der Benutzer die URL des Fragebogens aufruft, wird zunächst die Begrüssungsseite geladen, wobei die Website auf dem WWW mit einem Passwort geschützt werden musste. Über einen Link gelangt der Benutzer zum Hinweisteil (ca. 9 kB), über einen weiteren Link zum Fragenteil (ca. 75 kB). Zum Absenden des Fragebogens klickt der Benutzer auf einen Button mit der Beschriftung 'Fragebogen senden'.

#### Bitte sehen Sie den Fragebogen nochmals durch, ob Sie alle Fragen beantwortet haben!

Fragebogen senden

**Abbildung 17:** 'Fragebogen senden'-Button zum Übermitteln der Antworten

Mit dem Absenden des Fragebogens wird ein CGI-Script (Programmiersprache Perl) auf dem Server der UBS aufgerufen. Dem CGI-Script werden die Antworten des Fragebogens als Variablen übergeben. Zudem wird übermittelt, welche Antworten obligatorisch sind, die Sortierreihenfolge der Antworten, die E-Mail-Adresse der auswertenden Stelle, sowie die URL der Antwortseite. Das CGI-Script überprüft die Vollständigkeit der Antworten und sortiert sie in die richtige Reihenfolge. Fehlen Antworten, die obligatorisch gesetzt wurden, erhält der Benutzer nach dem Absenden des Fragebogens eine Meldung, welche ihn über die nicht beantworteten Fragen informiert. Bei Vollständigkeit der Antworten wird eine Antwortseite aufgerufen, welche den Benutzer über die erfolgreiche Übermittlung der Daten informiert. Weiter wird ein E-Mail generiert, welches die Antworten des Benutzers an die auswertende Stelle schickt. Die Daten können nun lokal gespeichert und zur Auswertung weiterverarbeitet werden.

# **6 Ergebnisse**

*Im Folgenden werden die Ergebnisse der vorliegenden Untersuchung dargestellt. Zunächst wird die Beurteilung der Software exemplarisch dargestellt. Danach werden die erhobenen Daten auf Unterschiede zwischen den Befragungen, sowie auf Zusammenhänge untersucht. Anschliessend werden weitere interessante Ergebnisse vorgestellt.*

## **6.1 Beurteilung der Software**

*In diesem Kapitel wird die Beurteilung der Benutzerfreundlichkeit der Software dargestellt. Es ist nicht das Ziel dieser Arbeit, Aussagen über die Software zu machen, zu diesem Zweck wurde ein eigener Bericht für die UBS erstellt. Vielmehr soll exemplarisch gezeigt werden, wie eine Beurteilung mit dem vorgestellten Instrument stattfinden kann. Zunächst wird auf die Ergebnisse des verwendeten Fragebogens ISONORM 9241/10 eingegangen, weiter wird die Beurteilung anhand der zusätzlichen Beurteilungs-Items aufgezeigt.*

## **6.1.1 ISO-Gesamtbeurteilung**

Einsatzzweck des neuen Instruments Online-Befragung ist die Beurteilung der Benutzerfreundlichkeit interaktiver Software. Beurteilt wurde die Internet-Anwendung 'UBS Telebanking via Internet' (siehe Kapitel 4). Die Beurteilung erfolgt anhand der sieben ISO-Kriterien 9241-10 zur benutzerfreundlichen Dialoggestaltung (siehe Kapitel 2.1.9). Diese Kriterien werden durch die ISONORM-Items abgedeckt (siehe Kapitel 2.2.5).

In einem ersten Schritt wird die Gesamtbeurteilung anhand des ISONORM erhoben. Der Mittelwert aller ISONORM-Items bildet ein Mass für die Benutzerfreundlichkeit der Software gemäss ISO 9241-10. Dieser Mittelwert wird im Folgenden als *ISO-Gesamtbeurteilung* bezeichnet.

Abbildung 18 zeigt die Häufigkeitsverteilung der ISO-Gesamtbeurteilung aller 137 Befragten. 34 Befragte beurteilten die Software auf einer Skala von 1 bis 7 mit einem Wert zwischen 4.5 und 5. Der arithmetische Mittelwert der ISO-Gesamtbeurteilung aller Befragten beträgt x=4.80.

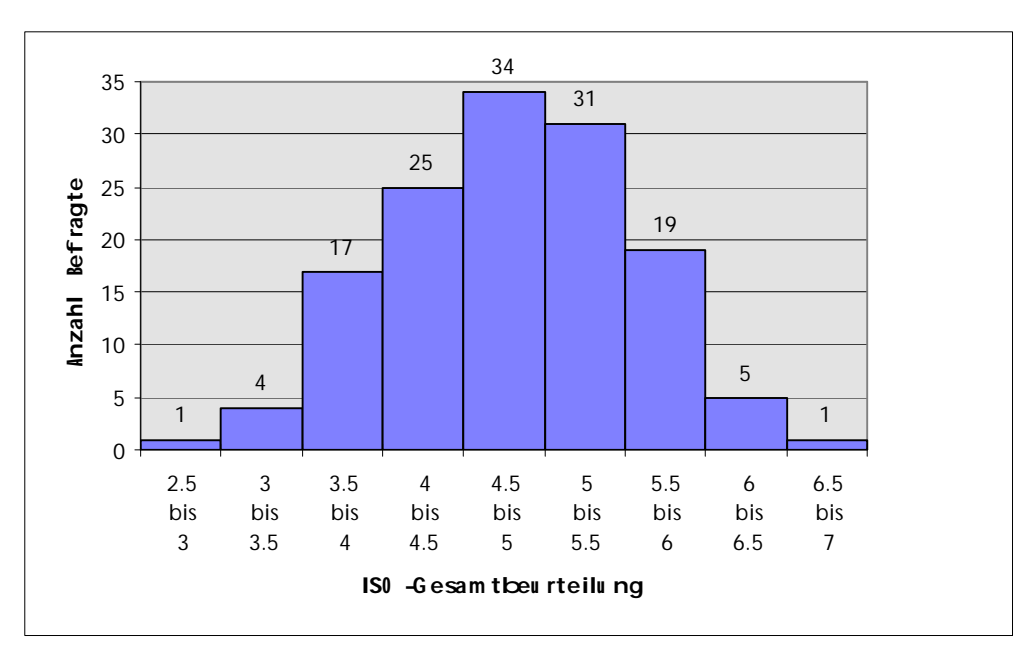

**Abbildung 18:** Häufigkeitsverteilung der ISO-Gesamtbeurteilung

Der Gesamtmittelwert x=4.80 kann nun mit der Normierung von Prümper (1997, S. 259) verglichen werden. Der ISONORM 9241/10-Gesamtmittelwert aus 41 beurteilten Programmen beträgt x = 4.64  $(\text{min.} = 2.97; \text{max.} = 5.75; s = 0.65)$  (siehe Kapitel 2.2.6).

## **6.1.2 ISO-Kriterien**

In einem nächsten Schritt werden die ISO-Kriterien einzeln betrachtet. Jedes der ISO-Kriterien wird im ISONORM durch jeweils fünf Items (Einzelfragen) operationalisiert.

Tabelle 8 zeigt die Beurteilung der ISO-Kriterien aller 137 Befragten (siehe Kapitel 5.2.1). Der hier angegebene Mittelwert **x** repräsentiert den arithmetischen Mittelwert von jeweils fünf ISONORM-Items, **s** ist die Standardabweichung der Beurteilung aller Befragten.

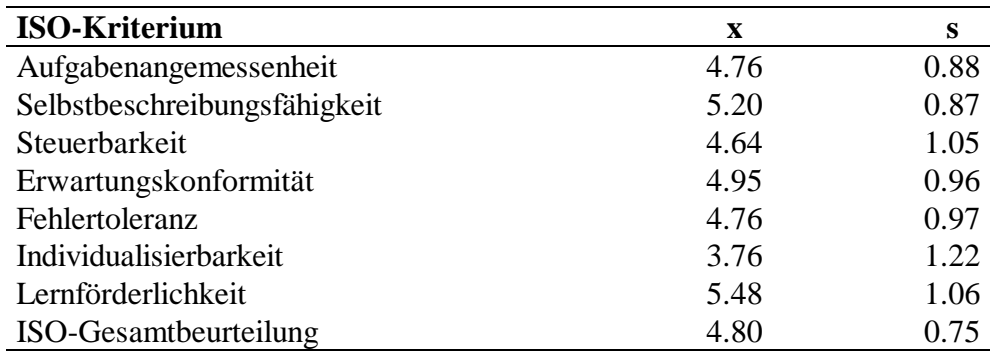

**Tabelle 8:** Beurteilung der ISO-Kriterien

Die Beurteilung der ISO-Kriterien kann mit den Skalenwerten des ISONORM 9241/10 aus der Normierung von Prümper (1997, S. 259) (siehe Kapitel 2.2.6) verglichen werden. Durch einen solchen Vergleich lassen sich Schwachpunkte und Stärken der beurteilten Software aufzeigen. Dies soll jedoch nicht im Rahmen der vorliegenden Arbeit geschehen.

## **6.1.3 ISONORM-Items**

In einem weiteren Schritt können die Werte der ISONORM-Items einzeln betrachtet werden. Die Items mit den tiefsten Werten liefern eine ausgezeichnete Basis für konkrete Verbesserungsvorschläge der beurteilten Software.

Als Beispiel: Die Software sollte mit besser vorhersehbaren Bearbeitungszeiten reagieren (Beurteilung: 3.72). Wenn immer möglich sollten die Antwortzeiten des Systems durch Hinweise abschätzbar gemacht werden.

Alle Werte der einzelnen ISONORM-Items sind in Anhang D ersichtlich.

#### **6.1.4 Zusätzliche Beurteilungs-Items**

Um situationale Aspekte bei der Benutzung der beurteilten Software - den Nutzungskontext - zu erfassen (siehe Kapitel 2.2.9), wurden fünf zusätzliche Fragen erhoben (siehe Kapitel 5.4.2). Diese

zusätzlichen Fragen können in einem Gesamtkonzept der Benutzerfreundlichkeit (siehe Kapitel 2.1.10) auch als zusätzliche Beurteilungskriterien betrachtet werden. Im Fragebogen wurden sie unter dem Aspekt *Verfügbarkeit* zusammengefasst.

Tabelle 9 zeigt die Mittelwerte der zusätzlichen Beurteilungs-Items aller 137 Befragten; **x** ist der arithmetische Mittelwert der Beurteilung aller Befragten, **s** ist die Standardabweichung.

| <b>Beurteilungs-Item</b> | X    | s    |
|--------------------------|------|------|
| Antwortzeiten            | 3.29 | 1.70 |
| Geschwindigkeit          | 4.08 | 1.72 |
| Stabilität               | 3.93 | 1.84 |
| Installierbarkeit        | 3.51 | 1.99 |
| Systemverfügbarkeit      | 4.31 |      |

**Tabelle 9:** Beurteilung der zusätzlichen Beurteilungs-Items

Die zusätzlichen Items können analog zu den ISONORM-Items interpretiert werden. Im vorliegenden Fall konnten beispielsweise aus der mangelhaften Installierbarkeit der Software direkte Massnahmen abgeleitet werden. Erkenntnisse aus diesen Items beziehen sich nicht allein auf Designaspekte der beurteilten Software und sollten auch technische Verbesserungen des Gesamtsystems nach sich ziehen, was beispielsweise aus den Items Antwortzeiten und Systemverfügbarkeit unmittelbar deutlich wird. Dies trifft auch auf einige ISONORM-Items zu.

Die ISONORM-Ergebnisse wurden mit den zusätzlichen Beurteilungs-Items in Beziehung gesetzt (siehe Kapitel 6.3.1).

Mit der Möglichkeit im Fragebogen für Bemerkungen der Benutzer ergibt sich eine weitere Quelle von Anregungen, welche inhaltlich ausgewertet werden kann. Insgesamt machten 92 von allen 137 befragten Personen (67%) von dieser Möglichkeit gebrauch, in der schriftlichen Befragung 26 von 42 (62%), in den beiden Online-Befragungen 66 von 95 (69%).

## **6.2 Unterschiede zwischen den Befragungen**

*In diesem Kapitel werden die erhobenen Daten auf Unterschiede zwischen den Befragungen überprüft, d.h. der Einfluss der Befragungsart wird untersucht.*

## **6.2.1 Unterschiede in der Beurteilung**

Die Ergebnisse das neuen Instruments Online-Befragung sollten keine signifikanten Unterschiede zu einer schriftlichen Befragung aufweisen, d.h. die Instrumente sollten gleich messen. Ausserdem sollte die Online-Befragung sowohl über das WWW als auch über das BWW ohne Unterschiede in den Ergebnissen eingesetzt werden können.

Folgende *Nullhypothese* wurde aufgestellt:

*Die Befragungsart hat keinen Einfluss auf die Beurteilung der Benutzerfreundlichkeit der Software.*

Um dies zu überprüfen, wurden die erhobenen Werte in den drei Befragungen miteinander verglichen. Dazu wurden statistische Standardverfahren angewandt. Zunächst wurden die Variablen mit dem Kolmogorov-Smirnov-Verfahren auf Normalverteilung überprüft. Bei Erfüllung dieses Kriteriums wurde als Methode zum Mittelwertsvergleich die einfaktorielle Varianzanalyse

verwendet. Danach wurden Differenzen der Streuungen mittels F-Test und Unterschiede der Mittelwerte mittels t-Test auf statistische Signifikanz überprüft. Bei nicht normalverteilten Variablen wurde als Methode zum Mittelwertsvergleich der Mann-Whitney-U-Test angewandt.

#### **ISO-Gesamtbeurteilung**

Bezüglich der ISO-Gesamtbeurteilung wurde die Nullhypothese angenommen: Die Art der Befragung hat keinen statistisch signifikanten Einfluss auf die ISO-Gesamtbeurteilung, d.h. die Aussagen der drei Befragungen bezüglich der ISO-Gesamtbeurteilung unterscheiden sich nicht statistisch signifikant.

#### **ISO-Kriterien**

Auch bezüglich der Beurteilung der ISO-Kriterien wurde die Nullhypothese in allen Fällen angenommen. Die Werte der ISO-Kriterien unterscheiden sich nicht statistisch signifikant.

Tabelle 10 zeigt die Werte der ISO-Kriterien in den drei Befragungen. Die Anzahl Benutzer in der jeweiligen Befragung ist mit N angegeben, **x** ist der arithmetische Mittelwert, **s** ist die Standardabweichung.

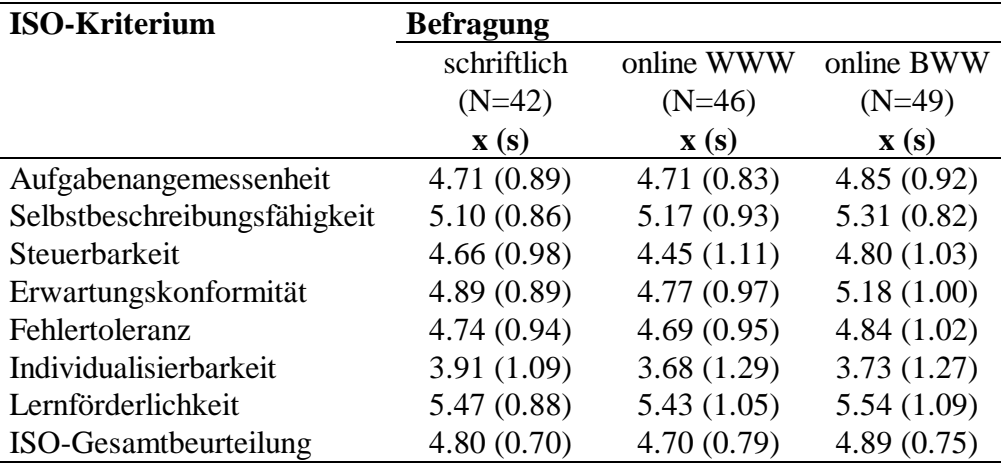

**Tabelle 10:** Beurteilung der ISO-Kriterien in den drei Befragungen

#### **ISONORM-Items**

In einer Einzelbetrachtung der ISONORM-Items wurde die Nullhypothese in drei Fällen abgelehnt:

• "...erleichtert die Orientierung durch eine (un)einheitliche Gestaltung" (Item ER1 zu Erwartungskonformität)

Dieses Item wurde in der Online-Befragung über das WWW tiefer beurteilt (x=5.46) als in der Online-Befragung über das BWW (x= 5.92). Die beiden Werte unterscheiden sich mit einer Differenz von 0.46 statistisch signifikant (U=806, p<5%).

• "...ermöglicht keinen/einen leichten Wechsel zwischen einzelnen Menüs oder Masken" (Item ST3 zu Steuerbarkeit)

Dieses Item wurde in der Online-Befragung über das WWW tiefer beurteilt (x=4.74) als in der Online-Befragung über das BWW (x= 5.33). Die beiden Werte unterscheiden sich mit einer Differenz von 0.59 statistisch signifikant (U=839, p<5%).

• "...ist so gestaltet, dass der Benutzer (nicht) beeinflussen kann, wie und welche Informationen am Bildschirm dargeboten werden" (Item ST4 zu Steuerbarkeit)

Dieses Item wurde in der schriftlichen Befragung höher beurteilt (x=5.00) als in der Online-Befragung über das WWW (x=4.33). Die Werte unterscheiden sich mit einer Differenz von 0.67 statistisch signifikant (U=698.5, p<5%). Es handelt sich hier um den einzigen statistisch signifikanten Einzel-Unterschied in der Beurteilung der Software zwischen der schriftlichen Befragung und einer Online-Befragung.

Die unterschiedlichen Werte der einzelnen ISONORM-Items sind in Tabelle 11 zusammengefasst. Nur ein Item zeigte in der schriftlichen Befragung einen anderen (tieferen) Wert als in einer Online-Befragung. Bei den anderen statistisch signifikanten Unterschieden waren die Beurteilungswerte in der Online-Befragung über das WWW allesamt tiefer als in der Online-Befragung über das BWW.

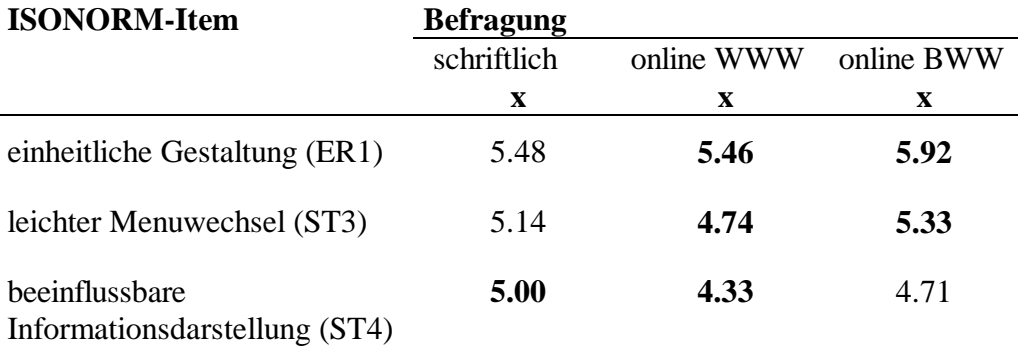

**Tabelle 11:** Unterschiedliche Beurteilungswerte in den drei Befragungen

Anmerkung: Zwischen den fett gedruckten Werten bestehen statistisch signifikante Unterschiede.

#### **Zusätzliche Beurteilungs-Items**

Bezüglich der zusätzlichen Beurteilungs-Items wurde die Nullhypothese in allen Fällen angenommen. Die Werte unterscheiden sich in den drei Befragungen nicht statistisch signifikant.

#### **6.2.2 Unterschiede in der Zusammensetzung der Versuchspersonen**

Die Befragung könnte einen Einfluss auf die Zusammensetzung der Versuchspersonen haben; d.h. ob die Versuchspersonen an den verschiedenen Befragungen teilnahmen oder nicht, könnte die Folge von unterschiedlichen Eigenschaften der Versuchspersonen sein. Um dies zu untersuchen, wurden Erfahrung, technische Ausstattung, sowie demographische Daten der Befragungsteilnehmer auf Unterschiede zwischen den drei Befragungen überprüft.

Folgende *Nullhypothese* wurde aufgestellt:

*Die Befragungsart hat keinen Einfluss auf die Zusammensetzung der Versuchspersonen.*

Um dies zu überprüfen, wurden die erhobenen Werte in den drei Befragungen miteinander verglichen. Auch hier wurde zum Mittelwertsvergleich normalverteilter Variablen die einfaktorielle Varianzanalyse verwendet, zusätzlich wurden Differenzen der Streuungen mittels F-Test und Unterschiede der Mittelwerte mittels T-Test auf statistische Signifikanz überprüft. Bei nicht normalverteilten Variablen wurde der Mann-Whitney-U-Test angewandt.

## **Erfahrung**

Die Erfahrung der Versuchspersonen wurde im verwendeten Fragebogen mit folgenden Aspekten erfragt: *Computer-Erfahrung* in Jahren und Monaten, *Häufigkeit der Computer-Benutzung* in Stunden pro Woche, *Web-Erfahrung* in Jahren und Monaten, *Häufigkeit der Web-Benutzung* in Stunden pro Woche, *Telebanking-Erfahrung* in Jahren und Monaten, *Häufigkeit der Telebanking-Benutzung* in Benutzungen pro Monat, *Selbsteinschätzung* "Wie gut beherrschen Sie das Telebanking via Internet?" auf einer Skala von 1 bis 7.

Bezüglich der Erfahrung der Versuchspersonen wurde die Nullhypothese in mehreren Fällen abgelehnt:

Die Teilnehmer der schriftlichen Befragung benutzen Computer mit durchschnittlich 23.6 Stunden pro Woche weniger oft als die Teilnehmer der beiden Online-Befragungen (über das WWW: 32.0, über das BWW: 31.8 Stunden pro Woche). Die Werte unterscheiden sich mit einer Differenz von 8.4, bzw. 8.3 Stunden statistisch signifikant (t = 2.00, bzw. t = 2.05, p < 5%).

Die Teilnehmer der schriftlichen Befragung benutzen das Web im Durchschnitt mit 2 Jahren und 7 Monaten seit weniger langer Zeit als die Teilnehmer der Online-Befragung über das BWW mit 3 Jahren und 8 Monaten. Die beiden Werte unterscheiden sich mit einer Differenz von 13.3 Monaten statistisch signifikant (U=677.5, p<1%).

Die Teilnehmer der schriftlichen Befragung beurteilten ihre Beherrschung der Software weniger hoch (5.50) als die Teilnehmer der Online-Befragung über das BWW (5.88). Die beiden Werte unterscheiden sich mit einer Differenz von 0.38 statistisch signifikant (U=798.5, p<5%).

Die unterschiedlichen Werte der Erfahrung der Versuchspersonen sind in Tabelle 12 zusammengefasst. Die Häufigkeit der Computer-Benutzung ist in Stunden pro Woche angegeben. Die Web-Erfahrung bezieht sich auf die Anzahl Monate, seit der das Web benutzt wird. Die Selbsteinschätzung ist ein Wert auf einer Skala von 1 bis 7. Bei den statistisch signifikanten Unterschieden waren die Werte in der schriftlichen Befragung allesamt tiefer als in der jeweiligen Online-Befragung.

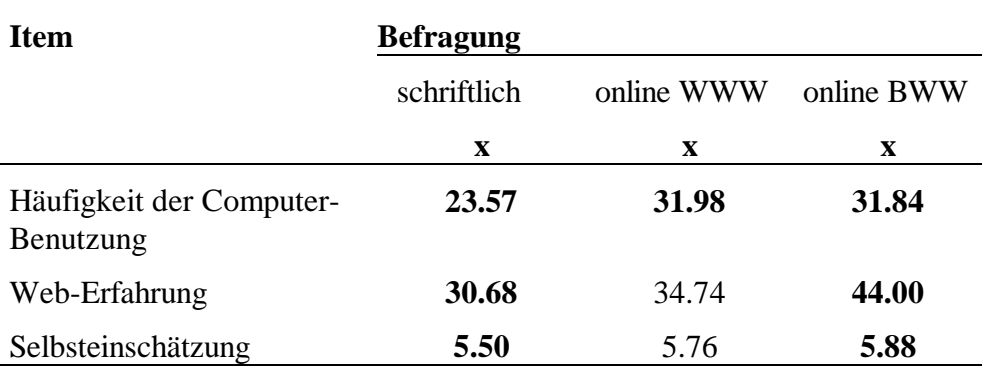

Anmerkung: Zwischen den fettgedruckten Werten bestehen statistisch signifikante Unterschiede.

#### **Technische Ausstattung**

 $\overline{a}$ 

Die technische Ausstattung der Versuchspersonen bei der Benutzung der Software wurde im verwendeten Fragebogen mit folgenden Aspekten erfragt: *Bildschirm-Auflösung* und *durchschnittliche Übertragungsrate*.

Erwartungsgemäss wurden diese Angaben nicht von allen 137 befragten Personen gemacht. Während die Bildschirm-Auflösung von insgesamt 132 Versuchspersonen (96%) angegeben wurde, konnte die durchschnittliche Übertragungsrate nur von insgesamt 71 Versuchspersonen (52%) angegeben werden. Diese Ergebnisse sollten deshalb mit Vorsicht interpretiert werden.

Die angegebene Bildschirm-Auflösung wurde in einen Wert zwischen 1 und 5 umgerechnet, wobei 1 einer tiefen Auflösung von weniger als 640x480 Bildschirmpunkten (Pixel) und 5 einer hohen Auflösung von mehr als 1024x768 Bildschirmpunkten entspricht. Der mittlere Wert lag in der schriftlichen Befragung bei 3.58, in der Online-Befragung über das WWW bei 3.70 und in der Online-Befragung über das BWW bei 3.69. Am häufigsten wurde in allen drei Befragungen eine Bildschirm-Auflösung von 1024x768 Bildschirmpunkten angegeben.

Bezüglich der Bildschirm-Auflösung wurde die Nullhypothese angenommen. Die drei Gruppen unterscheiden sich in diesem Punkt nicht.

Die angegebene durchschnittliche Übertragungsrate wurde in einen Wert zwischen 1 und 7 umgerechnet, wobei 1 einem Datendurchsatz von bis zu 1 K/s (1000 Bytes pro Sekunde) und 7 einem Datendurchsatz von mehr als 6 K/s entspricht. Ein Wert von 1-2 kann mit einem langsamen 14'400 Modem<sup>8</sup> noch erreicht werden, ein Wert von 3 setzt mindestens ein 28'800 Modem voraus und ein Wert von 7 ein ISDN-Modem oder eine direkte Mietleitung (Standleitung). Diese Einteilung soll eine Vorstellung der Grössenordnungen verschaffen, trifft jedoch nicht auf jeden Fall zu. Der mittlere Wert lag in der schriftlichen Befragung bei 2.00, in der Online-Befragung über das WWW bei 3.87 und in der Online-Befragung über das BWW bei 3.86. Diese Zahlen sollten jedoch mit grosser Vorsicht betrachtet werden. Die angegebenen Werte beruhen auf Angaben der Browser, welche die Übertragungsraten nicht immer zuverlässig anzeigen. Die Übertragungsrate kann zudem stark schwanken, was den Versuchspersonen die Angabe eines Durchschnittwertes erschwert.

Bezüglich der durchschnittlichen Übertragungsrate wurde die Nullhypothese abgelehnt:

<sup>&</sup>lt;sup>8</sup> Die Zahl 14'400 bedeutet, dass das Modem maximal 14'400 Bit pro Sekunde überträgt, was aber durch Kompressionsraten noch erhöht werden kann.

Die Teilnehmer der schriftlichen Befragung gaben eine kleinere durchschnittliche Übertragungsrate bei der Benutzung der Software an als die Teilnehmer der Online-Befragungen (sowohl über das WWW, als auch über das BWW). Die Werte unterscheiden sich statistisch signifikant (U=130.5, p<0.1%; bzw. U=90, p<1%).

#### **Demographische Angaben**

Bezüglich der demographischen Angaben der Versuchspersonen wurde die Nullhypothese angenommen:

Sowohl bezüglich Durchschnittsalter, als auch bezüglich Geschlecht der Teilnehmer konnten keine statistisch signifikanten Unterschiede zwischen den Befragungen festgestellt werden. Um Unterschiede bezüglich dem Geschlecht festzustellen, war allerdings die Anzahl Frauen in allen drei Befragungen zu klein. Während an der schriftlichen Befragung und der Online-Befragung über das BWW je 4 Frauen teilnahmen, fehlten diese in der Online-Befragung über das WWW gänzlich.

### **6.3 Zusammenhänge der erhobenen Daten**

*In diesem Kapitel werden die erhobenen Daten auf Zusammenhänge untersucht.*

#### **6.3.1 Zusammenhang der Beurteilungskriterien**

Situationale Aspekte bei der Benutzung der beurteilten Software - der Nutzungskontext - könnten einen Einfluss auf die Beurteilung der Software haben. Um dies zu untersuchen, wurden die zusätzlich erhobenen Beurteilungs-Items (siehe Kapitel 5.4.2) auf Zusammenhänge mit der Beurteilung der Software anhand des ISONORM überprüft.

Folgende *Nullhypothese* wurde aufgestellt:

*Es besteht kein Zusammenhang zwischen den zusätzlichen Beurteilungs-Items und den Ergebnissen des ISONORM.*

Um dies zu überprüfen, wurde mit den erhobenen Werten Korrelationen gerechnet.

Tabelle 13 zeigt die Korrelationen r nach Spearman. Für die hier dargestellten Werte wurden die Beurteilungen aus allen drei Befragungen verwendet. Die Anzahl Versuchspersonen lag in allen Korrelationen zwischen N=134 und N=137.

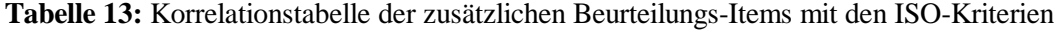

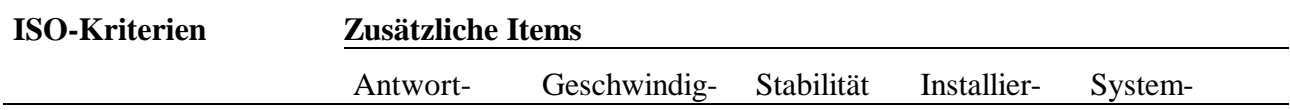

#### 6. Ergebnisse 6.3 Zusammenhänge der erhobenen Daten

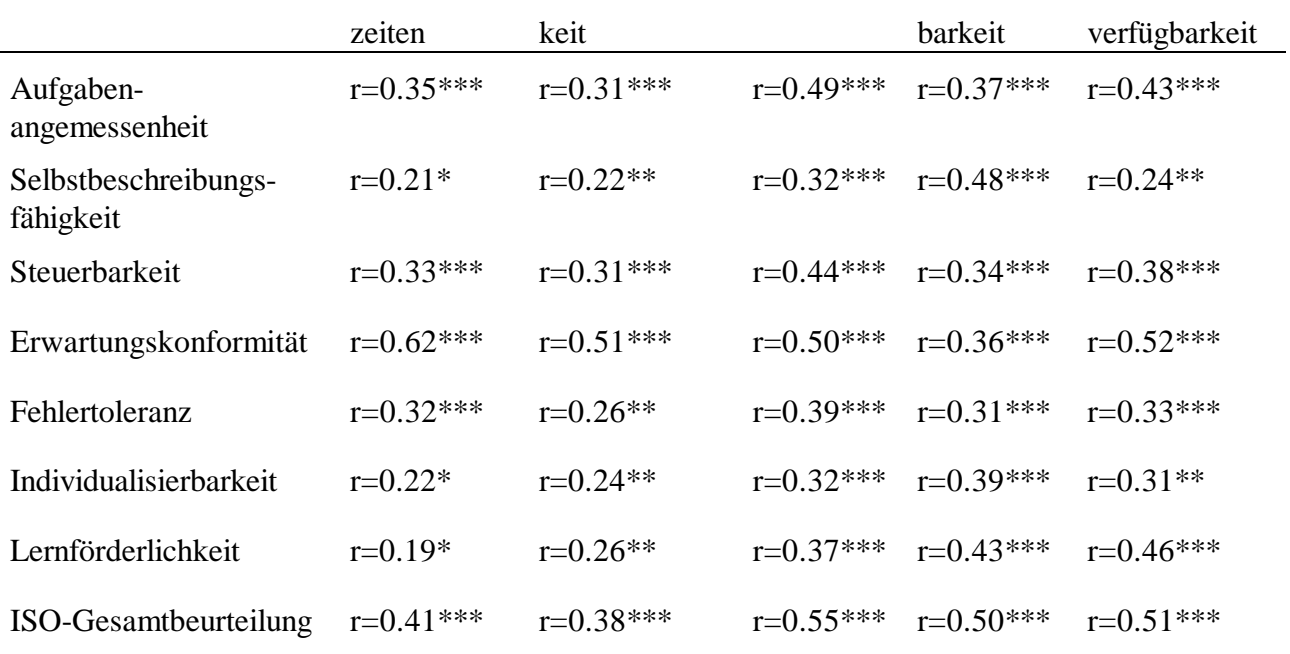

Anmerkung: Alle Werte sind statistisch signifikant: \*p<5%, \*\*p<1%, \*\*\*p<0.1%

Die Nullhypothese wurde in allen Fällen abgelehnt. Sämtliche Korrelationen sind statistisch signifikant. In den Einzelbetrachtungen der drei Befragungen wurden ähnlich hohe Korrelationen gefunden.

#### **6.3.2 Zusammenhang zwischen Eigenschaften der Versuchspersonen und der Beurteilung**

Die Eigenschaften der Versuchspersonen könnten einen Einfluss auf die Beurteilung der Software haben. Um dies zu untersuchen, wurden die Erfahrung, die technische Ausstattung, sowie die demographischen Daten der Versuchspersonen auf Zusammenhänge mit der Beurteilung der Software überprüft.

Folgende *Nullhypothese* wurde aufgestellt:

*Es besteht kein Zusammenhang zwischen den Eigenschaften der Versuchspersonen und der Beurteilung der Software.*

Um dies zu überprüfen, wurde mit den erhobenen Werten Korrelationen gerechnet. Für normalverteilte Variablen wurde das Verfahren nach Pearson angewandt, für nicht normalverteilte Variablen das Verfahren nach Spearman. Für die nominalskalierte Variable *Geschlecht* wurde die Methode der chi<sup>2</sup>-Mehrfeldertafel verwendet. Im Folgenden sind ausschliesslich statistisch signifikante Zusammenhänge aufgeführt.

## **Erfahrung**

Die Erfahrung der Versuchspersonen wurde im verwendeten Fragebogen mit folgenden Aspekten erfragt: *Computer-Erfahrung* in Jahren und Monaten, *Häufigkeit der Computer-Benutzung* in Stunden pro Woche, *Web-Erfahrung* in Jahren und Monaten, *Häufigkeit der Web-Benutzung* in Stunden pro Woche, *Telebanking-Erfahrung* in Jahren und Monaten, *Häufigkeit der Telebanking-* Benutzung in Benutzungen pro Monat, Selbsteinschätzung "Wie gut beherrschen Sie das Telebanking via Internet?" auf einer Skala von 1 bis 7.

Bezüglich der Erfahrung der Versuchspersonen wurde die Nullhypothese in verschiedenen Fällen abgelehnt. In zwei Befragungen konnten statistisch signifikante Korrelationen gefunden werden:

### **· schriftlich**

Computer-Erfahrung und Steuerbarkeit: r(Pearson)=-0.33, N=41, p<5%

Häufigkeit der Web-Benutzung und Systemverfügbarkeit: r(Pearson)=0.47, N=42, p<1%

Häufigkeit der Telebanking-Benutzung und Systemverfügbarkeit: r(Spearman)=0.33, N=42, p<5%

### **· online BWW**

Computer-Erfahrung und Antwortzeiten: r(Pearson)=-0.29, N=49, p<5%

Telebanking-Erfahrung und Erwartungskonformität: r(Pearson)=-0.29, N=48, p<5%

Häufigkeit der Telebanking-Benutzung und Systemverfügbarkeit: r(Spearman)=-0.29, N=48, p<5%

Die *Selbsteinschätzung* der Versuchspersonen - "Wie gut beherrschen Sie das Telebanking via Internet?" - korreliert in allen drei Befragungen statistisch signifikant mit der Beurteilung verschiedener Beurteilungskriterien. Zur besseren Übersichtlichkeit sind in Tabelle 14 auf der folgenden Seite alle statistisch signifikanten Korrelationskoeffizienten r nach Spearman für die drei Befragungen angegeben. N steht für die Anzahl Versuchspersonen.

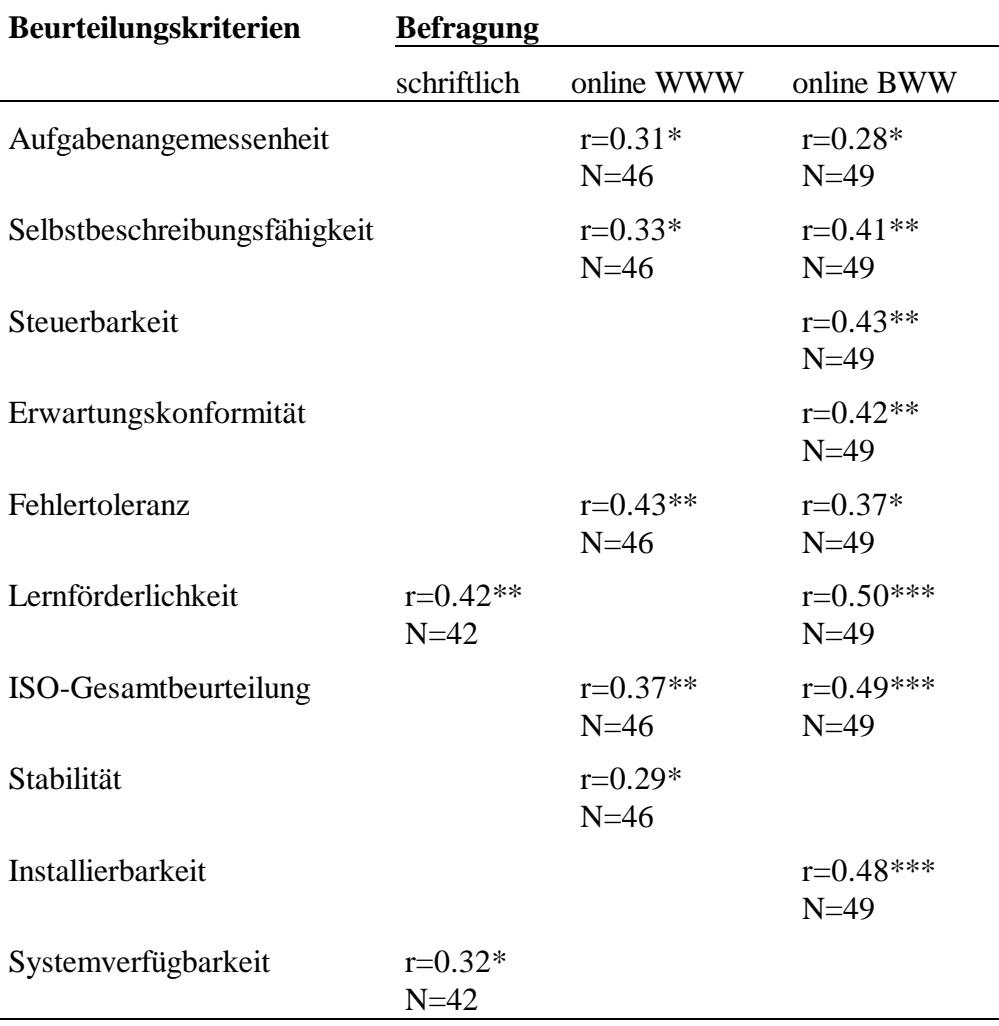

**Tabelle 14:** Statistisch signifikante Korrelationen der Selbsteinschätzung mit den Beurteilungskriterien in den drei Befragungen

Anmerkung: angegeben sind statistisch signifikante Werte: \*p<5%, \*\*p<1%, \*\*\*p<0.1%

#### **Technische Ausstattung**

Die technische Ausstattung der Versuchspersonen bei der Benutzung der Software wurde im verwendeten Fragebogen mit folgenden Aspekten erfragt: *Bildschirm-Auflösung* und *durchschnittliche Übertragungsrate*.

Bezüglich der technischen Ausstattung der Versuchspersonen wurde die Nullhypothese teilweise abgelehnt.

In zwei Befragungen konnten statistisch signifikante Zusammenhänge gefunden werden:

#### **· schriftlich**

durchschnittliche Übertragungsrate und

- -Aufgabenangemessenheit: r(Pearson)=0.51, N=19, p<5%
- -Erwartungskonformität: r(Pearson)=0.46, N=19, p<5%
- -Antwortzeiten: r(Pearson)=0.56, N=19, p<5%
- -Geschwindigkeit: r(Pearson)=0.49, N=19, p<5%
- -Stabilität:  $r(Spearman)=0.72$ , N=19,  $p<0.1\%$
- -Systemverfügbarkeit: r(Pearson)=0.62, N=19, p<1%

### **· online BWW**

durchschnittliche Übertragungsrate und Systemverfügbarkeit: r(Spearman)=0.54, N=21, p<5%

Bildschirm-Auflösung und

- -Steuerbarkeit: r(Spearman)=0.29, N=48, p<5%
- -Erwartungskonformität: r(Spearman)=0.42, N=48, p<1%
- -Fehlertoleranz: r(Spearman)=0.42, N=48, p<1%
- -Geschwindigkeit: r(Spearman)=0.32, N=48, p<5%

### **Demographische Daten**

Bezüglich der demographischen Daten der Versuchspersonen wurde die Nullhypothese in einem Fall abgelehnt. In der Online-Befragung über das BWW konnte ein statistisch signifikanter - und zwar ein negativer - Zusammenhang zwischen dem Alter der Versuchspersonen und dem Kriterium Steuerbarkeit gefunden werden: r(Pearson)=-0.32, N=46, P<5%.

## **6.4 Weitere Ergebnisse**

*In diesem Kapitel werden weitere interessante Ergebnisse aufgeführt.*

#### **6.4.1 Reproduktion der ISO-Kriterien als Faktoren**

Die sieben ISO-Kriterien zur benutzerfreundlichen Dialoggestaltung wurden hauptsächlich aus Faktorenanalysen von Expertenbefagungen gewonnen (siehe Kapitel 2.1.7 und 2.1.8). Um die sieben Faktoren zu replizieren, wurde mit den erhobenen Werten der ISONORM-Items eine Faktorenanalyse durchgeführt. Damit wurde überprüft, ob sich die ISONORM-Items in der vorliegenden Untersuchung auch den sieben ISO-Kriterien zuordnen lassen.

Die sieben ISO-Kriterien konnten repliziert werden. Die ISONORM-Items lassen sich in einer rotierten Faktorenmatrix gruppieren und laden auf die jeweiligen Faktoren hoch (siehe Anhang E). Die so gebildeten Gruppen entsprechen fast vollständig der Gruppierung der Items im Fragebogen. Sechs ISONORM-Items laden höher auf andere Faktoren. Im Folgenden sind diese sechs Items in der Reihenfolge aus Anhang E aufgeführt, die Faktoren wurden mit den entsprechenden ISO-Kriterien bezeichnet:

• "...bietet keine/die Möglichkeit, die Arbeit an jedem Punkt zu unterbrechen und dort später ohne Verluste wieder weiterzumachen." (Item ST1)

Dieses Item gehört im ISONORM zum Kriterium *Steuerbarkeit*, lädt aber in der Faktorenanalyse höher auf den Faktor *Individualisierbarkeit*.

"...bietet schlechte/gute Möglichkeiten, sich häufig wiederholende Bearbeitungsvorgänge zu automatisieren." (Item AU3)

Dieses Item gehört im ISONORM zum Kriterium *Aufgabenangemessenheit*, lädt aber in der Faktorenanalyse höher auf den Faktor *Individualisierbarkeit*.

• "...lässt sich (nicht) durchgehend nach einem einheitlichen Prinzip bedienen." (Item ER5)

Dieses Item gehört im ISONORM zum Kriterium *Erwartungskonformität*, lädt aber in der Faktorenanalyse höher auf den Faktor *Lernförderlichkeit*.

• "...erschwert/erleichtert die Orientierung durch eine (un)einheitliche Gestaltung." (Item ER1)

Dieses Item gehört im ISONORM zum Kriterium *Erwartungskonformität*, lädt aber in der Faktorenanalyse höher auf den Faktor *Selbstbeschreibungsfähigkeit*.

• .....informiert zu spät/sofort über fehlerhafte Eingaben." (Item FE2)

Dieses Item gehört im ISONORM zum Kriterium *Fehlertoleranz*, lädt aber in der Faktorenanalyse höher auf den Faktor *Erwartungskonformität*.

• .....ist (un) kompliziert zu bedienen." (Item AU1)

Dieses Item gehört im ISONORM zum Kriterium *Aufgabenangemessenheit*, lädt aber in der Faktorenanalyse höher auf den Faktor *Fehlertoleranz*.

## **6.4.2 Innere Konsistenz der Beurteilungs-Items**

Zur Überprüfung der inneren Konsistenz aller Beurteilungs-Items wurde eine Item-Analyse durchgeführt. Mit dieser Methode wird die Homogenität der einzelnen Items in Hinblick auf das zu erfassende Merkmal untersucht - in diesem Fall das Konstrukt Benutzerfreundlichkeit, bzw. die ISO-Kriterien. Zunächst wurde Cronbachs alpha für jedes ISO-Kriterium mit jeweils fünf ISONORM-Items berechnet. Die Werte lagen in allen drei Befragungen in einem akzeptablen Bereich zwischen 0.6 und 0.8, aber nicht so hoch wie die von Prümper (1997, S. 256) angegebenen Vergleichswerte von 0.81 bis 0.89 (siehe Kapitel 2.2.7).

Weiter wurde die Homogenität der fünf zusätzlichen Beurteilungs-Items im Hinblick auf das neu konstruierte Merkmal *Verfügbarkeit* im Fragebogen überprüft. Für die zusätzlichen Items (Antwortzeiten, Geschwindigkeit, Stabilität, Installierbarkeit und Sytemverfügbarkeit) ergab sich ein Wert (Cronbachs alpha) von 0.80, der durch Weglassen des Items Installierbarkeit auf 0.83 erhöht werden konnte (N=136 Benutzer).

In einem weiteren Schritt wurde die innere Konsistenz der drei Befragungen über alle Beurteilungs-Items verglichen. Eine Item-Analyse ist als eine Untersuchung der Homogenität aller Items in Bezug auf das zu untersuchende Konstrukt Benutzerfreundlichkeit zu verstehen. Die innere Konsistenz der 35 ISONORM-Items entspricht einer Homogenitätsprüfung in Bezug auf ein Konzept der Benutzerfreundlichkeit gemäss ISO 9241-10 (siehe Kapitel 2.1.8). Mit Einbezug der fünf zusätzlichen Beurteilungs-Items zur Verfügbarkeit der Software und des Systems wird die Homogenitätsprüfung auf ein Gesamtkonzept der Benutzerfreundlichkeit (siehe Kapitel 2.1.10) erweitert.

Tabelle 15 zeigt die durchweg hohen Werte von Cronbachs alpha in den drei Befragungen ohne (nur ISONORM-Items) und mit den zusätzlichen Beurteilungs-Items. Durch die zusätzlichen Items wurde die innere Konsistenz der Befragungen noch leicht erhöht.

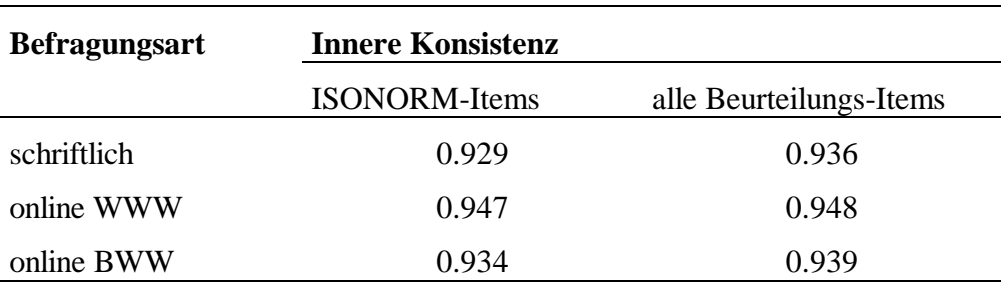

**Tabelle 15:** Innere Konsistenz der drei Befragungen über alle Beurteilungskriterien

## **6.5 Zusammenfassung der Ergebnisse**

*In diesem Kapitel werden die Ergebnisse zur besseren Übersicht noch einmal stichwortartig aufgeführt.*

## **Beurteilung der Software auf verschiedenen Ebenen**

- ISO-Gesamtbeurteilung: Der Gesamtmittelwert aller ISONORM-Items (x= 4.80) dient als Vergleichswert für die Benutzerfreundlichkeit der Software.
- ISO-Kriterien: Die Mittelwerte von jeweils fünf ISONORM-Items (zwischen x=3.76 und x=5.48) dienen als weitere Vergleichswerte der einzelnen ISO-Kriterien.
- Die Einzelbetrachtung der ISONORM-Items und der zusätzlichen Beurteilungs-Items dient als Basis für konkrete Verbesserungsvorschläge.

## **Unterschiede zwischen den Befragungen**

- Es konnten keine Unterschiede zwischen den Befragungen festgestellt werden bezüglich ISO-Gesamtbeurteilung, ISO-Kriterien und zusätzlichen Beurteilungs-Items.
- In einer Einzelbetrachtung konnten bei drei ISONORM-Items Unterschiede festgestellt werden.
- Zwischen den Befragungen konnten Unterschiede in der Erfahrung und der technischen Ausstattung der Versuchspersonen festgestellt werden.
- Es konnten keine Unterschiede in den demographischen Daten der Versuchspersonen festgestellt werden.

## **Zusammenhänge der erhobenen Daten**

- Es bestehen systematische Zusammenhänge zwischen den zusätzlichen Beurteilungs-Items und den ISONORM-Ergebnissen.
- Es bestehen einige unsystematische Zusammenhänge zwischen Erfahrung, technischer Ausstattung und demographischen Daten der Versuchspersonen und der Beurteilung der Software.

### **Weitere Ergebnisse**

- Die sieben ISO-Kriterien 9241-10 konnten als Faktoren in den ISONORM-Ergebnissen reproduziert werden.
- Sowohl die ISONORM-Items als auch die zusätzlichen Beurteilungs-Items zeichnen sich in allen drei Befragungen durch hohe innere Konsistenzen aus (Cronbachs alpha über alle Items gerechnet beträgt über 0.93).

# **7 Diskussion**

*Im Folgenden wird die vorliegende Untersuchung diskutiert. Zunächst werden die Fragestellungen aus Kapitel 3 anhand der erhaltenen Ergebnisse beantwortet. Danach werden weitere interessante Ergebnisse diskutiert. Schliesslich werden einige Folgerungen im Hinblick auf weitere Einsätze in der Praxis aufgegriffen und Vorschläge für weitergehende Untersuchungen gesammelt.*

## **7.1 Beantwortung der Fragestellungen**

*In diesem Kapitel werden die Fragestellungen der vorliegenden Untersuchung anhand der erhaltenen Ergebnisse beantwortet und diskutiert. Dazu werden jeweils die konkreten Fragestellungen aus Kapitel 3 noch einmal aufgeführt.*

## **7.1.1 Einfluss der Befragungsart auf die Beurteilung**

Hat die Art der Befragung (schriftlich oder online) einen Einfluss auf die Beurteilung der Benutzerfreundlichkeit der Software?

Das neue Instrument Online-Befragung wurde in zwei parallelen Befragungen über WWW bzw. BWW eingesetzt. Die Hauptfragestellung der vorliegenden Untersuchung bezieht sich darauf, ob schriftliche Befragung und Online-Befragungen zu gleichen oder unterschiedlichen Aussagen bezüglich der Benutzerfreundlichkeit der Software führen. Die Evaluation der Software fand in mehreren Schritten auf unterschiedlichen Ebenen statt (siehe Kapitel 6.1). In der *ISO-Gesamtbeurteilung* wurde der Gesamtmittelwert aller ISONORM-Items erhoben, die Beurteilung der *ISO-Kriterien* erfolgte durch den Mittelwert von jeweils fünf ISONORM-Items, schliesslich wurden die *ISONORM-Items* und die zusätzlichen *Beurteilungs-Items* einzeln betrachtet. Die Online-Befragung als neues Instrument wurde auf allen Beurteilungs-Ebenen mit der schriftlichen Befragung verglichen (siehe Kapitel 6.2.1).

Sowohl bezüglich der ISO-Gesamtbeurteilung, bezüglich der Beurteilung der ISO-Kriterien, als auch bezüglich der zusätzlichen Beurteilung-Items führte der Einsatz des neuen Instruments Online-Befragung zu gleichen Aussagen wie eine herkömmliche schriftliche Befragung. Lediglich in einem Item (ST4: Beeinflussbare Informationsdarstellung) bestand ein statistisch signifikanter Unterschied zwischen der schriftlichen Befragung und einer Online-Befragung (siehe Kapitel 6.2.1). Die Beeinflussbarkeit der Informationsdarstellung wurde in der Online-Befragung über das WWW tiefer beurteilt als in der schriftlichen Befragung. In der Online-Befragung über das BWW wurde dieses Item hingegen ähnlich hoch beurteilt wie in der schriftlichen Befragung. Der Unterschied kann demzufolge nicht ausschliesslich auf die Befragungsart zurückgeführt werden.

Bei der Betrachtung von Tabelle 11 (Kapitel 6.2.1) fällt zudem auf, dass bei zwei weiteren Items statistisch signifikante Unterschiede zwischen den beiden Online-Befragungen bestehen. Beide Items wurden in der Befragung über das WWW tiefer beurteilt als in der Befragung über das BWW. Dazwischen liegen die Werte der schriftlichen Befragung. Für diese Unterschiede kann die vorliegende Untersuchung keine Erklärung liefern. In Kapitel 6.1.3 wurde vorgeschlagen, die Betrachtung der einzelnen ISONORM-Items dazu zu verwenden, aufgrund der schlechtesten Werte konkrete Verbesserungsvorschläge zu erarbeiten. Im vorliegenden Fall hätten unterschiedliche Werte einzelner Items keinerlei Konsequenzen für die in einer der Befragungen erarbeiteten Verbesserungsvorschläge gehabt. Die Gefahr fälschlicherweise eingeleiteter Massnahmen durch das Instrument Online-Befragung ist bei der vorgeschlagenen Vorgehensweise gering.

## **7.1.2 Einfluss der Befragungsart auf die Bereitschaft zur Teilnahme**

Hat die Art der Befragung (schriftlich oder online) einen Einfluss auf die Bereitschaft zur Teilnahme der Versuchspersonen?

Um die Zusammensetzung der Teilnehmer der drei Befragungen zu vergleichen, wurden Erfahrung bezüglich Computer, Web und Telebanking, Selbsteinschätzung zur Beherrschung der Software, technische Ausstattung, sowie demographische Daten der Versuchspersonen berücksichtigt.

An den Online-Befragungen nahmen insgesamt mehr Benutzer mit höherer Erfahrung bezüglich Computer und Web teil als in der Kontrollgruppe der schriftlichen Befragung. Auch die durchschnittliche Übertragungsrate wurde von den Teilnehmern der Online-Befragungen höher angegeben als von der Kontrollgruppe.

Diese nicht unerwarteten Ergebnisse lassen sich mit der Eigenheit der Online-Befragung erklären, die eine gewisse Geübtheit und Akzeptanz im Umgang mit Computer und Web voraussetzt. Es kann davon ausgegangen werden, dass die Teilnahme an den Online-Befragungen den Versuchspersonen mit mehr Übung bezüglich Computer und Web leichter fiel als den Versuchspersonen mit geringerer Geübtheit. Dieser Erklärungsansatz wird insbesondere durch die häufige Benutzung des Webs (durchschnittlich über 9 Stunden pro Woche) der Gruppe der Online-Befragung über das WWW unterstützt. Umgekehrt haben wohl einige Versuchspersonen mit geringerer Geübtheit im Umgang mit Computern und Web nicht an der Online-Befragung teilgenommen. Auch die tiefere Selbsteinschätzung zur Beherrschung der Software in der schriftlichen Befragung deutet auf eine geringere Geübtheit der Kontrollgruppe im Umgang mit Computer und Web hin.

Zu diesen Überlegungen passt auch die Tatsache, dass an den Online-Befragungen die durchschnittliche Übertragungsrate im Mittel höher angegeben wurde als in der Kontrollgruppe der schriftlichen Befragung. Versuchspersonen mit geringerer durchschnittlichen Übertragungsrate bedingt durch eine schlechtere technische Ausstattung - fiel es schwerer, an der Online-Befragung über das WWW von zuhause teilzunehmen.

Der Einsatz einer Online-Befragung kann also nicht generell eine schriftliche Befragung ersetzen. Es muss damit gerechnet werden, dass die Zusammensetzung der Teilnehmer durch die Befragungsart beeinflusst wird.

## **7.1.3 Einfluss von Eigenschaften der Versuchspersonen auf die Beurteilung**

Besteht ein Zusammenhang zwischen Eigenschaften der Versuchspersonen und Beurteilung der Benutzerfreundlichkeit der Software?

Unter dem Gesichtspunkt, dass die Zusammensetzung der Versuchspersonen durch die Art der Befragung beeinflusst werden kann, stellt sich die Frage, ob systematische Zusammenhänge zwischen den obengenannten Eigenschaften der Versuchspersonen und den Ergebnissen der Benutzerbefragung festgestellt werden können.

In den einzelnen Befragungen konnten sowohl bezüglich Erfahrung als auch bezüglich technischer Ausstattung statistisch bedeutende Zusammenhänge mit der Beurteilung der Software gefunden werden (siehe Kapitel 6.3.2). Die Ergebnisse ergeben jedoch kein einheitliches Bild. Mit folgender Ausnahme: Zwischen der Selbsteinschätzung: "Wie gut beherrschen Sie das Telebanking via Internet" und der Beurteilung der ISO-Kriterien konnten in allen drei Befragungen statistisch bedeutende Zusammenhänge festgestellt werden. Die Selbsteinschätzung drückt neben der Erfahrung mit der Software auch eine gewisse Zufriedenheit des Benutzers mit der Software aus und liesse sich auch als weiteres Beurteilungskriterium interpretieren. Da bezüglich der Selbsteinschätzung ein statistisch signifikanter Unterschied zwischen der schriftlichen Befragung und der Online-Befragung über das BWW besteht (siehe Kapitel 6.2.2), sind die gefundenen Zusammenhänge besonders interessant. In der schriftlichen Befragung bestehen nur mit zwei Beurteilungskriterien statistisch signifikante Zusammenhänge, während in den beiden Online-Befragungen Zusammenhänge mit sieben, bzw. acht Beurteilungskriterien festgestellt werden konnten (Tabelle 14). Diese Ergebnisse könnten auf eine gewisse Tendenz hindeuten, dass mit steigender Kenntnis der Software auch eine bessere Beurteilung derselben stattfindet. Sie könnten aber auch nur Ausdruck einer grösseren Zufriedenheit mit der Software insgesamt sein, welche sich sowohl in der Selbsteinschätzung als auch in der Beurteilung der Software ausdrückt. Ohne objektivere Werte zur Erfahrung mit der beurteilten Software - also Erfahrung in Jahren und Monaten, sowie Anzahl Benutzungen pro Monat - lässt sich diese Frage nicht beantworten. In der vorliegenden Untersuchung konnte die Erfahrung mit dem 'UBS Telebanking via Internet' höchstens drei Monate betragen (siehe Kapitel 5.3.2). Es hätte also keinen Sinn gemacht, nach diesen Werten zu fragen, wie dies bezüglich Computer und Web gemacht wurde. Wenn es die Situation zulässt, sollten die genannten Werte zwecks einer besseren Einschätzung der Erfahrung mit der zu beurteilenden Software jedoch erhoben werden.

Zu diesem Punkt muss weiter gesagt werden, dass der Geübtheitsgrad der Versuchspersonen im Umgang mit Computer und Web in der vorliegenden Untersuchung ausserordentlich hoch war, was nicht zuletzt durch die hohen Anforderungen des beurteilten Produkts bedingt wurde (siehe Kapitel 4). Die Aussagen über Zusammenhänge der Erfahrung der Versuchspersonen und der Beurteilung der Software sollten deshalb nicht verallgemeinert werden.

## **7.1.4 Einfluss des Nutzungskontexts auf die Beurteilung**

Besteht ein Zusammenhang zwischen den Ergebnissen des ISONORM und den zusätzlichen Beurteilungs-Items?

In allen drei Befragungen konnten statistisch signifikante Zusammenhänge gefunden werden zwischen der Beurteilung anhand der ISO-Kriterien und den zusätzlich erhobenen Beurteilungs-Items, welche die spezielle Situation im Internet und damit den Nutzungskontext der beurteilten Software betreffen (Antwortzeiten, Geschwindigkeit, Stabilität, Installierbarkeit und Sytemverfügbarkeit).

Im Gegensatz zur Beurteilung von Software am Arbeitsplatz, wo üblicherweise mit relativ homogenen Situationen, d.h. mit kleinen Unterschieden im Nutzungskontext der Benutzer, zu rechnen ist, muss bei Internet-Anwendungen mit stark variierenden Faktoren wie Verfügbarkeit, Antwortzeiten und Stabilität der Software und des Systems gerechnet werden. Im Fall des 'UBS-Telebanking via Internet' könnten schwach beurteilte Kriterien wie lange Antwortzeiten und mangelhafte Installierbarkeit einen Einfluss auf die Gesamtbeurteilung der Software anhand des

ISONORM gehabt haben. Tatsächlich wurden diese Punkte auch öfters ausdrücklich bemängelt, wie aus den Bemerkungen der Benutzer am Schluss der Fragebogen hervorging.

Diese Feststellungen zeigen, wie wichtig es ist, den Nutzungskontext in die Evaluation von Software einzubeziehen. Es müssen von Fall zu Fall Kriterien gefunden werden, welche den Nutzungskontext der jeweiligen Anwendung adäquat beschreiben. Für die Evaluation von Internet-Anwendungen ist es zudem interessant, allgemeine Kriterien zu erarbeiten, welche der speziellen Situation des Internets Rechnung tragen und in eine Beurteilung einbezogen werden können. Ein erster Schritt in diese Richtung wurde mit den vorgeschlagenen Kriterien versucht.

## **7.2 Diskussion weiterer Ergebnisse**

*In diesem Kapitel werden weitere interessante Ergebnisse aus Kapitel 6.4 diskutiert.*

## **7.2.1 Faktorenanalyse**

Die sieben ISO-Kriterien konnten in der Faktorenanalyse mit den ISONORM-Items der vorliegenden Untersuchung erstaunlich gut repliziert werden (Kapitel 6.4.1). Interessant sind allerdings auch diejenigen Items, welche nicht in dieses Schema passen und höher auf andere Faktoren laden.

So lädt beispielsweise das ISONORM-Item AU3 (,...bietet schlechte/gute Möglichkeiten, sich häufig wiederholende Bearbeitungsvorgänge zu automatisieren") höher auf Individualisierbarkeit als auf das Kriterium Aufgabenangemessenheit, für das es im ISONORM 9241/10 steht. Das Kriterium Aufgabenangemessenheit wird - was die Automation der Software betrifft - in ISO (1996) folgendermassen beschrieben: "Any actions that can appropriately be allocated to the interface software for automatic execution should be carried out by the Software without user involvement" (S. 3). Hier werden Funktionen beschrieben, welche von der Software selbständig ausgeführt werden sollten, um dem Benutzer unnötige Arbeit abzunehmen. Hingegen betrifft die Möglichkeit, Bearbeitungsvorgänge zu automatisieren, auch die Individualisierbarkeit der Software, da sie durch den Benutzer an seine eigene Art der Aufgabenverrichtung angepasst werden kann.

In diesem Zusammenhang soll auch nochmals auf die in Kapitel 2.1.6 beschriebenen ebenso angesehenen Kriterien von Ulich (1986) hingewiesen werden, denen sich die konkreten ISONORM-Items zumindest telweise auch zuordnen lassen. Ob sich die Kriterien von Ulich auch in einer Faktorenanalyse mit den ISONORM-Items wiederfinden würden, müsste gesondert untersucht werden. Dazu dürften die Items allerdings nicht wie im verwendeten Fragebogen nach den ISO-Kriterien gruppiert werden.

## **7.3 Schlussfolgerungen und Ausblick**

*In diesem Kapitel werden einige Folgerungen im Hinblick auf weitere Einsätze in der Praxis aufgegriffen und Vorschläge für weitergehende Untersuchungen gesammelt.*

### **7.3.1 Rekrutierung der Teilnehmer**

Die Aussagen dieser Untersuchung bezüglich der Zusammensetzung der Befragungsteilnehmer beziehen sich selbstverständlich ausschliesslich auf die vorliegende Situation und sollten nicht als generelle Aussagen verstanden werden. Die Rekrutierung der Teilnehmer für eine Benutzerbefragung ist immer mit Vorselektionen verbunden. Die Versuchspersonen müssen Benutzer der zu beurteilenden Software sein. Diese stellen die Grundgesamtheit für die Stichprobenauswahl dar. Je nach Anwendung weicht diese Grundgesamtheit mehr oder weniger von der Gesamtbevölkerung ab. Die Stichproben müssen daher nicht repräsentativ für die Gesamtbevölkerung sein, sondern für die potentiellen Benutzer eines bestimmten Produkts. Dazu kommen je nach Aufforderungsverfahren weitere nicht zu vermeidende Vorselektionen. Wie in Kapitel 5.3.6 beschrieben wurde, konnten beispielsweise für die Online-Befragung über das WWW nur Versuchspersonen angeschrieben werden, welche über eine private E-Mail Adresse verfügten. Die Zusammensetzung der Versuchspersonen kann durch solche Vorselektionen beeinflusst werden. Zwischen den beiden Online-Befragungen konnten jedoch keine statistisch signifikanten Unterschiede bezüglich der Zusammensetzung der Teilnehmer festgestellt werden. Anders gesagt, wenn durch Vorselektionen eine Beeinflussung der Ergebnisse stattfand, so wurde sie in der vorliegenden Untersuchung nicht bemerkt. Die Tatsache, dass die Befragungen in dieser Untersuchung trotz teilweise unterschiedlicher Zusammensetzung der Teilnehmer und trotz nicht zu vermeidender Vorselektionen zu weitgehend gleichen Aussagen bezüglich der Benutzerfreundlichkeit der Software führten, muss diese Einwände jedoch relativieren und spricht für den Einsatz des neuen Instruments.

In zukünftigen Online-Befragungen zur Beurteilung von Internet-Anwendungen kann der Online-Fragebogen direkt von der Website des zu beurteilenden Produkts über Links verfügbar gemacht werden. Auf eine Anmeldung zur Rekrutierung der Benutzer und eine Aufforderung per E-Mail, wie dies im Rahmen dieser Untersuchung geschah, könnte dann verzichtet werden. Dadurch würde der Zugang zur Befragung vereinfacht und die Anonymität der Befragung erhöht. Auch diese Methode hätte aber offenkundige Vorselektionen zur Folge. Für weitere Untersuchungen in diese Richtung ergäben sich diverse interessante und durchaus praxisrelevante Fragestellungen. Abzuklären wäre beispielsweise die Motivation der Benutzer, an einer solchen Benutzerbefragung teilzunehmen und wie diese erhöht werden kann.

#### **7.3.2 Weiterentwicklung des Instruments**

In der vorliegenden Untersuchung wurde eine Online-Befragung erarbeitet, welche zur Beurteilung der Benutzerfreundlichkeit interaktiver Software eingesetzt werden kann. Aus Gründen der Vergleichbarkeit wurde dazu ein bereits existierender Standardfragebogen verwendet - der ISONORM 9241/10 von Prümper&Anft (1997), der eine Operationalisierung der ISO-Kriterien 9241-10 zur benutzerfreundlichen Dialoggestaltung von Software am Arbeitsplatz darstellt. Besonderes Augenmerk wurde dabei auf den Einsatz für Internet-Anwendungen gelegt. Daraus ergeben sich zwei neuartige Aspekte: Zum einen die Verwendung der ISONORM-Items - als Konkretisierung der ISO-Kriterien - zur Beurteilung von Internet-Anwendungen, welche sich von Software am Arbeitsplatz in vielfacher Hinsicht unterscheiden. Zum anderen der Einsatz des ISONORM als Online-Befragung. In dieser Arbeit wurde versucht, beiden Aspekten Rechnung zu

tragen. Es ergeben sich nun verschiedene Anregungen für eine Weiterentwicklung des verwendeten Instruments.

Zunächst muss der Einsatz der ISONORM-Items im Hinblick auf unterschiedliche Internet-Anwendungen hinterfragt werden. Der ISONORM wurde zur Beurteilung von Software am Arbeitsplatz entwickelt. Es ist stark von der jeweiligen Anwendung abhängig, wie adäquat sie anhand der ISONORM-Items beurteilt werden kann. Beispielsweise sind die Items des Kriteriums Individualisierbarkeit nicht anwendbar, wenn die Software keine Anpassung durch den Benutzer vorsieht. Es wäre vorstellbar, der beurteilenden Person eine Gewichtung der Beurteilungs-Items zu ermöglichen, wie dies beispielsweise im IsoMetrics von Willumeit et al. (1996) der Fall ist. Im IsoMetrics wird nach jedem Item danach gefragt, wie wichtig dieser Aspekt für den Gesamteindruck der Software ist. So kann abgeschätzt werden, wie adäquat ein Beurteilungs-Item für eine bestimmte Anwendung ist.

Im Gegensatz dazu sollten aber auch Bestrebungen erfolgen, den Fragebogen zu verkürzen, ohne dass ein wesentlicher Qualitätsverlust der Aussagen in Kauf genommen werden muss. Die Länge des verwendeten Instruments könnte Benutzer davon abhalten, an der Befragung teilzunehmen. Bei einer Online-Befragung im WWW kommt dieser Aspekt durch Faktoren wie Ladezeit und Verbindungsgebühren besonders zum tragen.

Wie in Kapitel 6.2.2 beschrieben wurde, konnten die Angaben über technische Daten, insbesondere die durchschnittliche Übertragungsrate, nur mit Vorbehalt interpretiert werden. Da aber gerade die Übertragungsrate einen entscheidenden Einfluss auf die Antwortzeiten des Systems und damit auf die Benutzerfreundlichkeit einer Internet-Anwendung hat, wäre auch hier nach besseren Lösungen zu suchen. Anstatt den Benutzer nach der Übertragungsrate oder aber nach beeinflussenden Faktoren wie Modemgeschwindigkeit, Provider, Tageszeit oder ähnlichem zu fragen, wäre es technisch machbar, die Übertragungsrate während der Online-Befragung direkt durch das System bestimmen zu lassen, die Ermittlung könnte beispielsweise vollautomatisch durch ein Java-Applet erfolgen.

In Kapitel 7.1.4 wurde vorgeschlagen, auch neue Kriterien zur Beurteilung der Benutzerfreundlichkeit von Internet-Anwendungen zu erarbeiten. Dabei gilt es zunächst, die ISO-Kriterien in operationalisierter Form - in diesem Fall in Form eines Fragebogens - an die spezifische Situation im Internet (bzw. im WWW) anzupassen. Durch die neue Technologie entstehen neuartige Anwendungsmöglichkeiten und Aufgaben, welche berücksichtigt werden sollten. Als Beispiel wären hier Bereiche wie Electronic Commerce oder das vorgestellte Telebanking zu nennen, in welchen zusätzliche Aspekte wie beispielsweise das Vertrauen der Benutzer berücksichtigt werden müssten.

An dieser Stelle ist es wichtig, darauf hinzuweisen, dass sämtliche Veränderungen eines Instruments auf Kosten der Vergleichbarkeit der Ergebnisse gehen. Dieser Nachteil muss gut mit den zu erreichenden Vorteilen abgewägt werden. Systematische Untersuchungen der Veränderungen sind nicht zu umgehen.

Es sollte das Ziel weiterer Untersuchungen sein, Instrumente zu schaffen, welche die Vergleichbarkeit der Benutzerfreundlichkeit und damit objektive Qualitätskontrollen verschiedener Anwendungen zulassen. Erste Schritte sind getan.

## **Glossar**

**Antwortzeit**: Zeit, die eine Rechenanlage benötigt, um einen Auftrag zu bearbeiten. Setzt sich zusammen aus der *Wartezeit* (z.B. bei Mehrprogrammbetrieb) und der reinen Rechenzeit *(Bedienzeit)* (Meyers Lexikon, 1996).

**Benutzerfreundlichkeit**: Programme oder Programmsysteme sind *benutzerfreundlich,* wenn ihre Bedienung einfach ist, auch ohne Informatikkenntnisse leicht erlernt werden kann und sich nach den Denk- und Arbeitsweisen der Benutzer richtet (Duden Informatik, 1993, S. 79f.).

**Benutzeroberfläche**: Erscheinungsbild der Anwendungsprogramme und des Rechner-Dialogs auf dem Bildschirm. Jedes Anwendungsprogramm muss die Eingabe, die Ausgabe und den jeweiligen Bearbeitungszustand in irgendeiner Form präsentieren und Eingriffe für Interaktionen, Auskünfte, Hilfestellungen oder Erklärungen zulassen (Duden Informatik, 1993, S. 80).

**E-Mail**: Kurz-Bezeichnung für engl. **e**lectronic **mail** (›elektronische Post‹), Versendung von Dokumenten auf elektronischem Weg zwischen zwei Datenendgeräten (Datenübertragung). Diese Endgeräte können an verschiedenen Rechnernetzen angeschlossen sein, so dass ein Informationsaustausch in Bruchteilen von Sekunden über große Entfernungen möglich ist. Das Datenendgerät des Empfängers ist in der Regel mit einem Speicher ausgestattet, in dem die Dokumente abgelegt werden *(Mailbox),* gleichzeitig (bzw. beim nächsten Einschalten des Gerätes) erfolgt eine Mitteilung an den Benutzer, daß Post eingegangen ist (Meyers Lexikon, 1996).

**Ergonomie**: Wissenschaft von den Leistungsmöglichkeiten des arbeitenden Menschen und der Anpassung der Arbeit[sbedingungen] an den Menschen (Meyers Lexikon, 1996).

**On line**: Bezeichnung für den Tatbestand, dass ein Gerät unmittelbar mit einem anderen Gerät verbunden ist, so dass zwischen beiden Geräten ein verzögerungsfreier Kommunikationsverkehr möglich ist (Duden Informatik, 1993, S. 490f.). Neu: **online**: in direkter Verbindung mit der Datenverarbeitungsanlage arbeitend (Duden, 1996).

**Interaktivität**: Dialog zwischen Computer und Benutzer (Duden, 1996).

**Internet**: weltweites Datennetz für den paketvermittelten Datenaustausch insbesondere über Telefonleitungen. Hervorgegangen aus dem 1969 vom amerikanischen Verteidigungsministerium zu militärischen Zwecken eingerichteten *ARPAnet*, entwickelte sich das Internet zunächst als reines Wissenschaftsnetz. Neben dem Austausch von schriftlichen Dokumenten *(E-Mail)* ermöglicht das Internet seit der Einführung des *WWW (World Wide Web)* 1993 auch Multimedia-Anwendungen und den Übergang zu On-line-Diensten (Meyers Lexikon, 1996).

**System**: In der Informatik versteht man hierunter die Zusammenfassung mehrerer Komponenten zu einer als ganzes aufzufassenden Einheit (Duden Informatik, 1993, S. 717).

**Telebanking**: Abwicklung von Bankgeschäften unter Einsatz der Teleinformatik. Die Verbindung erfolgt vom Terminal bzw. Personal-Computer des Kunden aus über das Telefonnetz zur Bank. Das Telebanking (auch Homebanking genannt) umfasst z.B. Auskünfte über Konten und Depots; Börsen- und Zahlungsaufträge; Anlageempfehlungen; Wirtschafts- und Kursinformationen (UBS, 1992).

**Verfügbarkeit**: Die Verfügbarkeit gibt Auskunft darüber, in welchem Umfang ein System zur Bearbeitung einer gegebenen Aufgabe genutzt werden kann. Die Verfügbarkeit wird eingeschränkt durch das Auftreten von Fehlern und durch die sonstigen Belastungen des Systems (Duden Informatik, 1993, S. 762).

**World Wide Web**: Bezeichnung für einen einfach zu bedienenden Dienst im Internet, der mittels Hyperlinks den einfachen Zugriff auf multimediale Informationen entfernter Datenbanken ermöglicht, ohne an eine bestimmte genormte Dateistruktur gebunden zu sein (Meyers Lexikon, 1996).

## **Literaturverzeichnis**

Ackermann, D. (1988). Empirie des Softwareentwurfs: Richtlinien und Methoden. In H. Balzert, H.U. Hoppe, R. Oppermann, H. Peschke, G. Rohr & N.A. Streitz (Hrsg.), *Einführung in die Software-Ergonomie* (S. 253- 276), Berlin: de Gruyter.

Bevan, N. & Macleod, M. (1994). Usability measurement in context. In J. Nielsen (Ed.), *Behaviour & Information Technology*, Special Issue Usability Laboratories, Vol.13, S. 132-145.

Bortz, J. (1984). *Lehrbuch der empirischen Forschung für Sozialwissenschaftler*. Berlin: Springer.

Brodbeck, F.C., Zapf, D., Prümper, J. & Frese, M. (1993). Error handling in office work with computers: A field study. *Journal of occupational and organizational psychology*, 66, 303-317.

Chapanis, A. (1991). The business case for human factors in informatics. In B. Shackel & S. Richardson (Eds.), *Human Factors for Informatics Usability* (p. 39-72). Cambridge: University Press.

Coy, W., Gorny, P., Kopp, I. & Skarpelis, C. (Hrsg.) (1993). *Menschengerechte Software als Wettbewerbsfaktor*. Berichte des German Chapter of the ACM, Band 40. Stuttgart: Teubner.

Deutsches Institut für Normung e.V. (1988). *DIN 66234, Teil 8 - Bildschirmarbeitsplätze - Grundsätze ergonomischer Dialoggestaltung*. Berlin: Beuth.

Dix, A., Finlay, J., Abowd, G. & Beale, R. (1995). *Mensch, Maschine, Methodik*. München: Prentice Hall.

Duden (1993). *Informatik*. Mannheim: Bibliographisches Institut & F.A. Brockhaus AG.

Duden (1996). *Die deutsche Rechtschreibung*. [CD-Rom]. Mannheim: Bibliographisches Institut & F.A. Brockhaus AG

Dzida, W., Herda, S. & Itzfeld, W. D. (1978). *Factors of user-perceived quality of interactive systems*. Bonn: Gesellschaft für Mathematik und Datenverarbeitung.

Europäische Gemeinschaft (1990). Richtlinie des Rates vom 29. Mai 1990 über die Mindestvorschriften bezüglich der Sicherheit und des Gesundheitsschutzes bei der Arbeit an Bildschirmgeräten (90/270/EWG). *Amtsblatt der Europäischen Gemeinschaften*, Nr. L 156/14.

Hampe-Neteler, W. (1994). Software-ergonomische Bewertung zwischen Arbeitsgestaltung und Softwareentwicklung. In B. Rieg & P. Stahlknecht, *Schriften zur Wirtschaftsinformatik 2* (S. 15-44). Frankfurt a. M.: Peter Lang.

International Organization for Standardization (1996). *ISO 9241-10. Ergonomische Anforderungen für Bürotätigkeiten mit Bildschirmgeräten - Teil 10: Grundsätze der Dialoggestaltung*. Brüssel: CEN

Kensik, A., Prümper, J. & Frese, M. (1995). Ergonomische Gestaltung von Software auf Grundlage handlungsorientierter Fehleranalysen. In H.-D. Böcker (Hrsg.), *Software-Ergonomie '95* , Berichte des German Chapter of the ACM, Band 45, S. 217-232. Stuttgart: Teubner.

Lauter, B. (1987). *Software-Ergonomie in der Praxis*. München: Oldenbourg.

Meyers Lexikon (1995). [CD-Rom] Mannheim: Bibliographisches Institut & F.A. Brockhaus AG.

Meyers Lexikon (1996). [CD-Rom] Mannheim: Bibliographisches Institut & F.A. Brockhaus AG.

Nielsen, J. (1993). *Usability Engineering*. San Diego: Academic Press.

Nielsen, J. (1994). Usability laboratories. In J. Nielsen (Ed.), *Behaviour & Information Technology*, Special Issue Usability Laboratories, Vol.13, S. 3-8.

Nielsen, J. & Molich, R. (1990) Heuristic evaluation of user interfaces. In J.C. Chow & J. Whiteside (Eds.), *Enpowering People. CHI'90 Conference Proceedings* (S. 249-256). New York: ACM press.

Oppermann, R. (1988). *Einführung in die Software-Ergonomie*. Berlin: De Gruyter.

Oppermann, R., Murchner, B., Paetau, M., Pieper, M., Simm, H. & Stellmacher, I. (1988). *Evaluation von Dialogsystemen. Der software-ergonomische Leitfaden EVADIS*. Berlin: De Gruyter.

Oppermann, R., Murchner, B., Reiterer, H. & Koch, M. (1992). *Software-ergonomische Evaluation. Der Leitfaden EVADIS II*. Berlin: De Gruyter.

Prümper, J. (1997). Der Benutzungsfragebogen ISONORM 9241/10: Ergebnisse zur Reliabilität und Validität. In R. Liskowski, B.M. Velichkovsky& W. Wünschmann (Hrsg.), *Software-Ergonomie '97 - Usability Engineering: Integration von Mensch-Computer-Interaktion und Software-Entwicklung* (S. 253- 262). Stuttgart: Teubner.

Prümper, J. & Anft, M. (1993). Die Evaluation von Software auf Grundlage des Entwurfs zur internationalen Ergonomie-Norm ISO 9241 Teil 10 als Beitrag zur partizipativen Systemgestaltung - ein Fallbeispiel. In K.H. Rödiger (Hrsg.), *Software-Ergonomie '93 - Von der Benutzungsoberfläche zur Arbeitsgestaltung* (S. 145- 156). Stuttgart: Teubner.

Prümper, J. & Anft, M. (1997). *ISONORM 9241/10, Beurteilungsbogen auf Grundlage der Internationalen Ergonomie-Norm ISO 9241/10*. Berlin: Büro für Arbeits- und Organisationspsychologie.

Rauterberg, M. (1990). Experimentelle Untersuchungen zur Gestaltung der Benutzungsoberfläche eines relationalen Datenbanksystems. In P. Spinas, M. Rauterberg, O. Strohm, D. Waeber & E. Ulich (Hrsg.), *Benutzerorientierte Softwareentwicklung und Schnittstellengestaltung*. Projektbericht Nr.3. ETH Zürich: Institut für Arbeitspsychologie.

Rauterberg, M. (1992). Messung der Gebrauchstauglichkeit interaktiver Software. In W. Görke, H. Rininsland & M. Syrbe (Hrsg.), *Informatik als Produktionsfaktor*. Berlin: Springer.

Ravden, S. & Johnson, G. (1989). *Evaluating Usability of Human-Computer Interfaces - a practical method*. Chichester: Ellis Horwood.

Shackel, B. (1991). Usability - Context, Framework, Definition, Design and Evaluation. In B. Shackel & S. Richardson (Eds.), *Human Factors for Informatics Usability* (S. 21-37). Cambridge: University Press.

Shneiderman, B. (1987). *Designing the User Interface: Strategies for Effective Human-Computer Interaction*. Reading, MA: Addison-Wesley.

Smilowitz, E., Darnell, M. & Benson, A. (1994). Are we overlooking some usability testing methods? A comparison of lab, beta, and forum tests. In J. Nielsen (Ed.), *Behaviour & Information Technology*, Special Issue Usability Laboratories, Vol.13, S. 183-190.

Smith, S.L. & Mosier, J.N. (1986). *Guidelines for designing user interface software*. Beford, MA.: The Mitre Corporation.

Spinas, P., Waeber, D. & Strohm, O. (1990). Kriterien benutzerorientierter Dialoggestaltung und partizipative Softwareentwicklung: eine Literaturaufarbeitung. In P. Spinas, M. Rauterberg, O. Strohm, D. Waeber & E. Ulich (Hrsg.), *Benutzerorientierte Softwareentwicklung und Schnittstellengestaltung.* Projektbericht Nr.1. ETH Zürich: Institut für Arbeitspsychologie.

Streitz, N.A. (1988). Fragestellungen und Forschungsstrategien der Software-Ergonomie. In H. Balzert, H.U. Hoppe, R. Oppermann, H. Peschke, G. Rohr & N.A. Streitz (Hrsg.), *Einführung in die Software-Ergonomie* (S. 3-24), Berlin: de Gruyter.

UBS (1998). [on-line] *UBS Telebanking via Internet*. available: http://www.ubs.com/telebanking

UBS (1992). [on-line] *Bankfachwörterbuch*. Bankinternes Dokument.

Ulich, E. (1986). Aspekte der Benutzerfreundlichkeit. In W. Remmler & M. Sommer (Hrsg.), *Arbeitsplätze morgen*, Berichte des German Chapter of the ACM (S. 102-121). Stuttgart: Teubner.
Ulich, E. (1988). Arbeits- und organisationspsychologische Aspekte. In H. Balzert, H.U. Hoppe, R. Oppermann, H. Peschke, G. Rohr & N.A. Streitz (Hrsg.), *Einführung in die Software-Ergonomie* (S. 59-66), Berlin: de Gruyter.

Willumeit, H., Gediga, G. & Hamborg, K.-C. (1995). *Validation of the IsoMetrics usability inventory.* Universität Osnabrück. Fachbereich 8. Forschungsberichte Nr. 105.

Willumeit, H., Gediga, G. & Hamborg, K.-C. (1996). IsoMetrics: Ein Verfahren zur formativen Evaluation von Software nach ISO 9241/10. *Ergonomie & Informatik*, 27, S. 5-12.

# **Anhang**

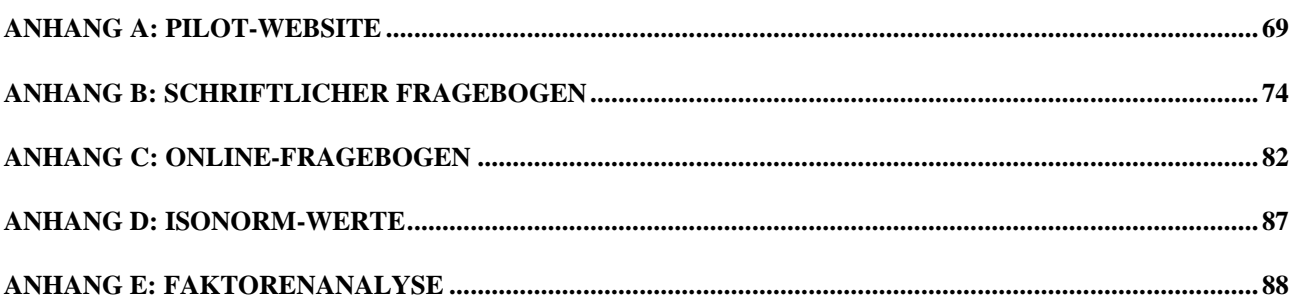

## **Anhang A: Pilot-Website**

Pilot-Website im BWW vom 10.09.97 bis 8.10.97: Homepage (Beschreibung in Kapitel 5.3.1)

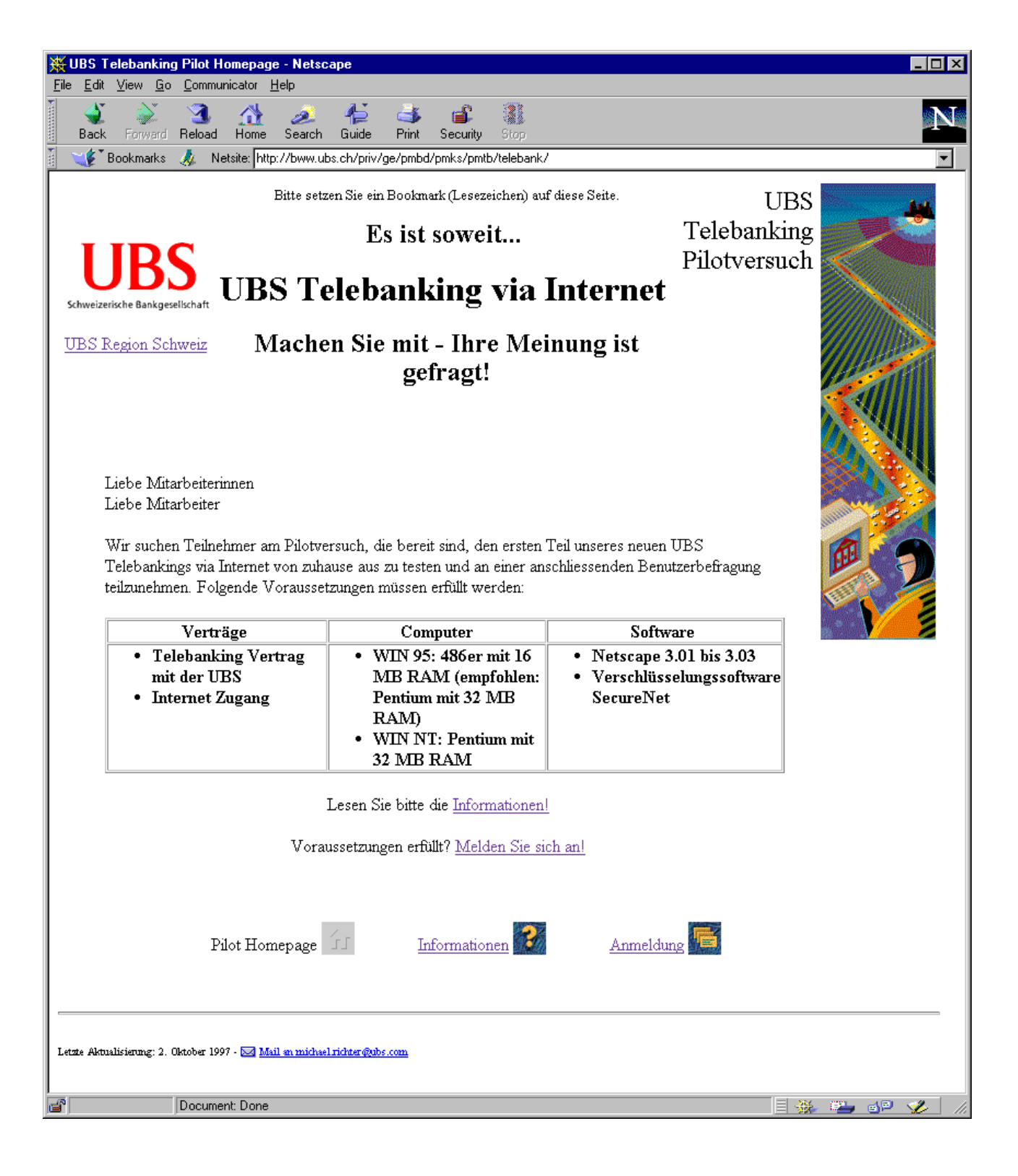

#### Pilot-Website im BWW vom 10.09.97 bis 8.10.97: Informationen

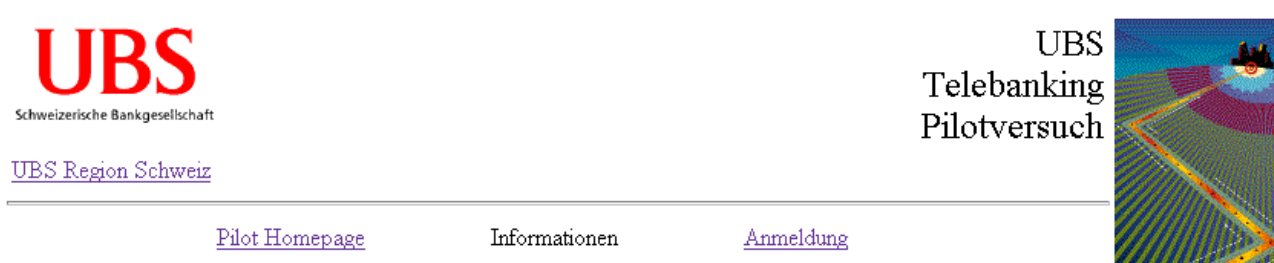

#### Informationen zum Pilotversuch UBS Telebanking via Internet

In wenigen Tagen startet der Pilotversuch von UBS Telebanking im World Wide Web (WWW). An diesem Pilotversuch sollen möglichst viele Mitarbeiter der UBS teilnehmen. Mitmachen können Sie mit bestehendem Telebanking-Vertrag und Internet-Zugang von zuhause aus, wenn Ihr Computer die auf der Pilot Homepage angegebenen Voraussetzungen erfüllt. Der Pilotversuch ist nur in deutscher Sprache verfügbar.

Der Pilotversuch findet unter realen Bedingungen mit Ihren eigenen Konten statt. Sie können Ihre Zahlungen ausführen, und Ihre tatsächlichen Kontostände abfragen. Wichtig: Der Funktionsumfang ist in diesem Pilotversuch eingeschränkt. Im offiziellen Release per Ende 1997 werden wir unseren Kunden noch mehr Möglichkeiten anbieten. Zudem werden dann verschiedene Sprachen verfügbar sein.

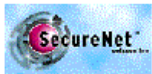

Um am Pilotversuch UBS Telebanking via Internet teilzunehmen, benötigen Sie aus Secure Net: Sicherheitsgründen die Verschlüsselungssoftware SecureNet. Die UBS wird SecureNet bei Beginn des Pilotversuchs selbst zum Download anbieten. Sie müssen die Software deshalb jetzt noch nicht herunterladen. Mitarbeiter mit WWW-Zugang können sich auch auf der Webseite der SwissOnline über SecureNet informieren.

#### WICHTIG: Bitte nehmen Sie auch an der Benutzerbefragung teil!

Als Teilnehmer am Pilotversuch sind Sie aufgefordert, das UBS Telebanking via Internet zu benutzen und es kritisch zu betrachten. Nach etwa einem Monat werden Sie Gelegenheit haben, an einer Benutzerbefragung teilzunehmen. Ziel dieser Umfrage ist, die Benutzerfreundlichkeit und die Zuverlässigkeit des UBS Telebanking via Internet zu beurteilen. Ein Fragebogen wird auf dem BWW online zur Verfügung stehen. Die Adresse wird Ihnen per E-Mail zugesandt. Einigen Mitarbeitern wird am Arbeitsplatz ein schriftlicher Fragebogen zugestellt. Bitte beteiligen Sie sich an der Benutzerbefragung. Sie liefern uns wichtige Informationen, wie wir Telebanking via Internet für Sie noch benutzerfreundlicher gestalten können

Vielen Dank.

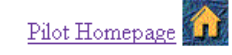

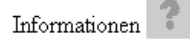

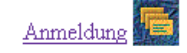

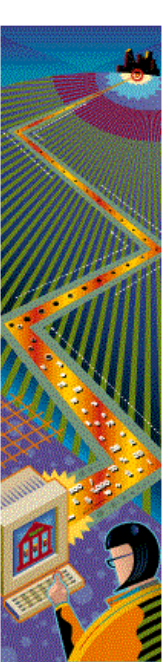

#### Pilot-Website im BWW vom 10.09.97 bis 8.10.97: SecureNet

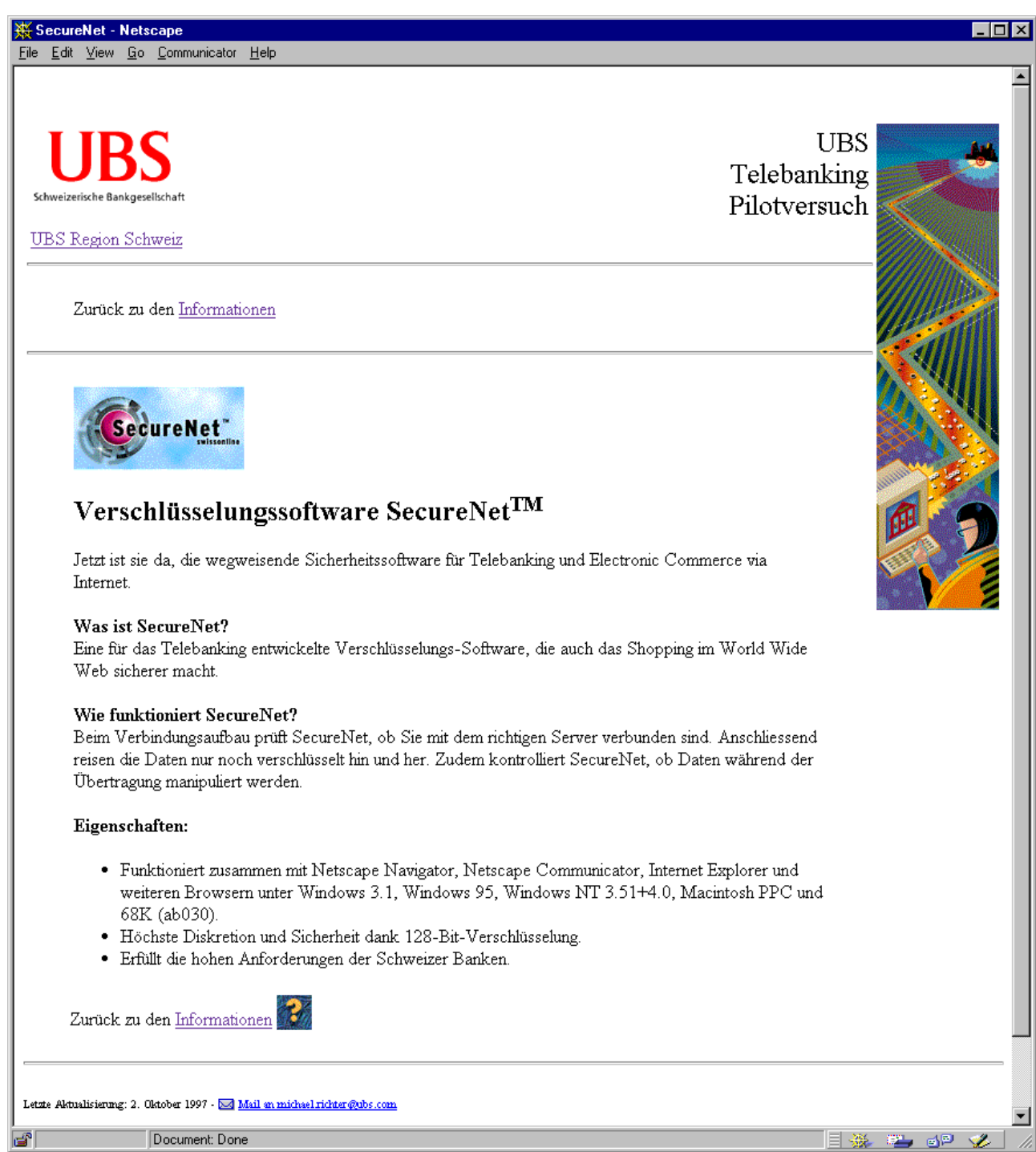

## Pilot-Website im BWW vom 10.09.97 bis 8.10.97: Anmeldung

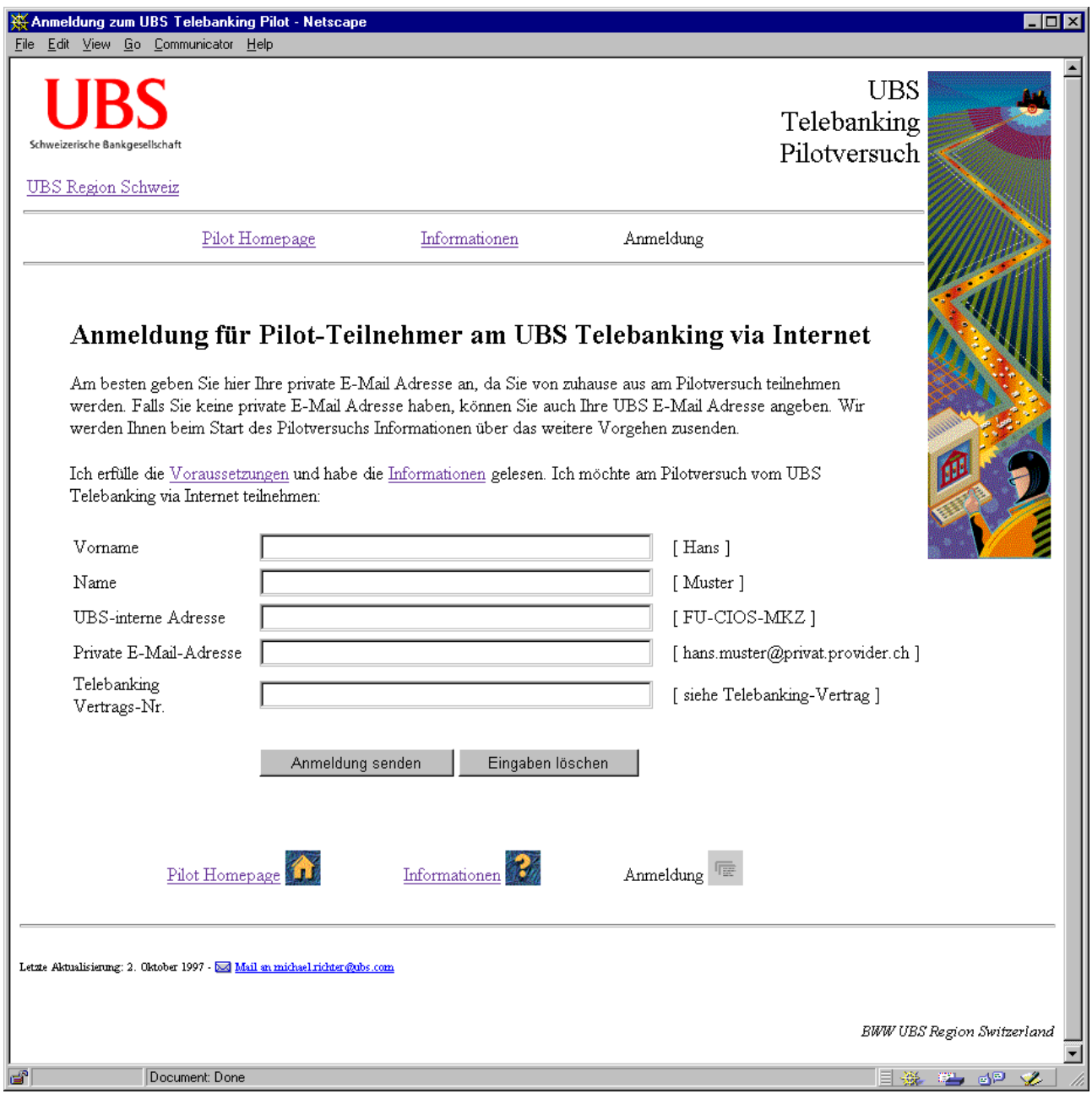

Pilot-Website im BWW vom 10.09.97 bis 8.10.97: Antwort

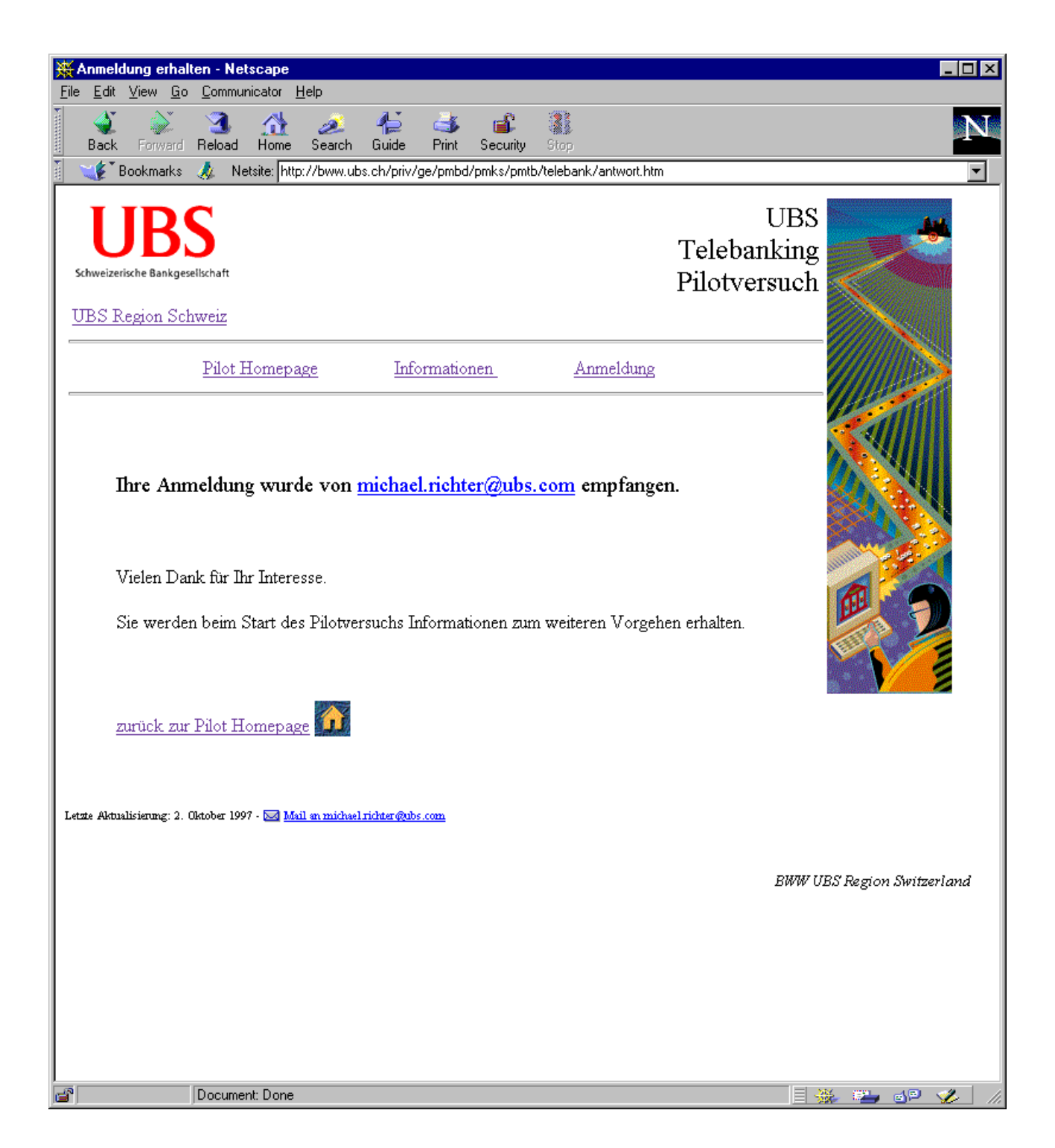

## **Anhang B: Schriftlicher Fragebogen**

(Beschreibung in Kapitel 5.4.1)

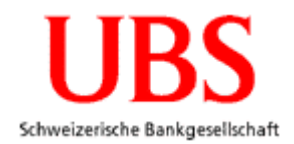

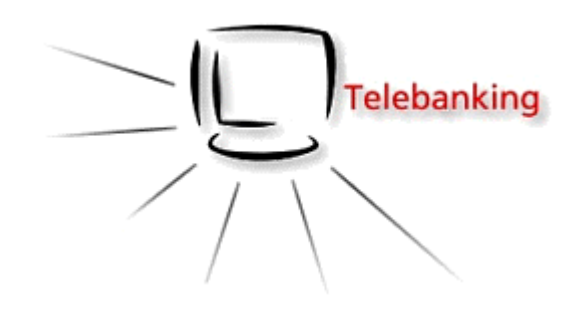

# **Benutzerbefragung:** *UBS Telebanking via Internet*

Zürich, 9. Februar 1998

Liebe Mitarbeiterin Lieber Mitarbeiter

In den letzten Wochen hatten Sie Gelegenheit, am neuen UBS Telebanking via Internet teilzunehmen. Für die Weiterentwicklung der Software sind wir auf Ihre Mithilfe angewiesen. Mit dem folgenden Fragebogen können Sie uns ein Feedback über die Benutzerfreundlichkeit des UBS Telebanking via Internet geben. Bitte nehmen Sie an dieser Benutzerbefragung teil, wenn Sie das UBS Telebanking via Internet bereits benutzt haben.

**Wichtig:** Beurteilen Sie bitte ausschliesslich die Anwendung selbst, nicht andere erforderliche Komponenten wie Browser oder Verschlüsselungssoftware, auch nicht zusätzliche Software wie UBS Pay oder dergleichen.

Der Fragebogen basiert auf der internationalen Ergonomie-Norm ISO 9241-10 zur Benutzerfreundlichkeit von Software am Arbeitsplatz. Die Bearbeitung des Fragebogens dauert ca. 10 min. Bitte retournieren Sie den Fragebogen so bald wie möglich und tragen Sie damit zu der Weiterentwicklung des Projekts bei.

Vielen Dank.

Mit freundlichen Grüssen

Michael Richter, FU-ISCI-R5I

#### **Hinweise**

Im Folgenden geht es um die Beurteilung der Software des UBS Telebanking via Internet.

Beurteilungsgrundlage sind Kriterien, die jeweils kurz erläutert werden.

Sie sollen die Bewertung aufgrund Ihrer individuellen Erfahrung mit der Software vornehmen.

Denken Sie daran, es geht nicht um die Beurteilung Ihrer Person, sondern um **Ihre ganz persönliche** Beurteilung der Software mit der Sie arbeiten. Es gibt kein "richtig" oder "falsch".

Die wichtigen Aspekte werden über Beschreibungen konkretisiert. Diese Beschreibungen sind immer in folgender Form:

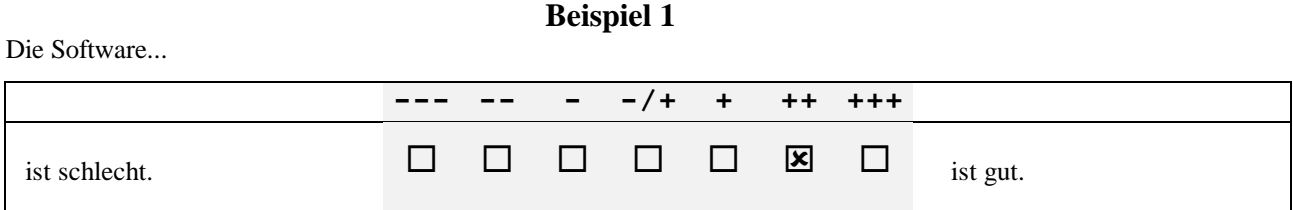

Im ersten Beispiel geht es darum, wie gut, bzw. wie schlecht die Software ist. In diesem Fall wird die Software zwar als ganz gut, aber noch verbesserungsfähig beurteilt.

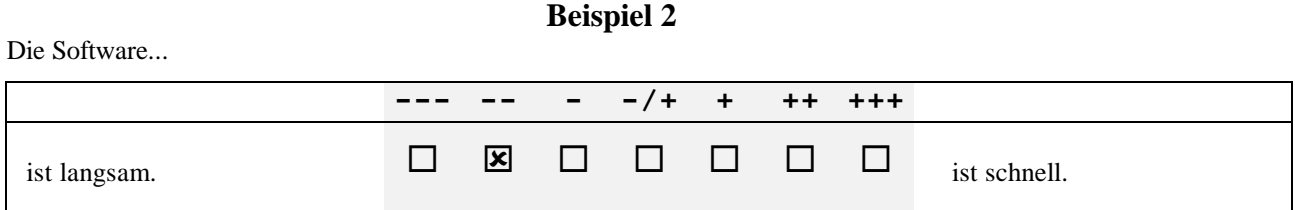

Im zweiten Beispiel wird die Software als ziemlich langsam beurteilt.

Bearbeiten Sie den Fragebogen äusserst sorgfältig und lassen Sie keine Fragen aus. **Die Auswertung der Daten erfolgt selbstverständlich anonym.**

#### **Aufgabenangemessenheit**

Unterstützt die Software die Erledigung Ihrer Arbeitsaufgaben, ohne Sie als Benutzer unnötig zu belasten?

Das UBS Telebanking via Internet...

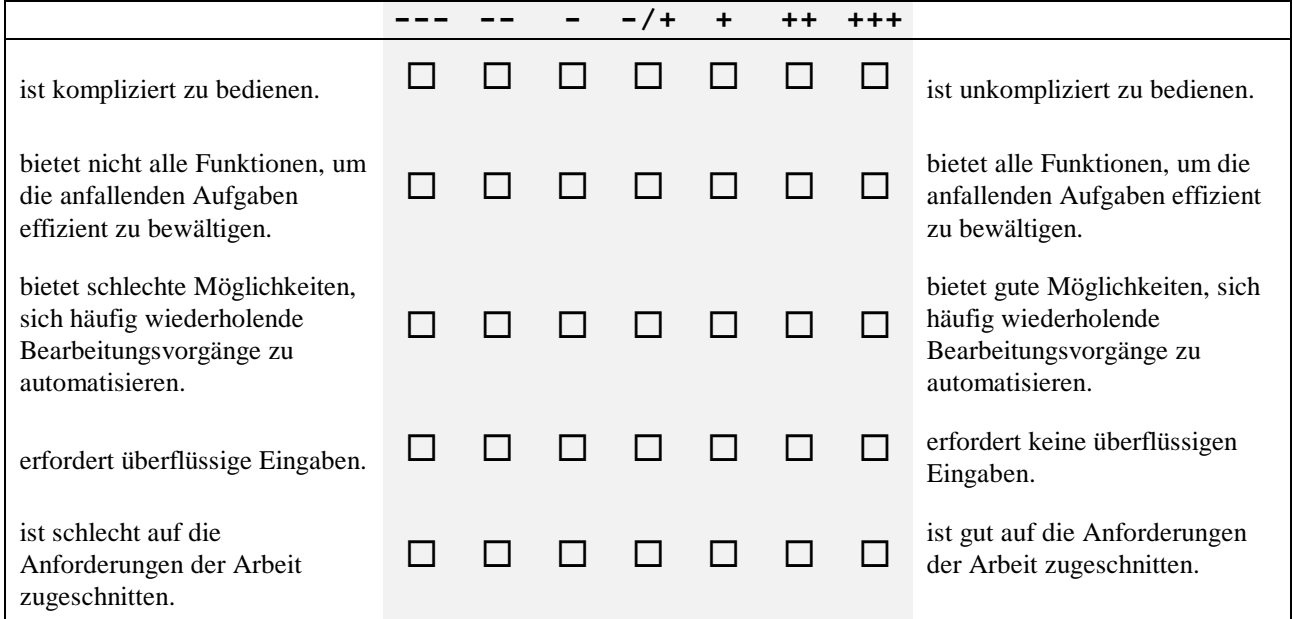

## **Selbstbeschreibungsfähigkeit**

Gibt Ihnen die Software genügend Erläuterungen und ist sie in ausreichendem Masse verständlich?

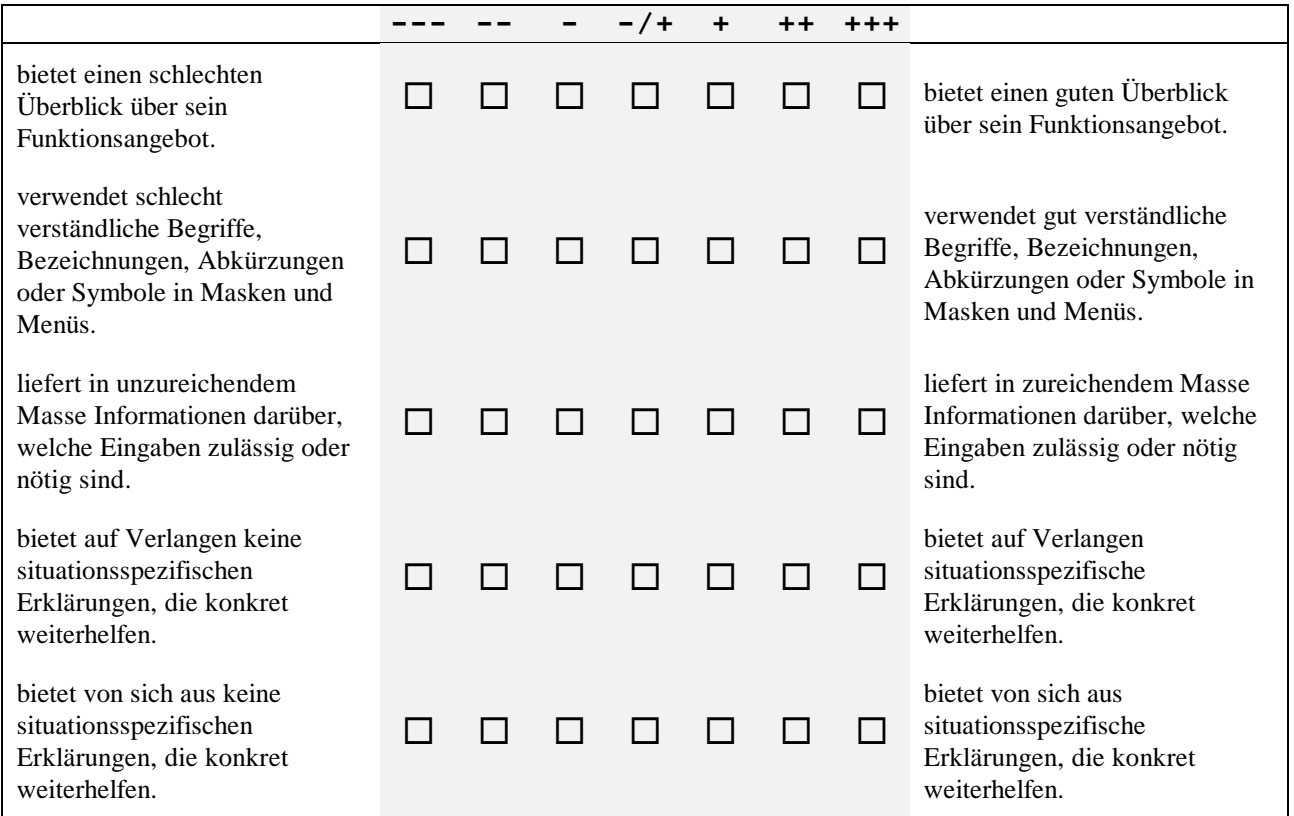

#### **Steuerbarkeit**

Können Sie als Benutzer die Art und Weise, wie Sie mit der Software arbeiten, beeinflussen?

Das UBS Telebanking via Internet...

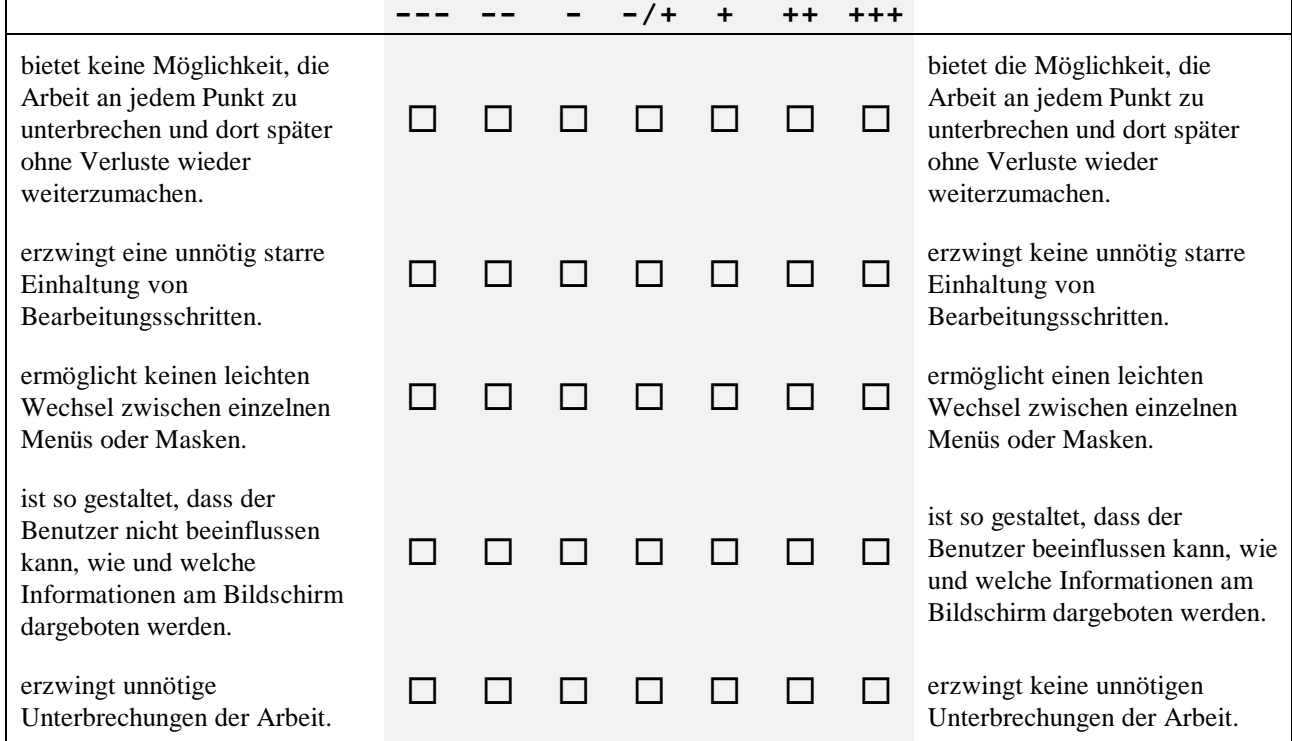

#### **Erwartungskonformität**

Kommt die Software durch eine einheitliche und verständliche Gestaltung Ihren Erwartungen und Gewohnheiten entgegen?

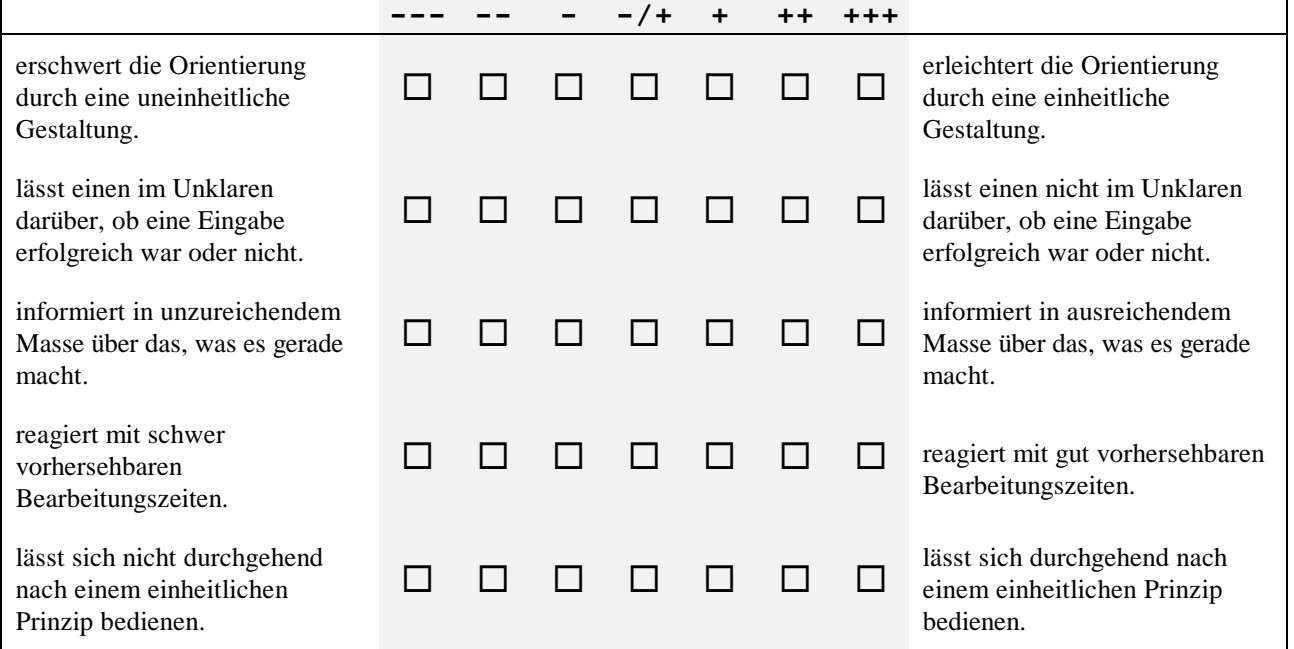

#### **Fehlertoleranz**

Bietet Ihnen die Software die Möglichkeit, trotz fehlerhafter Eingaben das beabsichtigte Arbeitsergebnis ohne oder mit geringem Korrekturaufwand zu erreichen?

Das UBS Telebanking via Internet...

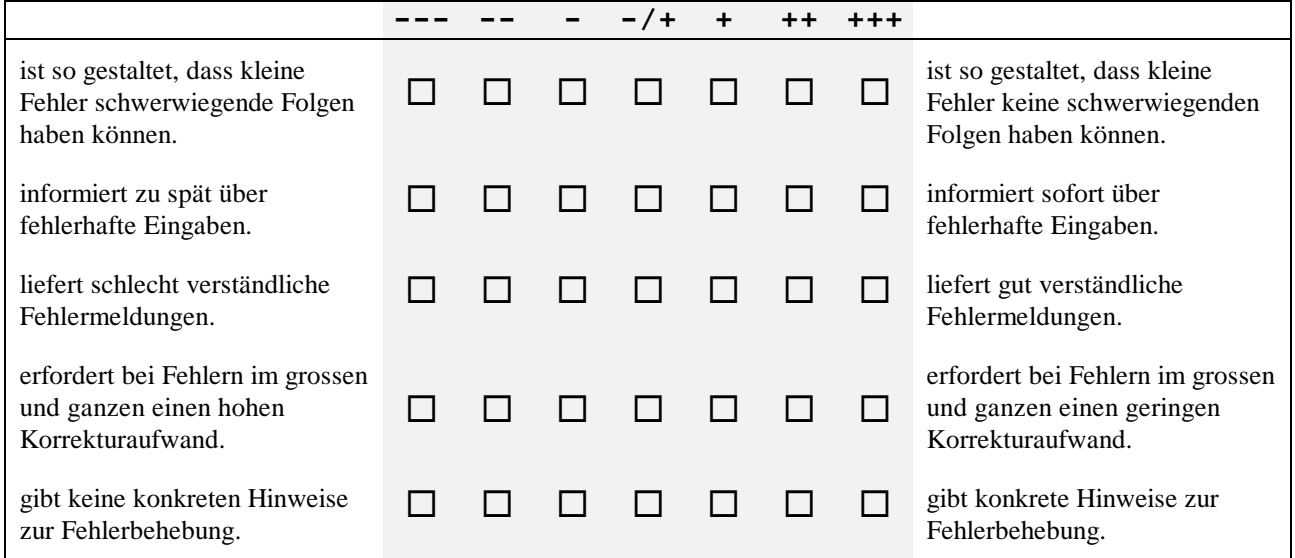

#### **Individualisierbarkeit**

Können Sie als Benutzer die Software ohne grossen Aufwand auf Ihre individuellen Bedürfnisse und Anforderungen anpassen?

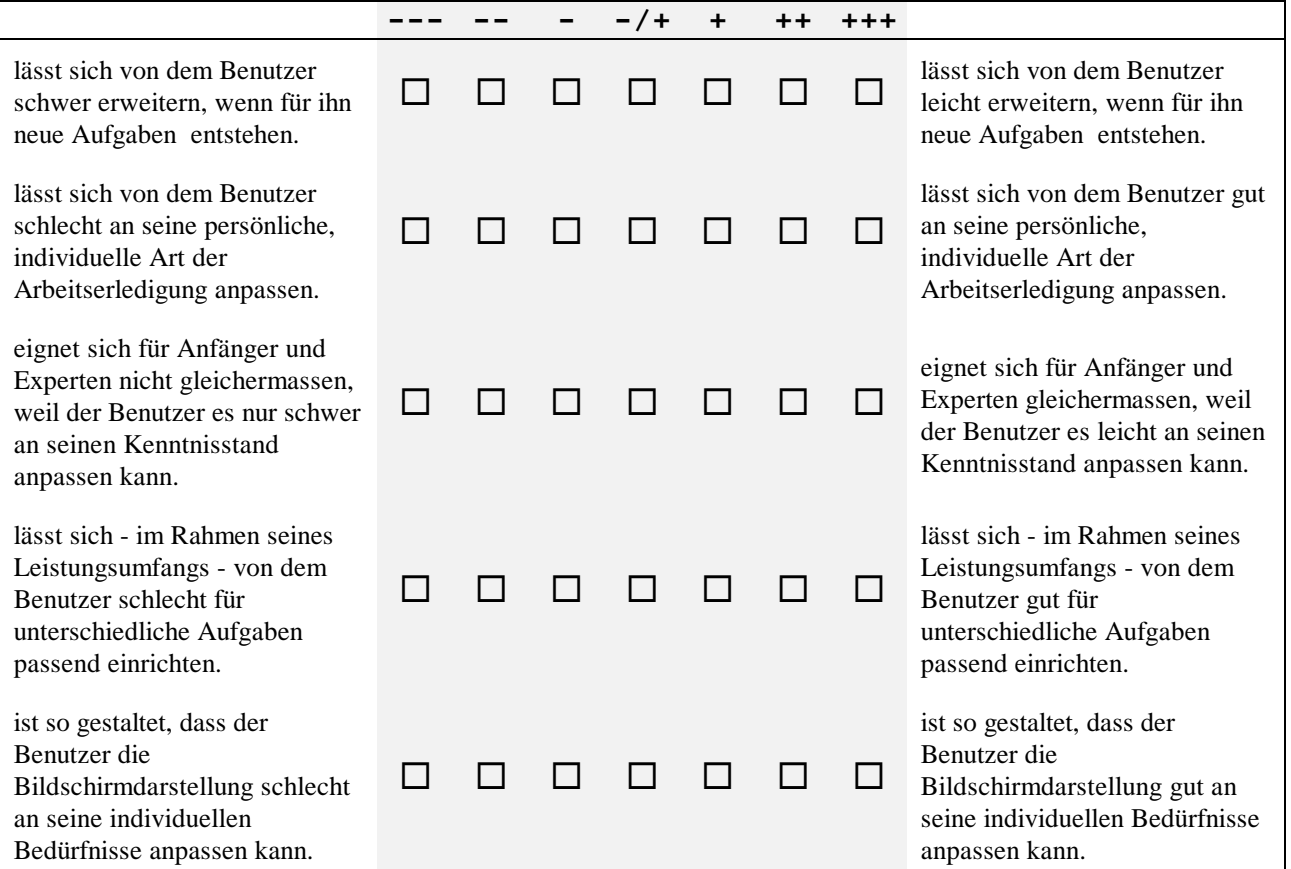

#### **Lernförderlichkeit**

Ist die Software so gestaltet, dass Sie sich ohne grossen Aufwand in sie einarbeiten konnten und bietet sie auch dann Unterstützung, wenn Sie neue Funktionen lernen möchten?

Das UBS Telebanking via Internet...

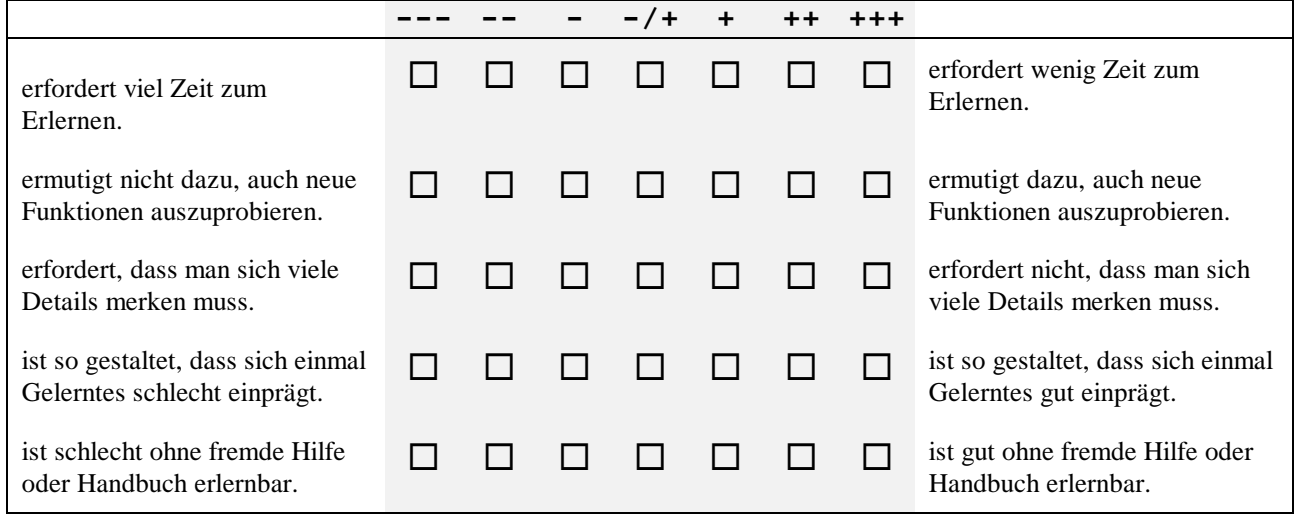

#### **Verfügbarkeit**

Wie zeichnet sich der Zugang zu der Software aus bezüglich Antwortzeiten, Störungen und Installierbarkeit?

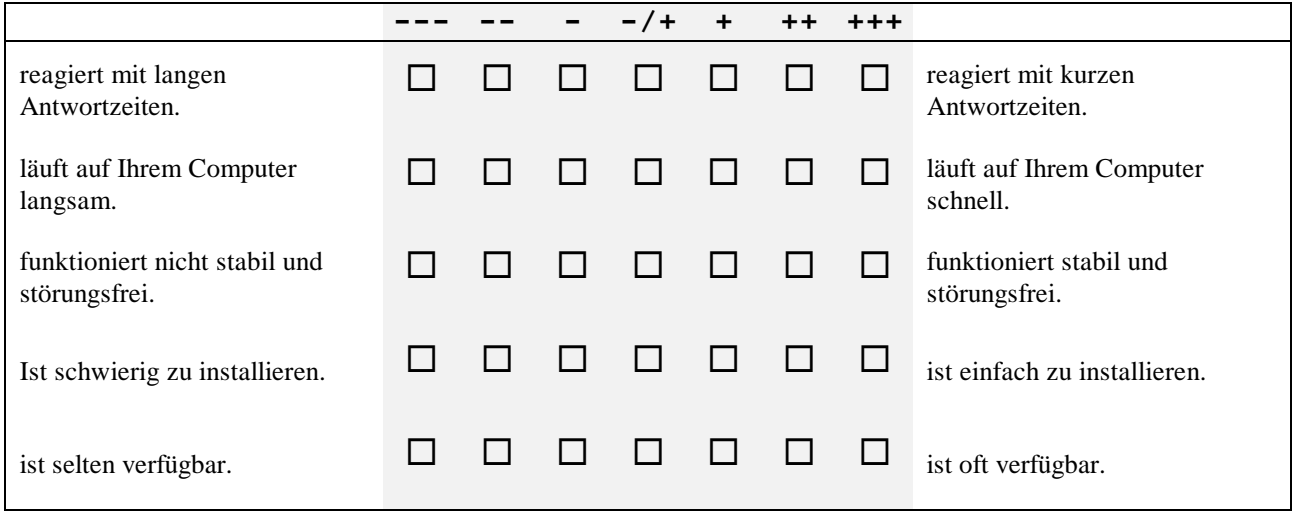

#### **Ihr Profil**

Wie ist Ihre technische Ausstattung für die Benutzung des UBS Telebanking via Internet?

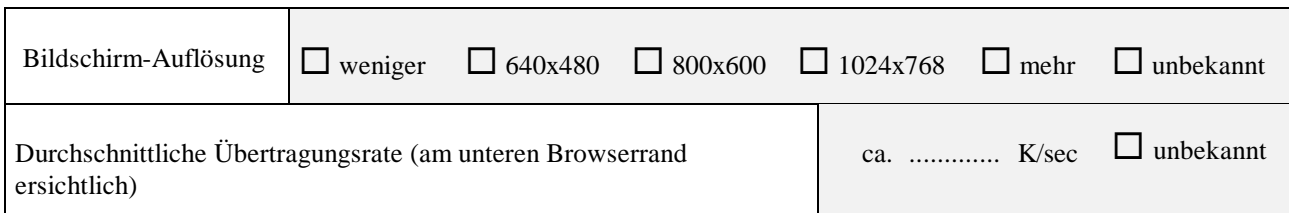

Wie gut beherrschen Sie das UBS Telebanking via Internet?

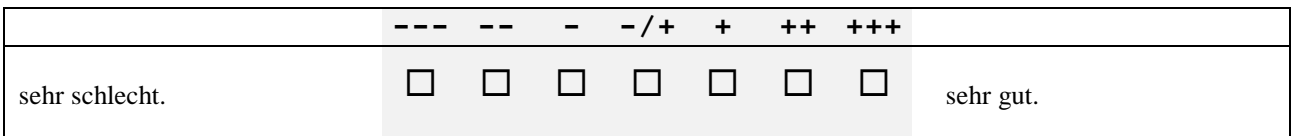

Wie lange benutzen Sie ungefähr schon...

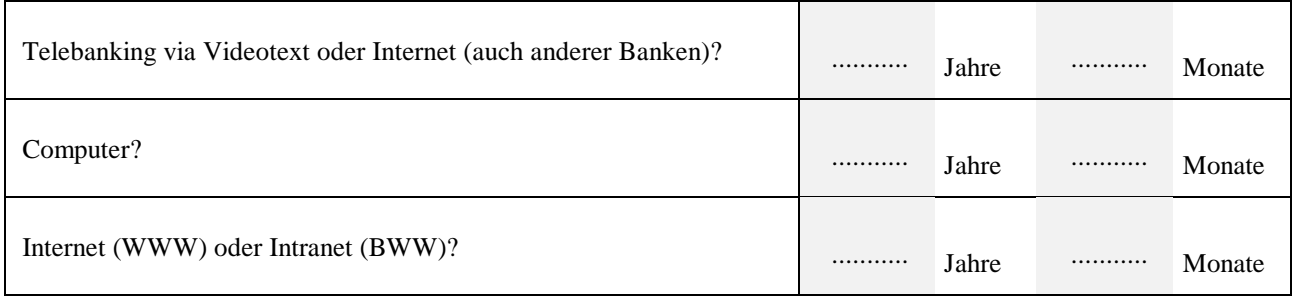

Wie häufig benutzen Sie durchschnittlich...

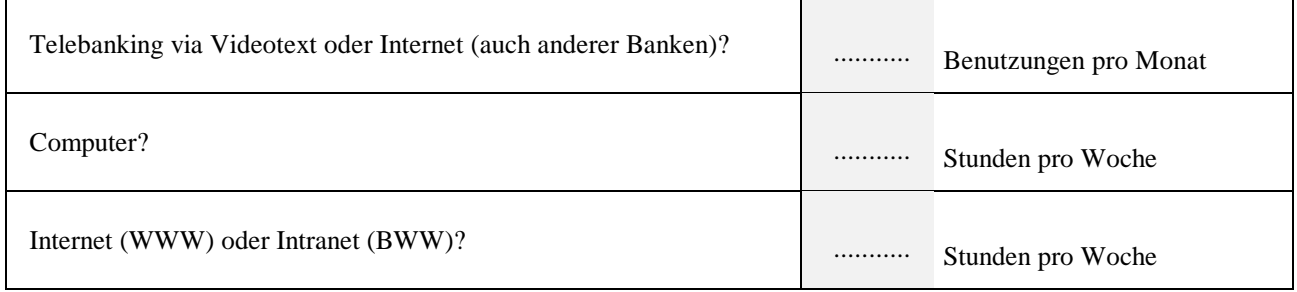

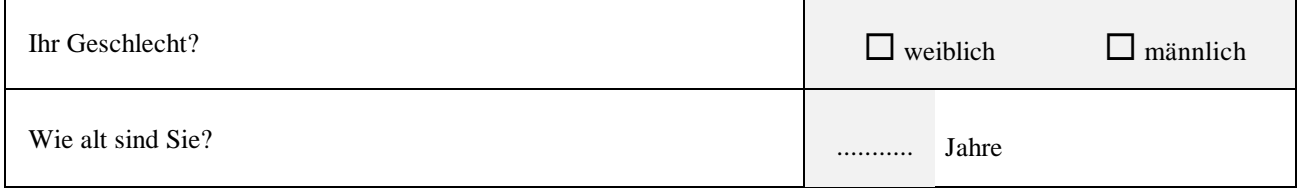

Vielen Dank für Ihre aktive Hilfe. Ihre Daten werden selbstverständlich anonym behandelt.

Das letzte Wort haben Sie:

**Bitte sehen Sie den Fragebogen nochmals durch, ob Sie alle Fragen beantwortet haben!**

**Bitte schnellstmöglich zurücksenden an FU-ISCI-R5I. Vielen Dank.**

# **Anhang C: Online-Fragebogen**

Online-Fragebogen: Begrüssung (Beschreibung in Kapitel 5.4.4)

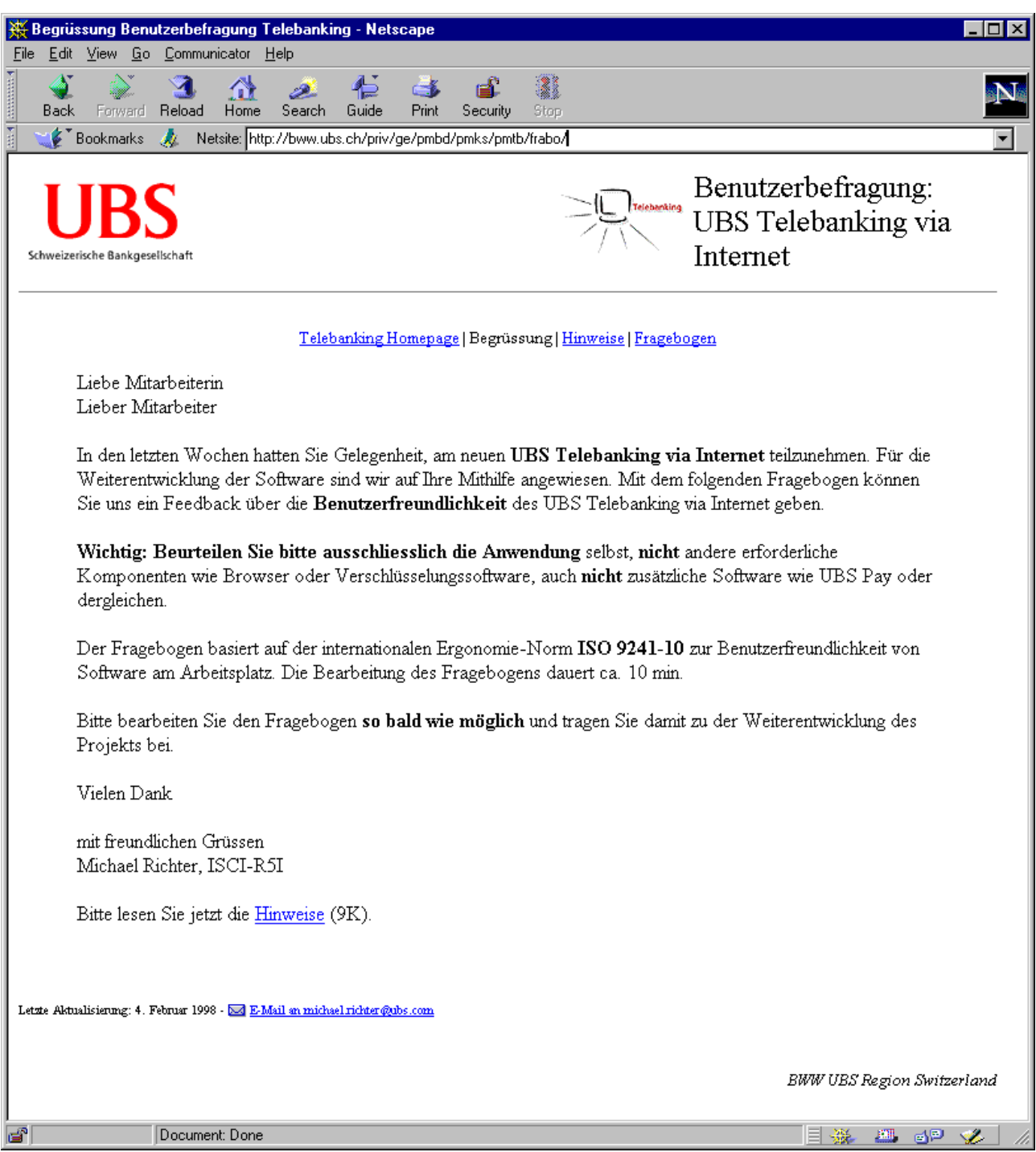

## Online-Fragebogen: Hinweisteil

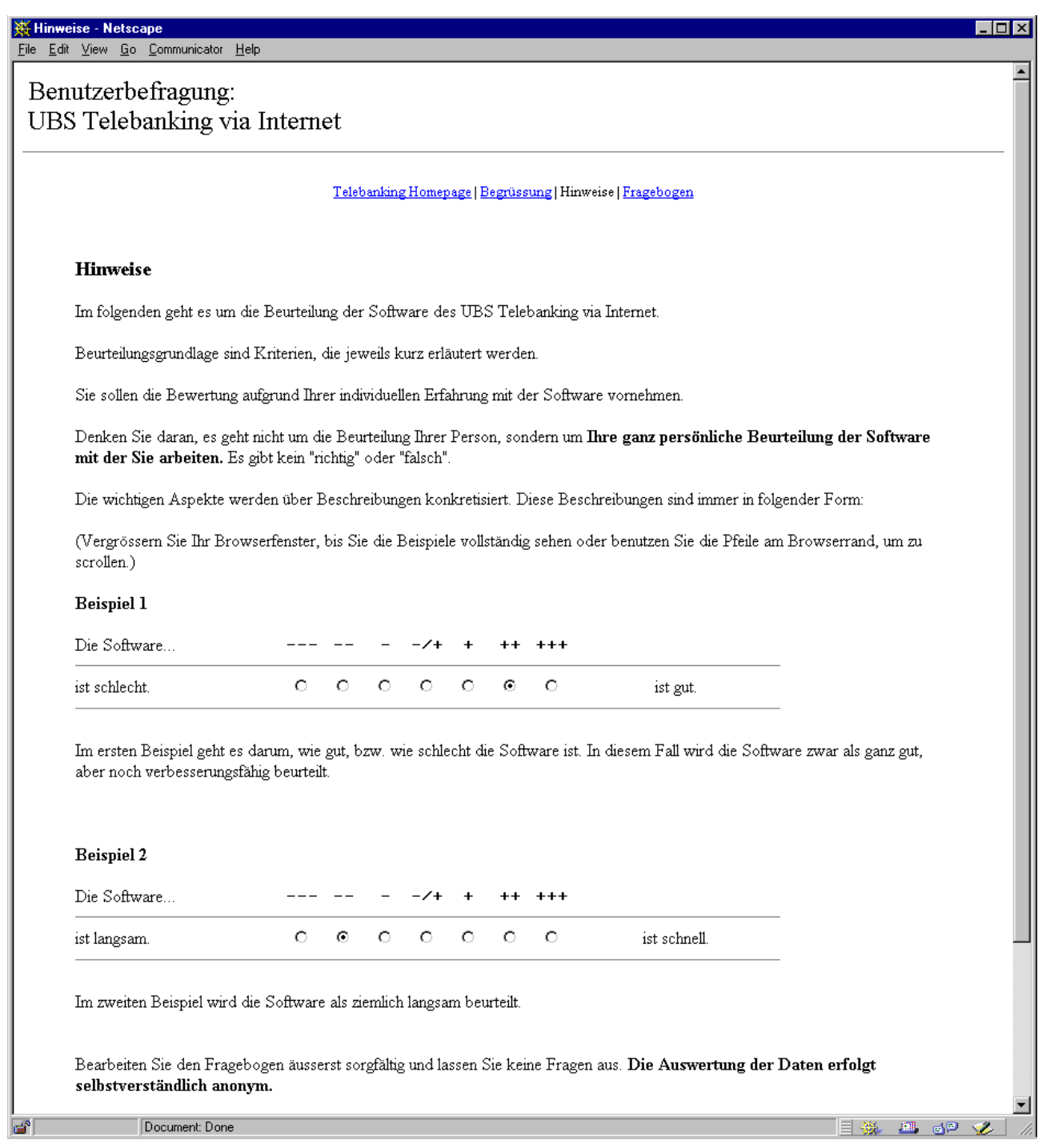

## Online-Fragebogen: Anfang des Fragenteils mit ISO-Kriterium Aufgabenangemessenheit

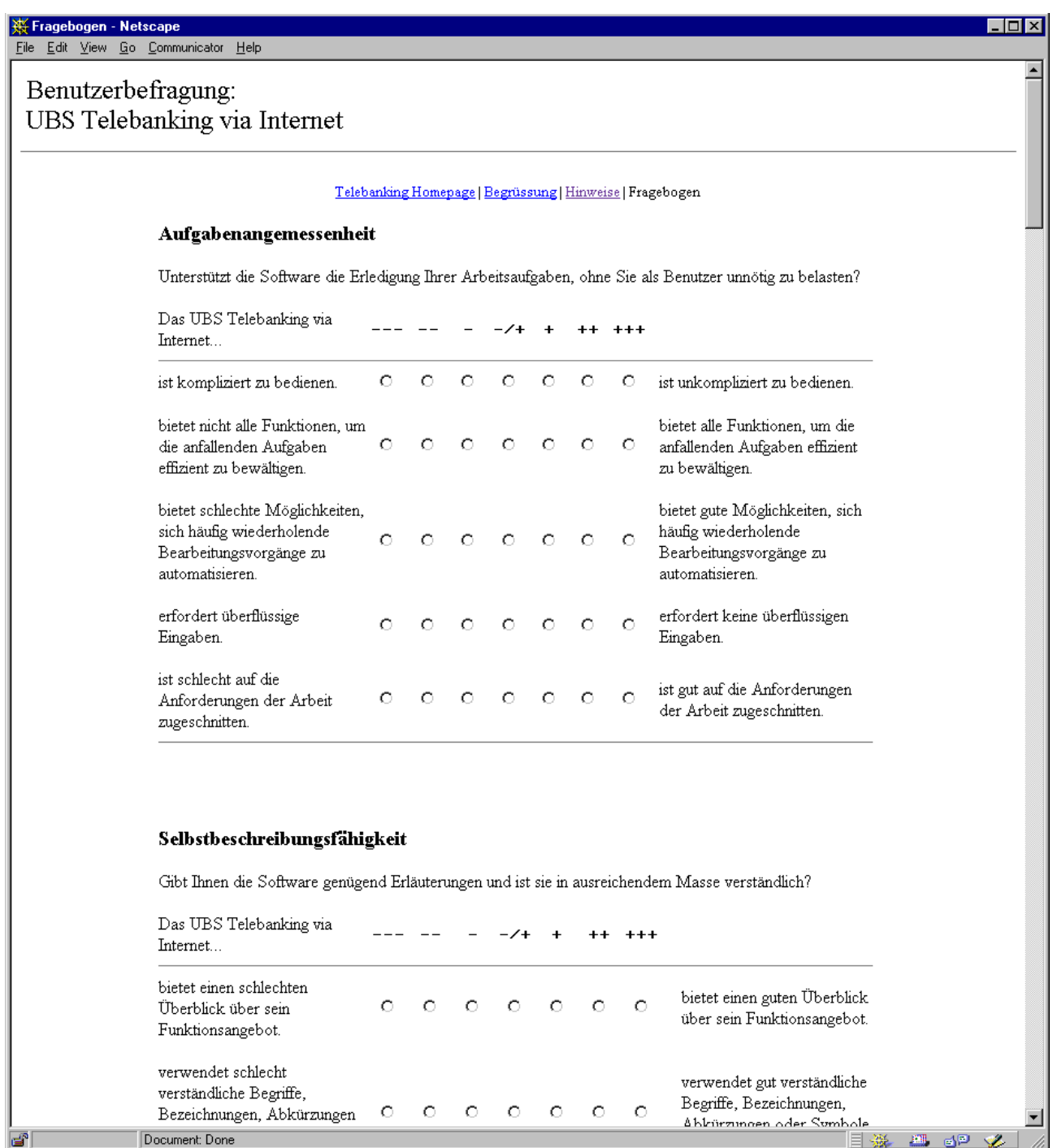

Online-Fragebogen: Fragenteil mit zusätzlichen Beurteilungs-Items, technischen Angaben und Selbsteinschätzung

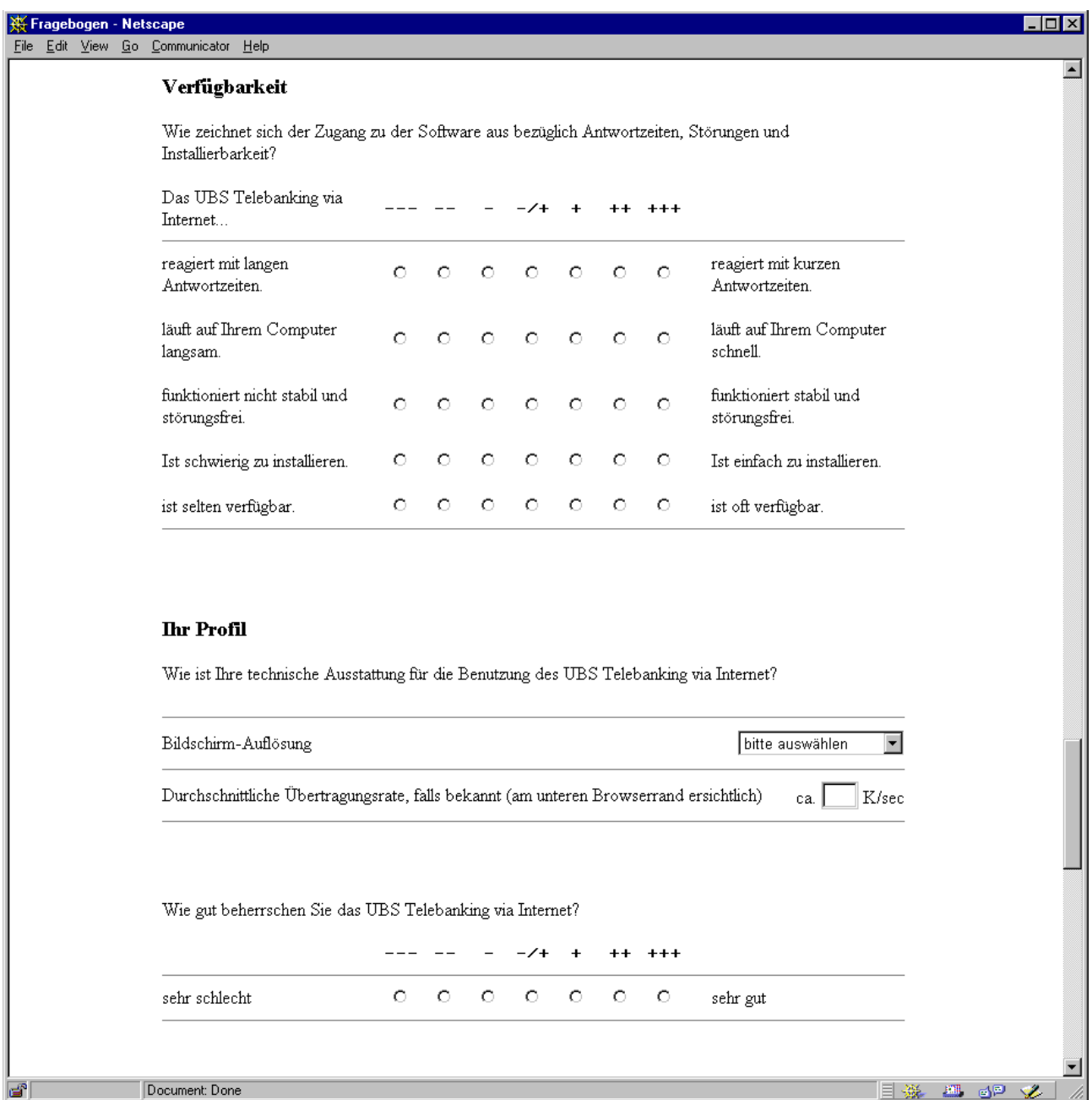

Online-Fragebogen: Fragenteil mit Fragen zur Erfahrung, demographischen Angaben und Platz für Bemerkungen

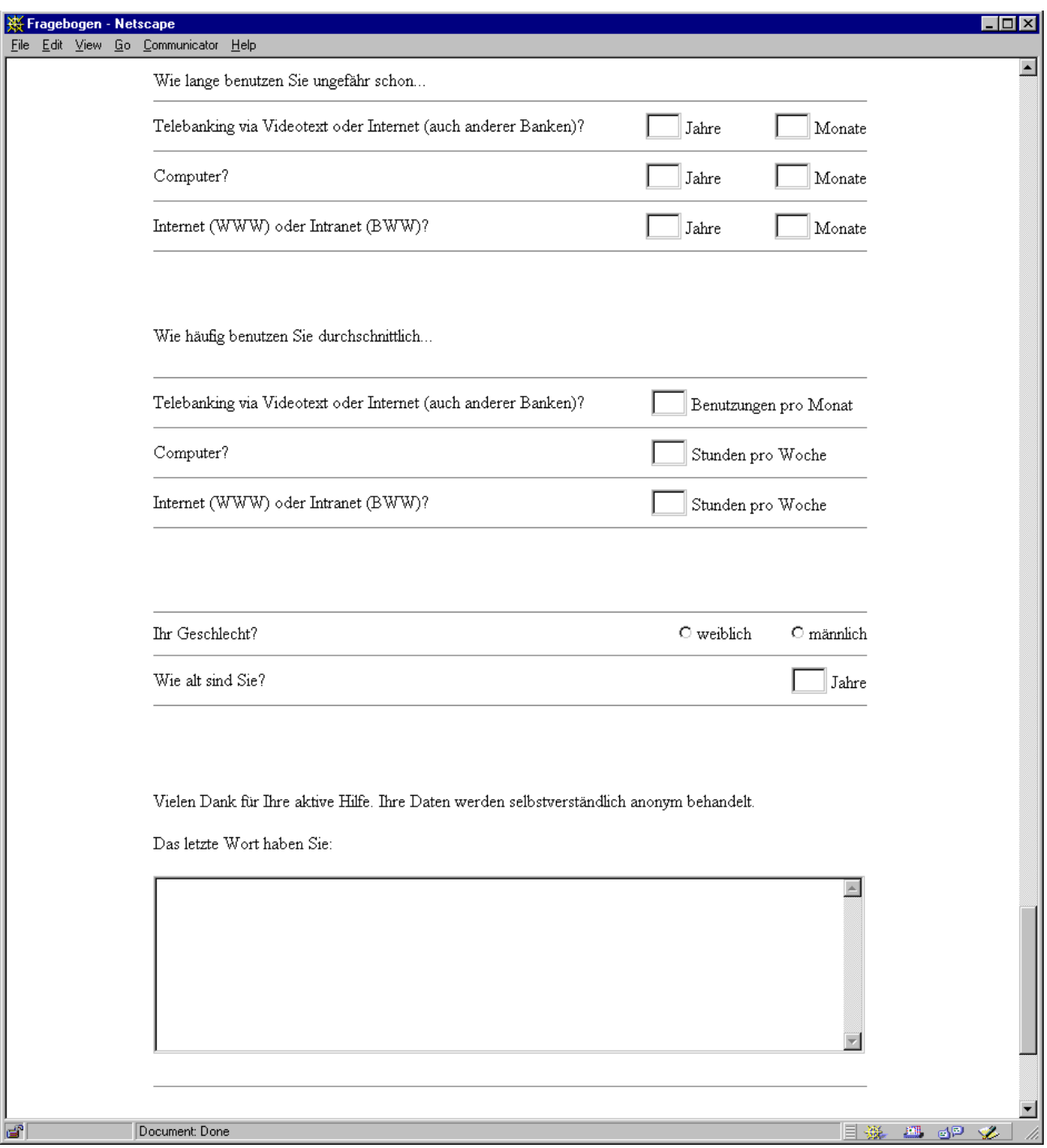

## **Anhang D: ISONORM-Werte**

Mittelwerte und Standardabweichungen aller Items des ISONORM 9241/10 in der Benutzerbefragung zum 'UBS Telebanking via Internet' (Beschreibung in Kapitel 6.1.1)

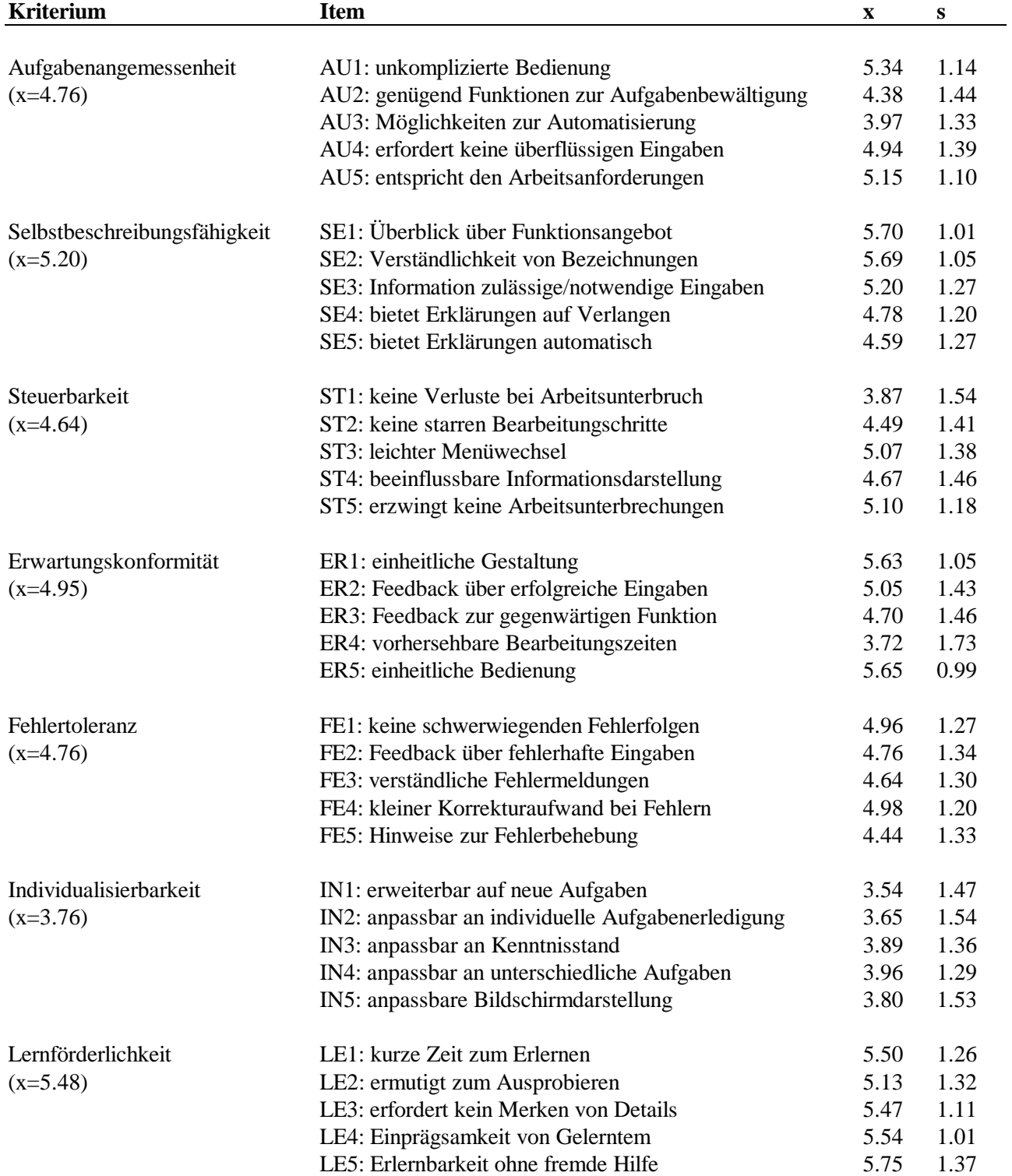

Anmerkungen: Durchschnittswerte von 137 Befragten. Die Itembezeichnungen wurden stichwortartig zusammengefasst.

# **Anhang E: Faktorenanalyse**

Faktor-Matrix der Werte aller Items des ISONORM 9241/10 in der Benutzerbefragung zum 'UBS Telebanking via Internet' (Beschreibung in Kapitel 6.4.1)

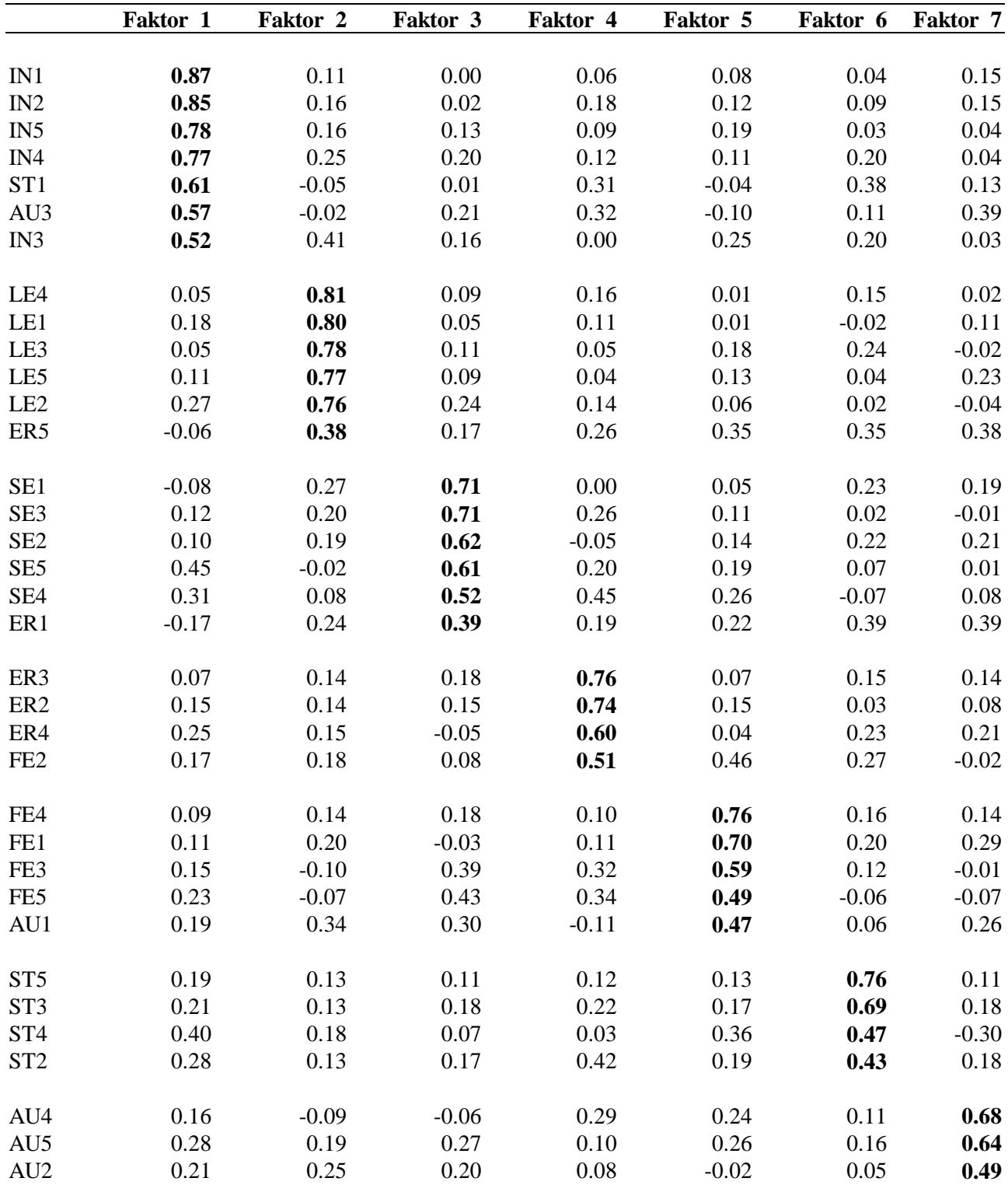

Anmerkungen: Werte von 137 Befragten, 7 Faktoren extrahiert, varimax-rotiert, Werte nach Grösse geordnet. Die Codierung der Items ist in Anhang D ersichtlich.